# **PROTOTIPO PARA ACCESAR A UNA HISTORIA CLINICA ELECTRÓNICA DESDE UN DISPOSITIVO MOVIL**

CARLOS ALBEIRO CHAVARRIAGA CAICEDO 94273190 ADRIANA TREJOS ARCILA 42068820

UNIVERSIDAD TECNOLÓGICA DE PEREIRA FACULTAD DE INGENIERIAS PROGRAMA SISTEMAS Y COMPUTACION PEREIRA 2014

#### **PROTOTIPO PARA ACCESAR A UNA HISTORIA CLINICA ELECTRÓNICA DESDE UN DISPOSITIVO MOVIL**

# **CARLOS ALBEIRO CHAVARRIAGA CAICEDO**

CÓDIGO: 94273190

### **ADRIANA TREJOS ARCILA**

CÓDIGO: 42068820

Trabajo de grado presentado como requisito para optar al grado de

# **INGENIERO DE SISTEMAS Y COMPUTACIÓN**

# **UNIVERSIDAD TECNOLÓGICA DE PEREIRA FACULTAD DE INGENIERÍAS PROGRAMA INGENIERÍA DE SISTEMAS Y COMPUTACIÓN PEREIRA 2014**

Nota de aceptación

Presidente del jurado

Jurado

Jurado

Pereira 23 de Mayo de 2014

### **DEDICATORIA**

A Dios por estar siempre a nuestro lado y darnos las fuerzas necesarias para seguir siempre adelante.

A los ingenieros Guillermo Roberto Solarte, Juan de Jesús Veloza Mora quienes de manera oportuna y sabia nos brindaron sus consejos y asesorías.

A Juan Sebastián Celis Maya, dueño y conductor de evolucionemos.com quien nos facilitó espacio en el servidor de su sitio para pruebas de Bases de datos; esto hizo posible las pruebas y el éxito del proyecto investigativo.

### **AGRADECIMIENTOS**

#### **Adriana Trejos Arcila**

En primer lugar le agradezco a Dios, por ayudarme a terminar este proyecto, gracias por darme la fuerza y el coraje para hacer este sueño realidad, por ponerme en este loco mundo, por estar conmigo en cada momento de mi vida.

A mi madre, Miryam Arcila; gracias por su apoyo incondicional, por el desvelo que ha tenido por nosotros, por estar conmigo en cada etapa de mi vida y por ser una amiga y comprenderme en los momentos más difíciles, como toda buena madre, siempre incondicional y en primera fila.

A Efraín Trejos, mi hermano mayor, por su apoyo incondicional y preocupación cuando las cosas no salían bien; ha sido uno de mis baluartes. Para él todo mi amor y cariño.

Este logro no es personal, es colectivo.

Agradezco a mi hermana, Martha Trejos por su paciencia; a mi padre, que aunque ya no está físicamente, sé que está conmigo en este logro. ¡Gracias padre! En fin a muchas personas que han colocado su granito de arena para que hoy sea posible graduarme, a todos ellos gracias.

A mis profesores y compañeros, gracias por su paciencia y comprensión, sin todos ustedes esto no habría sido posible.

#### **Carlos Albeiro Chavarriaga Caicedo**

A aquellos que impulsaron la razón del 'sí se puede': docentes, amigos; todos ellos me han inspirado.

A Bienestar Universitario por su soporte durante un periodo en que la necesidad estaba a flor de piel, ¡Mil gracias!

A mi hermana, *Rosa Ivonne Chavarriaga Caicedo*, quien a pesar de las diferencias, fue el baluarte que permitió el resurgir, cuando todo se veía oscuro y sin horizonte.

Todos ellos forman parte del consciente colectivo, Dios el todopoderoso, a quien tengo puesta mi fe y amor.

# **TABLA DE CONTENIDO**

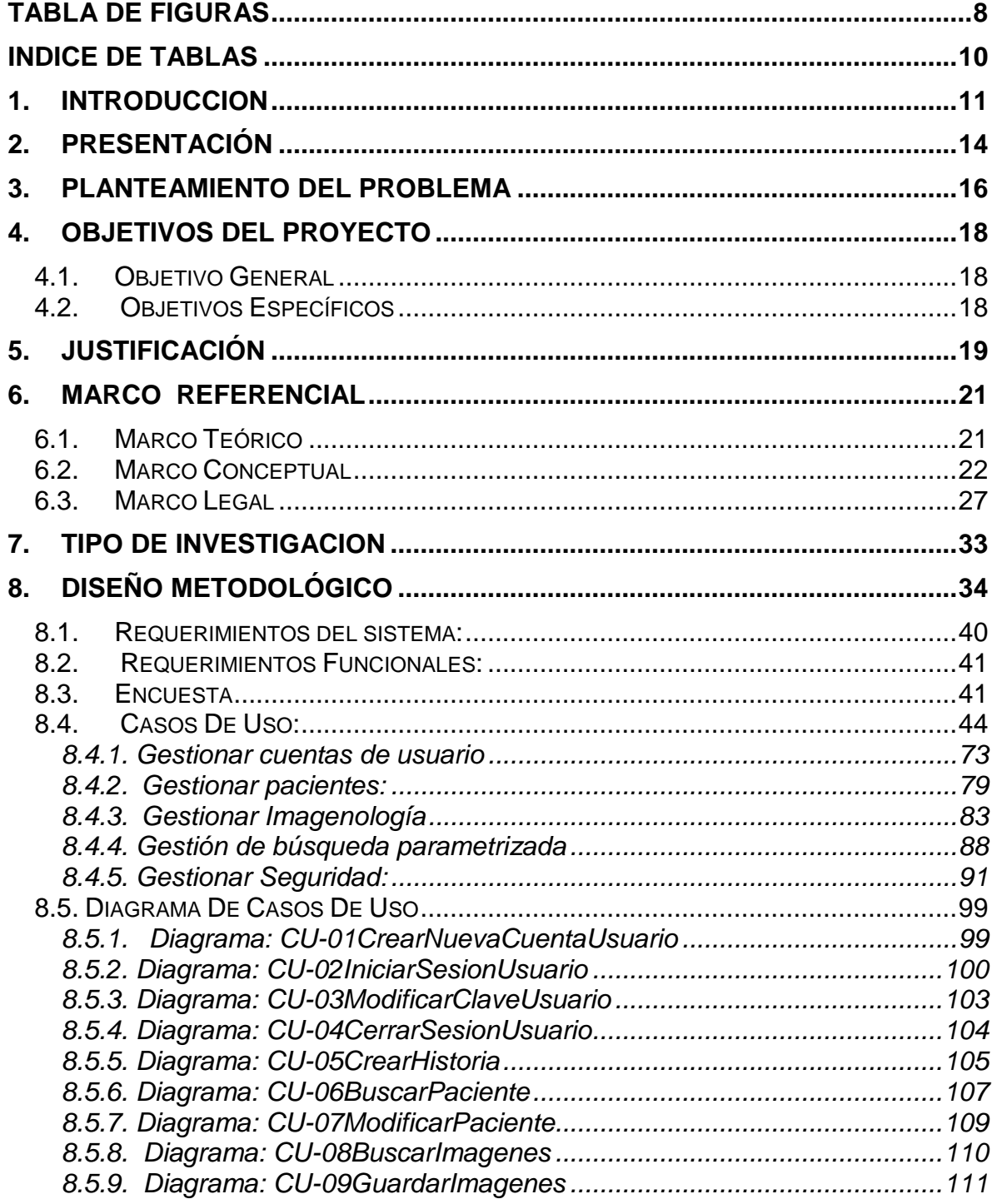

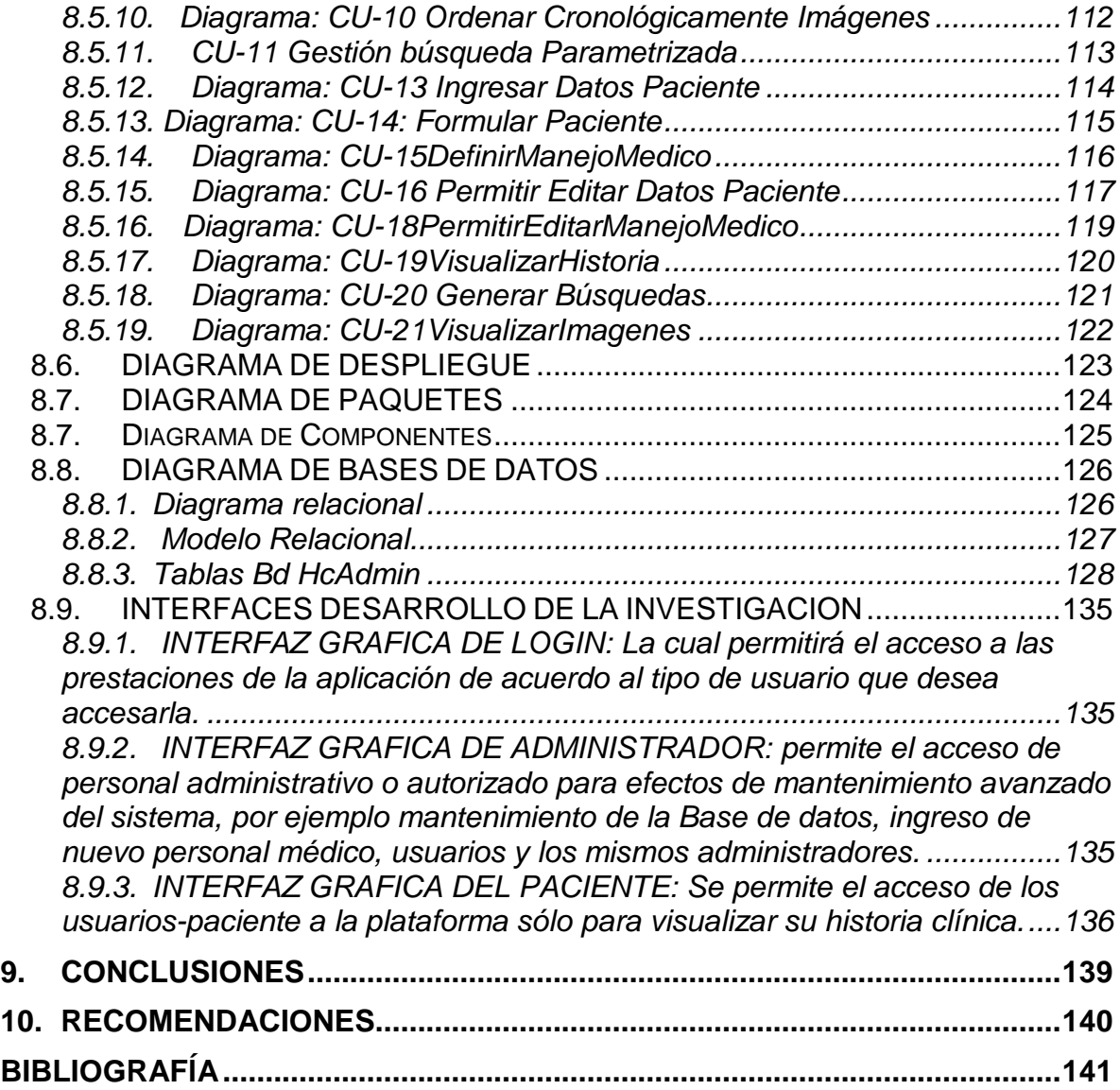

# **TABLA DE FIGURAS**

<span id="page-8-0"></span>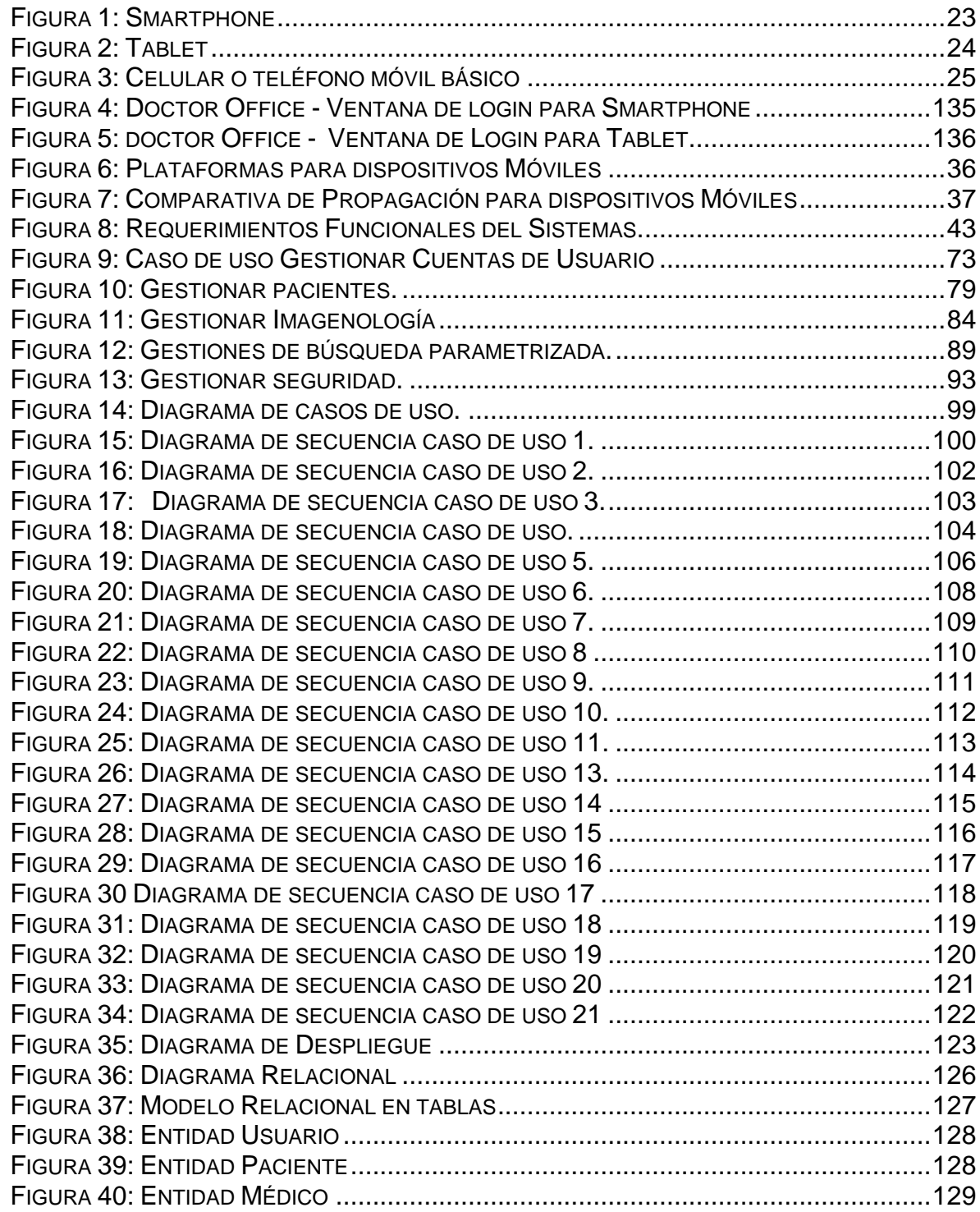

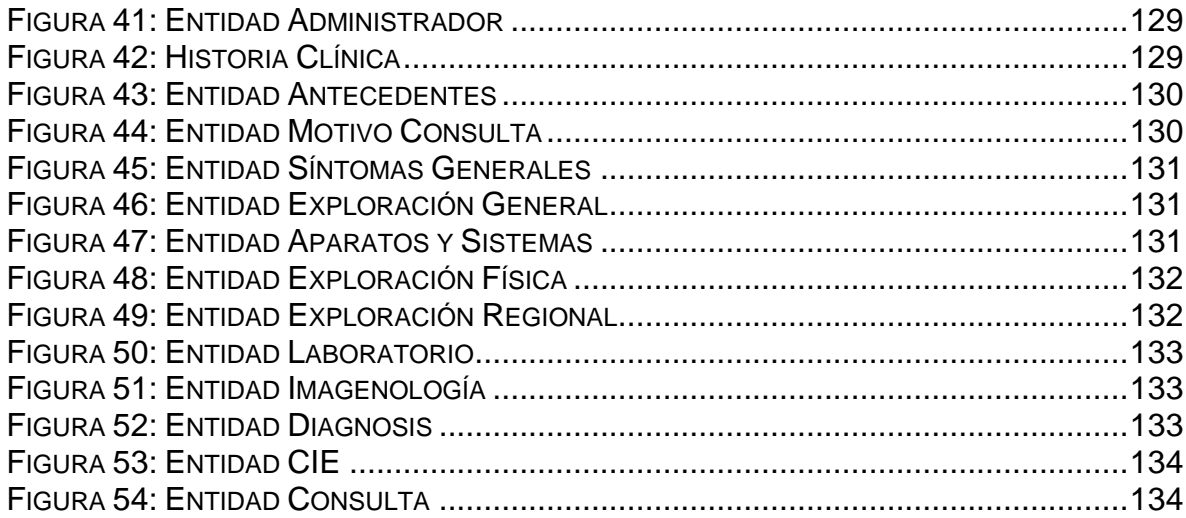

# **INDICE DE TABLAS**

<span id="page-10-0"></span>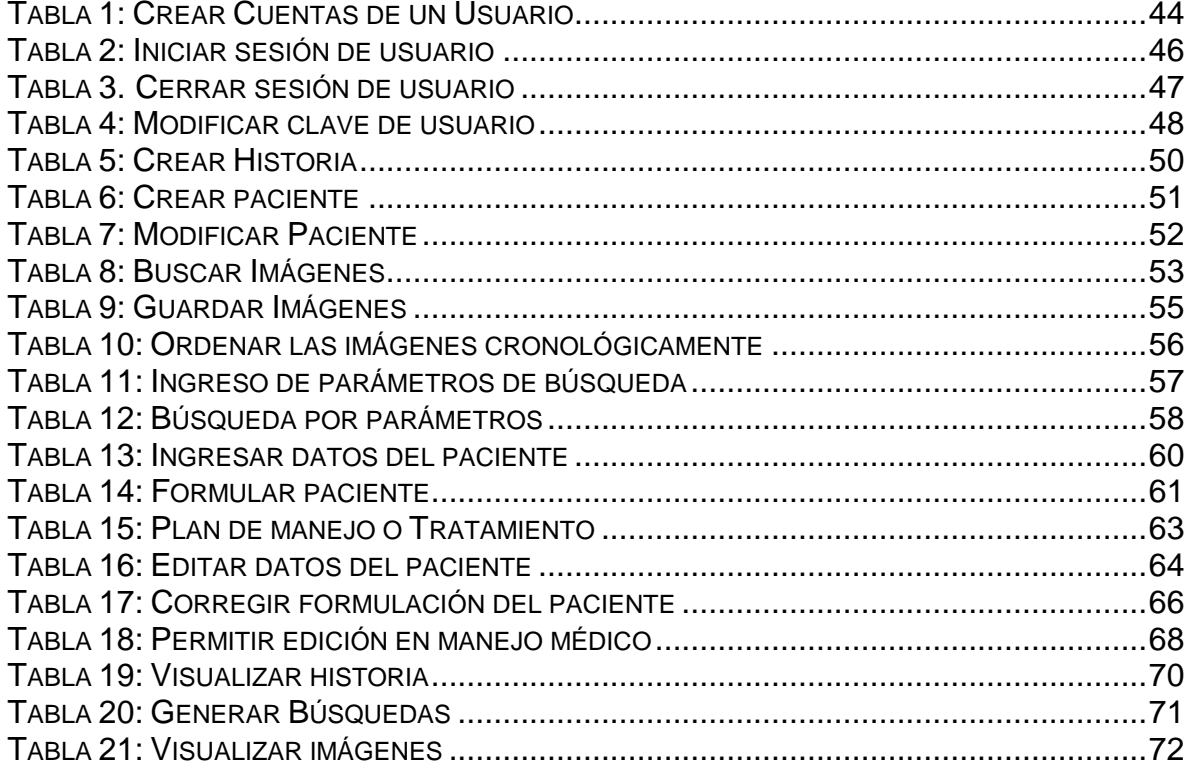

# **1. INTRODUCCION**

#### <span id="page-11-0"></span>**"Prehistorias Clínicas"**

La medicina griega tiene, por tanto, origen mítico-religioso; se ejerce en templos Asclepiom" donde los dioses inspiran a los sacerdotes-médicos, "asclepiadeas", mediante el sueño terapéutico o "incubación" del paciente<sup>[1](#page-11-1)</sup>. Las asclepiadeas transmiten las consultas en forma de "oráculo" y reciben a cambio donativos. La enseñanza se ejercía a través de procesos de iniciación en los templos. En el templo de Epidauro existen las primeras lápidas votivas donde consta por escrito el nombre del enfermo que hace la ofrenda y el mal que padece. Estos documentos podrían considerarse como las primeras "prehistorias clínicas". Otras culturas, como la egipcia, añaden un carácter mágico-religioso. No podemos dejar de mencionar aquí los papiros de Edwin Smith y de Ebers, por citar algunos ejemplos de los documentos médicos más antiguos que se conocen. El primero sorprende por la precisión de las descripciones y prescripciones, pero su contenido es básicamente quirúrgico; consta la recopilación de 48 pacientes individuales heridos de guerra y el tratamiento que reciben recurriendo muy rara vez a remedios mágicos.

# **Historia Clínica Hipocrática**

Hipócrates nace en el Asclepiom de Cos en el s. V a.C., pertenece a la 28 generación de descendientes de Asclepio, sus viajes le llevan a conocer la ciencia matemática con Pitágoras y la medicina ejercida en los templos Egipcios. Con estos conocimientos funda una escuela que revolucionó la medicina de La Antigua Grecia, estableciéndola como una disciplina separada de otros campos con los cuales se la había asociado tradicionalmente, la convierte en una auténtica ciencia y su ejercicio en una auténtica profesión. Esta escuela recopila en el "Corpus hippocraticum, una serie de libros que representan el origen del saber científicomédico occidental. Las primeras 42 historias clínicas completas y bien caracterizadas de las que tenemos noticia están recogidas en "Las Epidemias I y III". Con ellas nace el documento elemental de la experiencia médica que representa también el documento fundamental del saber médico.

Para entender estas historias clínicas debemos conocer algo acerca del pensamiento hipocrático. Todos los enfermos, piensa Hipócrates, se parecen por

<span id="page-11-1"></span> $(15., 1995)$  $\overline{a}$ 

el hecho de estar enfermos pero unos se parecen entre sí por la forma de cómo están enfermos. Llama "Eidos" a las formas de enfermar análogas entre sí que con sólo variantes individuales se repiten en distintos pacientes. Ante un enfermo el asclepiadeas hipocrático analizaba las semejanzas y desemejanzas con el estado de salud llamando "Tropos" al modo de establecer las comparaciones, estos "tropos" podían ser sintomático, patocrónico (agudo, crónico), localizatorio, etiológico, pronóstico, constitucional. Cada una de las semejanzas se podía ver desde dos puntos de vista: el del médico "semion" (signo) y el del paciente "páthema" (síntoma). El conjunto de "páthema" y "semion" constituye el "nousos" (forma de enfermar propia de cada paciente) y su descripción ordenada forma la historia clínica.

Las Asclepiadeas hipocráticas sienten la necesidad intelectual de consignar por escrito, con precisión y orden su experiencia de médicos ante la enfermedad individual de algunos pacientes, naciendo de esta manera la historia de la historia clínica. Estas historias las ordenan en grupos o "Katástasis" según lo dominante o esencial que hay en cada una de ellas.

Antes de cada grupo consigna los rasgos geográficos, astronómicos y climáticos del lugar y la estación.

La historia clínica hipocrática cuenta con una estructura ordenada y repetida en todas que consta de: numeración ordinal del enfermo dentro del grupo (enfermo primero...); mención nominal (Filisco, una de las mujeres de la casa de Pantimedes...); localización social (el clazomeniense que vivía cerca de los pozos); breve referencia, no constante, a datos anamnésicos (antecedentes), la historia parece siempre comenzar con la llegada a casa del paciente. A continuación se describe día a día el curso de la enfermedad con rigurosa Ordenación cronológica de los hechos sin clara separación entre lo subjetivo y objetivo "Examínese desde el comienzo las semejanzas y desemejanzas con el estado de salud empezando por las más fáciles, las que conocemos todos. Lo que se puede percibir con la vista, el tacto, el oído, con la nariz, con la lengua y con el entendimiento" (L III). Son muy raras las referencias a actuaciones terapéuticas, ya que no se considera necesario incluir el tratamiento en casos conformes a la norma por lo que sólo constan aquellos que parecen excepcionales. Acaba con la "Katarsis" (purificación) o "Thánatos" (muerte no violenta) del paciente. Son siempre obra de un solo médico, el que asiste al paciente. Algunas terminan con una breve reflexión acerca del caso.

Hipócrates redactó sus historias como textos didácticos, pero con dos intenciones diferentes: la primera para enseñar al lector cómo conducirse ordenada y minuciosamente ante un paciente; y la segunda para el adiestramiento a futuros lectores en la "tékhne iatriké" (arte que consiste en saber hacer sabiendo porqué se está haciendo, saber racional), esto es, enseñar a entender y actuar técnicamente. Al ordenar y catalogar historias clínicas comienza a describir el método que convierte su arte en ciencia.

Pocos decenios después de que Hipócrates escribiera Las Epidemias, escribía Aristóteles, hijo del asclepiadea Nicómaco y aprendiz de médico en su juventud: "Nace el arte "(tékhne iatriké") cuando de las muchas observaciones de la experiencia (empeiría) brota un juicio general". La "tékhne" es por tanto un saber que requiere conceptos universales y la empírea se convierte en tékhne cuando la inteligencia ha sabido inferir de la experiencia un juicio general; de esta manera nace la medicina cómo saber científico.

#### Edad Media: "Consilea"

En la Edad Media, a mediados del siglo XIII, ya existían las Universidades y se decreta la obligatoriedad del estudio de medicina en sus incipientes facultades. La mayoría de los aspirantes a médicos estaban, por tanto, posiblemente muy preparados desde el punto de vista teórico pero comenzaban el ejercicio sin haber visto paciente alguno.

Este hecho condiciona la reaparición de la historia clínica como documento escrito en forma de "consilium", consejos de médicos más adiestrados en la práctica, que comenzaron a circular por Europa inicialmente manuscritos y a partir del año 1450 impresos. Bartolomeo Montagna en 1435 publica una de las recopilaciones más importante con 302 ordenadas en "capites" con disposición topográfica descendente.

Cada "consilium" estaba formado por cuatro apartados: Título o "Epígrafe", nombra el proceso morboso que define; "Primera Sectio" donde se nombra la persona y los síntomas enumerados ordinalmente; "Segunda sectio" dividida en "Sumae", "Capitula" y "Sermones" que recoge la discusión de cuestiones etiológicas, fisiológicas, patogénicas y terapéuticas, utiliza toda la erudición científica del autor sin dejar de incluir opiniones religiosas y una fórmula final del tipo "Haec ad lauden amen" en la que se ofrece a la divinidad su acción terapéutica y busca su colaboración.

A diferencia de la historia Hipocrática, en el "consilium" se enumeran los síntomas sin tener en cuenta el "tempus morbi" (momento en que aparecen); comienza a <span id="page-14-0"></span>aparecer de forma expresa el diagnóstico diferencial, dada la gran preocupación de la época por el conocimiento "per causas" de la enfermedad..<sup>[2](#page-14-1)</sup>

# **2. PRESENTACIÓN**

La historia clínica tradicional tiene una serie de inconvenientes, que se han venido acentuando, dadas las grandes cantidades de usuarios que los hospitales o EPS tienen. Entre los inconvenientes tenemos, la ilegibilidad, es conocida el adagio aquel de "letra de médico", la imposibilidad para acceder a ellas de manera inmediata; dependiendo de la entidad, la velocidad de acceso puede variar de entre unos minutos a horas, el hecho de que sea en papel es una desventaja ya que se deteriora con el tiempo, problemas de espacio para almacenarla y el más importante, las inconsistencias, cada entidad tiene la historia clínica de cada paciente, no hay cruce de datos entre ellas , funcionan como islas y esto ayuda a que exámenes sean repetidos en varias ocasiones con el consabido derroche de recursos. A lo anterior podemos adicionar los tiempos de la búsqueda y la consulta, el consumo de papel y la seguridad de la información ante eventos de robos o pérdida de los archivos por eventos fortuitos, debido a factores climatológicos, incendios, etc. $3$ 

El acceso oportuno a la historia clínica para la atención rápida a un paciente, en algunos casos, puede ser la diferencia entre la vida y la muerte. Una de las variables del sistema de atención, es la información que contiene tal historia; en ella están albergadas no solamente sus patologías, sino los medicamentos que está ingiriendo, las dosis del mismo, las alergias y los profesionales que lo están atendiendo. En una emergencia médica esta información puede llegar a ser vital, el poder acceder al historial médico de un paciente de manera ágil puede hacer la diferencia.

Con la llegada de la telemedicina<sup>[4](#page-14-3)</sup>, crece la necesidad de aplicaciones que puedan agilizar la atención a un paciente en una emergencia y una historia clínica electrónica que pueda ser consultada desde un teléfono celular, incluso mientras el paciente es trasladado a un centro asistencial, esto sería de gran ayuda.

Como valor agregado los inconvenientes de las historias clínicas tradicionales se subsanan con la modalidad electrónica; uno de ellos es la **durabilidad** de la información; en el formato electrónico de datos, es política realizar copias o backups, salvaguardando los datos. Con una simple conexión a internet se tiene

 $\overline{a}$ 

 $2<sup>2</sup>$  (dialnet, s.f.)

<span id="page-14-2"></span><span id="page-14-1"></span><sup>3</sup> http://www.aportemedico.com/images/Comparacion\_historia\_clinica.pdf

<span id="page-14-3"></span><sup>4</sup> http://www.expansion.com/2013/11/16/empresas/digitech/1384632044.html

la posibilidad de acceder desde cualquier sitio y ver la información del paciente e incluso consultarla de manera simultánea desde varios sitios; los datos pueden centralizarse y se eliminarían varios documentos en distintas entidades para un mismo paciente. El otro aspecto a subsanar será la integridad de la información ya que cada transacción queda plenamente identificada y puede ser utilizado como un documento legal. Igualmente la legibilidad del documento por ser elaborado digitalmente; y por último, los costos económicos y ambientales, ya que se evita el consumo exagerado de papel.

# **3. PLANTEAMIENTO DEL PROBLEMA**

<span id="page-16-0"></span>Con motivo del Día Mundial de Internet, el Ministerio de las Tecnologías de la Información y las Comunicaciones presentó las cifras más recientes del sector en Colombia. Según los datos revelados por la cartera de las TIC, correspondientes al primer trimestre de 2012, en el país hay 6.465.778 suscriptores de internet, registrando una penetración del 11,2% en el territorio nacional, teniendo en cuenta que la población colombiana es de 42.888.594 de habitantes.

Según el informe, al cierre de marzo de 2012, Colombia alcanzó un total de 5.228.408 suscriptores a internet de banda ancha, 20.037 usuarios de internet conmutado (mediante línea telefónica), 3.351.538 para internet fijo y 2.788.733 usuarios de internet móvil

**"Las cifras del DANE, además de los logros obtenidos en 2011, ratifican la importancia que tiene las TIC en el desarrollo del país. Internet es una herramienta clave para jalonar la prosperidad y disminuir la pobreza en el país",** dijo el Ministro TIC, Diego Molano Vega.**[5](#page-16-1)**

El aumento vertiginoso de la conectividad en el país, es terreno abonado para la implementación de la historia clínica electrónica en Colombia<sup>[6](#page-16-2)</sup>, con sus beneficios inherentes, el país ha madurado lo suficiente para poder disfrutar de programas de telemedicina que son la proyección a nivel mundial, tecnológicamente estamos sino listos al menos cerca de los requerimientos para disfrutar de los beneficios de la Telesalud.

En una urgencia médica donde el tiempo es crucial el desconocer una historia clínica detallada por parte del médico tratante, puede llevarlo a cometer errores críticos, como recetar una medicina a la cual el paciente sea alérgico, lo cual conllevaría a un shock anafiláctico que puede conducirlo a la muerte incluso estando en un centro asistencial, porque la reacción es inmediata y frecuentemente mortal, exponiendo al paciente a una muerte por paro cardiorespiratorio, teniendo esto en cuenta, un rápido acceso sería una ayuda invaluable.<sup>[7](#page-16-3)</sup>

Lo anterior se evidencia, aún más, cuando el médico debe salir a cubrir urgencias domiciliarias y tiene un cubrimiento amplio de pacientes cada día, seria improbable que recordara las patologías y recetas de tantos usuarios, por lo que un

 $\overline{a}$ 

 $<sup>5</sup>$  (TIC., 2012)</sup>

<span id="page-16-3"></span><span id="page-16-2"></span><span id="page-16-1"></span><sup>6</sup> http://www.minsalud.gov.co/comunicadosPrensa/Paginas/ReformaalasaludLey1438de2011.aspx  $7$  LERMA, Héctor Daniel. METODOLOGÍA DE LA INVESTIGACIÓN. Propuesta, anteproyecto y proyecto. Universidad tecnológica de Pereira 1999

documento de fácil acceso es vital, analizando esta necesidad muchos países han venido viendo la necesidad de una historia clínica universal.

Algunas EPS en Colombia han implementado el "hospital en casa", una modalidad de atención en la que se aduce que un ambiente grato para el paciente posibilita su mejoría de manera más rápida, en caso de una complicación acceder a un documento electrónico en una Tablet o Smartphone potencializa las posibilidades de un mejor tratamiento y de una manera expedita, y aunque ese paciente sea visitado por diferentes profesionales médicos, cada uno de ellos tendrá una visión global del estado del paciente.

Colombia ya ha legislado para hacer de la historia clínica electrónica una realidad, es una necesidad prioritaria y la tecnología de internet con su avance en penetración, potencializa esta iniciativa.

.

# <span id="page-18-0"></span>**4. OBJETIVOS DEL PROYECTO**

#### <span id="page-18-1"></span>**4.1. Objetivo General**

Elaborar un prototipo para acceder a una historia clínica electrónica desde un dispositivo móvil

#### <span id="page-18-2"></span>**4.2. Objetivos Específicos**

- 4.2.1. Aplicar la Ingeniería de software en el desarrollo de un prototipo de software orientado a dispositivos móviles.
- 4.2.2. Aplicar la normatividad en el software para la seguridad de la información, a partir de un gestor de bases de datos.
- 4.2.3. Realizar el prototipo de un mecanismo de software para el apoyo a la actividad de la salud, que permita la visualización del historial clínico de forma oportuna y rápida a través de un dispositivo móvil.

# **5. JUSTIFICACIÓN**

<span id="page-19-0"></span>"*Memoria Labat*" (La memoria falla), es una expresión latina usada para denotar que no todo se puede tener en la cabeza, a la mano. Resume una necesidad en el quehacer médico. Las consultas a nivel de cabecera constituyen un dolor de cabeza para los médicos quienes deben afrontar un sin número de consultas, lo cual no les da tiempo para recordar lo que han formulado a sus pacientes, en la mayoría de las veces.

La búsqueda de la información de los pacientes en los grandes armarios contenedores de los archivos o historias clínicas hace que se pierda un tiempo valioso en la atención al paciente; además, los grandes volúmenes de papel manejados en las instituciones médicas y hospitalarias tienen consecuencias desastrosas para el medio ambiente –tala indiscriminada de árboles -; esto sin contar con los problemas surgidos debido a la ilegibilidad de las formulaciones médicas que pueden conducir a errores en el despacho y dosificación de los medicamentos formulados por el profesional de la medicina. Aunado a lo anterior, el deterioro de las historias por efectos del tiempo, el ambiente y la humedad son nefastos para la conservación de este documento lo que genera perjuicios, en virtud a la ausencia de datos médicos, al paciente.

De esta suerte, la utilización de software en procesos logísticos médicos, como la búsqueda de historiales médicos, la consulta y formulación reduce los tiempos y por ende optimiza el proceso mismo, ya que requeriría de un individuo más dedicado a esta tarea, lo que desde lo económico representa un ahorro de recursos económicos. No sin dejar pasar por alto el tema medioambiental, pues obviamente se reduce el consumo de papel, aumentando así el ahorro y reduciendo la tala de árboles en gran medida.

El uso de la telemedicina para la solución de agilización de los procesos médicos de atención a los pacientes, es una tendencia de connotación mundial ya que ha hecho más rápidos y expeditos varios procesos que tienen que ver con los estados clínicos de la persona, como son: Chequeos de presión arterial en tiempo real, toma de los niveles de la glucosa en la sangre, monitoreo del ritmo cardíaco y la disposición de atención prioritaria en el centro de salud más cercano definido vía GPS, no obstante, todos estos procesos no servirían no se tuviera a mano la historia clínica del paciente.

Es un hecho que el desarrollo de un elemento de software que reduzca tiempos, contribuya con el medio ambiente y mejore el aspecto económico, favorece ostensiblemente con el factor social, debido a que la reducción de tiempos contribuye a mejorar la calidad de la consulta y posibilidad de acceso a ella en cualquier parte del país o del mundo implica una atención sin problemas, rápida y

humana. Nuevamente, el ser humano es el beneficiado. El uso de la historia clínica universal constituye una necesidad urgente, y es allí hacia a donde apuntan todas las directrices. "Por medio de las asociaciones gremiales (Federación Médica Colombina –FMC-), los médicos se quejan por las condiciones en que las EPS los hacen trabajar. Y en lo que más muestran preocupación es en la restricción del tiempo. Algunos cuentan que hasta en las pantallas del computador, les ponen un cronómetro que cuando marca 15 minutos, hace que se bloquee el sistema lo que les impide seguir la consulta", explica, y dice que todos esos factores hacen que haya más posibilidades de que se presenten eventos adversos.<sup>[8](#page-20-0)</sup>

En el ámbito ambulatorio, la atención puede empezar a adoptar un formato de "Pase el que sigue". Salvo en un consultorio particular, por lo general, los tiempos de atención son realmente escasos. Frecuentemente, y esto varía según la especialidad y la institución, el tiempo promedio de consulta por paciente es entre 15y 20 minutos.

La ley 1348 de 2011, "Por medio de la cual se reforma el Sistema General de Seguridad Social en Salud y se dictan otras disposiciones", en su Capítulo II, **Redes Integradas de Servicios de Salud (**artículos 61 al 64) **[9](#page-20-1)** , parece solucionar el problema, intencional o intencionalmente, pues de aquí se genera el hecho que para el 2014 los colombianos deberán tener un historia clínica única digital, es decir, en la nube. Este es un remedio infalible para la memoria, una ayuda para los recordatorios, acerca de los pacientes, sus medicamentos, tratamientos y avance de los mismos. Pero lo más importante es que, dado el avance de las tecnologías de la información, dicho remedio cae como anillo al dedo al médico general, y por qué, a todo tipo de profesional que tiene su influencia en el área de la salud. Es también un factor importante para que la Ingeniería de Software contribuya con la solución al problema inicial de los profesionales de la salud. La participación de este campo se ha convertido en pan nuestro de cada día; medicina de la mano de la computación y el desarrollo de software, y amén de ello la tecnología electrónica es de las más avanzada en este ramo, Telemedicina. Un punto a favor en la solución del problema susodicho. En efecto con el auge de los dispositivos móviles, Smartphones y Tablets, la información es aún más ubicua, y los doctores podrán acceder a las historias clínicas de sus pacientes en cualquier momento y en cualquier lugar. Es el momento y el espacio donde nos detenemos a buscar soluciones a este problema.

 $\overline{a}$ 

<span id="page-20-1"></span><span id="page-20-0"></span><sup>8</sup> <http://www.semana.com/on-line/articulo/salud-colombia-pide-remedios/92178-3> <sup>9</sup> <http://www.alcaldiabogota.gov.co/sisjur/normas/Norma1.jsp?i=41355>

[http://www.acreditacionensalud.org.co/catalogo/docs/Revista%20Normas%20y%20Calidad%20N](http://www.acreditacionensalud.org.co/catalogo/docs/Revista%20Normas%20y%20Calidad%20No%2088.pdf) [o%2088.pdf](http://www.acreditacionensalud.org.co/catalogo/docs/Revista%20Normas%20y%20Calidad%20No%2088.pdf)

# **6. MARCO REFERENCIAL**

#### <span id="page-21-1"></span><span id="page-21-0"></span>**6.1. Marco Teórico**

El problema actual de la salud en Colombia, es una invitación para buscar alternativas para mejorar la eficiencia en todos los procesos inmersos en la atención de salud.

Los administradores de las EPS, se enfrentan diariamente a una demanda creciente, tanto de servicios como de usuarios, y los recursos desafortunadamente no crecen a la par de estas necesidades, en Colombia encontramos dificultades de todo tipo, mala cobertura, difícil accesibilidad, mala calidad, demora en la toma de exámenes, cirugías demoradas, atención especializada oportuna etc. Las soluciones no son fáciles pero es necesario encontrarlas lo más rápido posible porque es vital para la población.

Este es el panorama de la atención en salud en la mayoría de países. A la vez, la sociedad juzga en forma severa la ineficiencia, los altos costos, las demoras y las barreras de acceso al sistema y cuestiona permanentemente la calidad, la oportunidad de la atención y los costos de la tecnología, entre otros aspectos.

Frente a este panorama se discuten propuestas diversas de solución: el énfasis en la atención primaria en salud propuesto en la Ley 1438 de 2011, la agrupación de Instituciones bajo la figura de redes integradas de atención, la economía de escala en la compra de insumos, tecnología y medicamentos, la introducción de guías de manejo, la racionalización del uso de servicios, el análisis de costo efectividad de las intervenciones, la mayor presión por la calidad de los servicios, y cada vez con mayor fuerza se habla del desarrollo de la telesalud como una posibilidad real para los sistemas de salud en todo el mundo. Es necesario que estas herramientas sean conocidas y sobre todo implementadas y evaluadas**.** 

**Telesalud:** es el conjunto de actividades relacionadas con la salud, servicios y métodos, los cuales se llevan a cabo a distancia, con la ayuda de las tecnologías de la información y telecomunicaciones; incluye, entre otras, la telemedicina y la Teleeducación en salud.

**Telemedicina**: es la provisión de servicios de salud a distancia en los componentes de promoción, prevención, diagnóstico, tratamiento y rehabilitación, por profesionales de la salud que utilizan tecnologías de la información y la comunicación, que les permiten intercambiar datos con el propósito de facilitar el acceso y la oportunidad en la prestación de servicios a la población que presenta.

**Teleeducación en salud:** es la utilización de las tecnologías de la información y la telecomunicación, para la práctica educativa de la salud a distancia. En el artículo cinco, la Ley crea el Comité Asesor de la Telesalud conformado por delegados de los Ministerio de la Protección Social, Comunicaciones, Educación, Vivienda, Desarrollo Territorial y Medio Ambiente e invitados permanentes de asociaciones científicas, universidades y centros de investigación y da un plazo de un año para la reglamentación, conformación y operación del comité.<sup>[10](#page-22-1)</sup>

Países como España han implementado por medio de dispositivos móviles un chequeo continuo a pacientes con problemas de diabetes, si hay niveles fuera de rango que pongan en riesgo a la persona por medio del GPS lo ubican y le abren espacio para ser atendido en el centro de salud más cercano<sup>11</sup>.

### <span id="page-22-0"></span>**6.2. Marco Conceptual**

Constituye un factor crítico, por los profesionales que apelan a las Tics con el objeto de intercambiar datos para hacer diagnósticos, aprobar tratamientos y prevenir enfermedades y heridas, así como para la formación permanente de los profesionales de atención de salud y en actividades de investigación y evaluación, con el fin de mejorar la salud de las personas y de las comunidades en que viven". " (Organización Mundial de la Salud, 1997)" <sup>[12](#page-22-3)</sup>

**Historia clinica**: "Es un registro de los datos derivados de las diversas exploraciones efectuadas al paciente. Contiene desde la anamnesis, es decir, el interrogatorio sistemático efectuado al paciente desde que se inició su asistencia, hasta los informes de las exploraciones complementarias realizadas por el psicólogo o por los servicios más sofisticados del hospital". Para Vallejo Ruiloba, la historia clínica se compone de: anamnesis, exploración física, psicopatológica y complementaria, orientación diagnóstica, orientación pronostica, tratamiento, evolución, comentarios, y epicrisis.

Un dispositivo móvil se puede definir como un aparato de pequeño tamaño, con algunas capacidades de procesamiento, con conexión permanente o intermitente a una red, con memoria limitada, que ha sido diseñado específicamente para una

 $\frac{1}{10}$ 

<span id="page-22-2"></span><span id="page-22-1"></span>http://www.acreditacionensalud.org.co/catalogo/docs/Revista%20Normas%20y%20Calidad%20N% C2%B0%2090.pdf

<span id="page-22-3"></span><sup>&</sup>lt;sup>11</sup> http://www.epistemonikos.org/es/documents/5911e4d397c3ec9bd53a0914c5ef1eb81f407764<br><sup>12</sup> Fuente especificada no válida.

función, pero que puede llevar a cabo otras funciones más generales<sup>[13](#page-23-1)</sup>. De acuerdo con esta definición existen multitud de dispositivos móviles, desde los reproductores de audio portátiles hasta los navegadores GPS, pasando por los teléfonos móviles, los PDAs o los Tablet PCs. En este trabajo nos centraremos fundamentalmente en los teléfonos móviles y en los PDAs por ser los tipos de dispositivos más utilizados y conocidos en la actualidad, los que ofrecen mayor variedad de aplicaciones multimedia y los que más posibilidades de evolución presentan en este sentido.

El objetivo principal del trabajo será hacer una aproximación a estos dispositivos, desde la perspectiva de las aplicaciones multimedia.

#### **Tipos de dispositivos móviles**

#### **Categorías de dispositivos móviles**

**Figura 1: Smartphone**

<span id="page-23-0"></span>Fuente: http://www.eltiempo.com/noticias/smartphones

Dado el variado número de niveles de funcionalidad asociado con dispositivos móviles, era necesario hacer una clasificación de los mismos, por ello en el 2005, T38 y DuPont Global Mobility Innovation Team propusieron los siguientes estándares para la definición de dispositivos móviles.

 $\frac{1}{13}$ 

<span id="page-23-1"></span>https://docs.google.com/document/d/1pZAHgqhqwnuw\_UX9FSY1KHFcY10ESjc2B\_03Nk2oAzs/edi t

Dispositivo Móvil de Datos Limitados (Limited Data Mobile Device): teléfonos móviles clásicos. Se caracterizan por tener una pantalla pequeña de tipo texto. Ofrecen servicios de datos generalmente limitados a SMS y acceso WAP. Dispositivo Móvil de Datos Básicos (Basic Data Mobile Device): se caracterizan por tener una pantalla de mediano tamaño, menú o navegación basada en iconos, y ofrecer acceso a emails, lista de direcciones, SMS, y, en algunos casos, un navegador web básico. Un típico ejemplo de este tipo de dispositivos son los teléfonos inteligentes ("smartphone").

Dispositivo Móvil de Datos Mejorados (Enhanced Data Mobile Device): se caracterizan por tener pantallas de medianas a grandes (por encima de los 240 x 120 pixels), navegación de tipo stylus, y que ofrecen las mismas características que el "Dispositivo Móvil de Datos Básicos" (Basic Data Mobile Devices) más aplicaciones nativas como aplicaciones de Microsoft Office Mobile (Word, Excel, PowerPoint) y aplicaciones corporativas usuales, en versión móvil, como Sap, portales intranet, etc. Este tipo de dispositivos incluyen los S.O. como Windows Mobile.

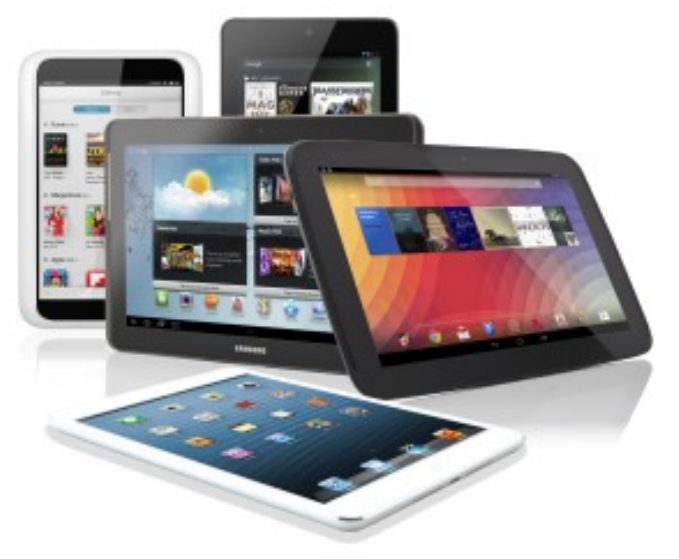

#### **PDAs (Personal Digital Assintant)**

**Figura 2: Tablet**

<span id="page-24-0"></span>Fuente: http://www.huntmads.com/the-continuous-growth-of-tablets.html?lang=es

Un PDA, es una computadora de mano originalmente diseñada como agenda electrónica con un sistema de reconocimiento de escritura. Hoy día (2009) estos dispositivos, pueden realizar muchas de las funciones de una computadora de escritorio pero con la ventaja de ser portátil<sup>[14](#page-25-1)</sup>.

Inicialmente los PDAs incluían aplicaciones estrictamente relacionadas con su función como agenda electrónica, es decir, se reducían a calendario, lista de contactos, bloc de notas y recordatorios. Con el paso de tiempo han ido evolucionando hasta los dispositivos actuales que ofertan un rango mucho más extendido de aplicaciones, como juegos, acceso al correo electrónico o la posibilidad de ver películas, crear documentos, navegar por Internet o reproducir archivos de audio.

Las características del PDA moderno son pantalla sensible al tacto, conexión a una computadora para sincronización, ranura para tarjeta de memoria, y al menos Infrarrojo, Bluetooth o WiFi. La irrupción de Microsoft Windows CE (2000) y Windows Mobile (2003) en el sector los dotó de mayores capacidades multimedia y conectividad. Las PDAs de hoy en día traen multitud de comunicaciones inalámbricas (Bluetooth, WiFi, IrDA, GPS,) que los hace tremendamente atractivos hasta para cosas tan inverosímiles como su uso para domótica o como navegadores GPS.

#### *Teléfonos móviles*

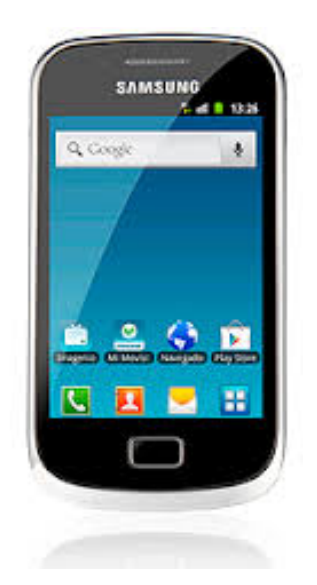

**Figura 3: Celular o teléfono móvil básico**

<span id="page-25-0"></span>Fuente: http://www.movistar.es:0/particulares/movil/moviles/

 $\frac{1}{14}$ 

<span id="page-25-1"></span>https://docs.google.com/document/d/1pZAHgqhqwnuw\_UX9FSY1KHFcY10ESjc2B\_03Nk2oAzs/edi

El teléfono móvil es un dispositivo inalámbrico electrónico basado en la tecnología de ondas de radio, que tiene la misma funcionalidad que cualquier teléfono de línea fija.

Su principal característica es su portabilidad, ya que la realización de llamadas no es dependiente de ningún terminal fijo y no requiere ningún tipo de cableado para llevar a cabo la conexión a la red telefónica. Aunque su principal función es la comunicación de voz, como el teléfono convencional, su rápido desarrollo ha incorporado funciones adicionales como mensajería instantánea (sms), agenda, juegos, cámara fotográfica, agenda, acceso a Internet, reproducción de video e incluso GPS y reproductor mp3.

La evolución del teléfono móvil ha permitido disminuir su tamaño y peso, desde el Motorola DynaTAC, el primer teléfono móvil en 1983 que pesaba 780 gramos, a los actuales más compactos y con mayores prestaciones de servicio. Además a lo largo de estos años se ha llevado a cabo el desarrollo de baterías más pequeñas y de mayor duración, pantallas más nítidas y de colores, la incorporación de software más amigable.

Inicialmente los teléfonos móviles sólo permitían realizar llamadas de voz y enviar mensajes de texto. Conforme la tecnología fue avanzando se incluyeron nuevas aplicaciones como juegos, alarma, calculadora y acceso WAP (acceso a Internet mediante páginas web especialmente diseñadas para móviles). "Smartphones" o teléfonos inteligentes.

Un Smartphone (teléfono inteligente en español) es un dispositivo electrónico que funciona como un teléfono móvil con características similares a las de un ordenador personal. Es un elemento a medio camino entre un teléfono móvil clásico y una PDA ya que permite hacer llamadas y enviar mensajes de texto como un móvil convencional pero además incluye características cercanas a las de un ordenador personal. Una característica importante de casi todos los teléfonos inteligentes es que permiten la instalación de programas para incrementar el procesamiento de datos y la conectividad. Estas aplicaciones pueden ser desarrolladas por el fabricante del dispositivo, por el operador o por un tercero.

Los teléfonos inteligentes se distinguen por muchas características, entre las que destacan las pantallas táctiles, un sistema operativo así como la conectividad a Internet y el acceso al correo electrónico. El completo soporte al correo electrónico parece ser una característica indispensable encontrada en todos los modelos existentes y anunciados en 2007, 2008 y 2009.

Otras aplicaciones que suelen estar presentes son las cámaras integradas, la administración de contactos, el software multimedia para reproducción de música y Visualización de fotos y video-clips y algunos programas de navegación así como, ocasionalmente, la habilidad de leer documentos de negocios en variedad de formatos como PDF y Microsoft Office. Una característica común a la mayoría de "Smartphones" es una lista de contactos capaz de almacenar tantos contactos como la memoria libre permita, en contraste con los teléfonos clásicos que tienen un límite para el número máximo de contactos que pueden ser almacenados. Casi todos los teléfonos inteligentes también permiten al usuario instalar programas adicionales.<sup>[15](#page-27-1)</sup>

**S.O. Android[16](#page-27-2):** Android es un sistema operativo de código abierto para móviles (Smartphones y Tablets) desarrollado por Google y por el grupo Open Handset Alliance, un conglomerado de más de 30 empresas dedicadas al mundo de la telefonía móvil. Partiendo de una serie de aplicaciones y utilidades base, Android permite al usuario crear y compartir aplicaciones completamente nuevas utilizando y maximizando todo el potencial del teléfono móvil. Más de mil millones de teléfonos y tablets de todo el mundo utilizan Android, un sistema operativo personalizable, fácil de utilizar<sup>[17](#page-27-3)</sup> y que funciona a la perfección con tus aplicaciones favoritas.

El nucleo o kernel de la aplicacion esta desarrollado en Linux; permite una gran variedad de lenguajes de progrmacion para la creación de aplicativos o apps que se ejecutan en una maquina virtual (Dalvik). La ultima versión es la 4.4 KitKat.

# <span id="page-27-0"></span>**6.3. Marco Legal**

# **Perspectiva legal**

En la última década del s. XX e influidos por la corriente americana basada en la Sanidad privada surge la perspectiva jurídica de la historia clínica convirtiéndose en un documento legal de obligado cumplimiento<sup>18</sup>.

Comienzan entonces a elaborarse leyes que aumentan el protagonismo del paciente en su propio relato patográfico y en la toma de decisiones, surgiendo el documento de consentimiento informado y el registro de testamento vital.

Dado que contiene información privada debe garantizar la intimidad del paciente, está sujeta a la ley de protección de datos y al secreto profesional; debe ser elaborada con el fin de proteger y preservar la salud del paciente pero puede también ser utilizada para la investigación y docencia, entendiendo de esta manera, también por las leyes, la necesidad de la historia individual del paciente como método científico para el desarrollo y aprendizaje de la medicina.

 $\overline{\phantom{a}}$ 

<span id="page-27-2"></span><span id="page-27-1"></span><sup>&</sup>lt;sup>15</sup> (Arturo Baz Alonso, s.f.)<br><sup>16</sup> http://electronica.practicopedia.lainformacion.com/android/como-funciona-android-1576

<span id="page-27-3"></span><sup>17</sup> http://www.android.com/meet-android/

<span id="page-27-4"></span> $18$  (T, 1999)

Al contemplar el cuerpo de los artículos 61 al 64 de la ley 1348," **Por medio de la cual se reforma el Sistema General de Seguridad Social en Salud y se dictan otras disposiciones",** Título VI**, De La Prestación De Servicios De Salud,** en su Capítulo 2, **Redes Integradas de Servicios de Salud** deja expedito el camino para la participación de los proveedores de servicios en software y ofrecer soluciones de acuerdo a esta nueva oportunidad.

"**LEY 1438 DE 2011[19](#page-28-0)** (Enero 19): "Por medio de la cual se reforma el Sistema General de Seguridad Social en Salud y se dictan otras disposiciones". **TÍTULO VI**: De la prestación de servicios de salud

#### **Capitulo II**: **Redes Integradas de Servicios de Salud**"

**Artículo 60.** *Definición de redes integradas de servicios de salud*. Las redes integradas de servicios de salud se definen como el conjunto de organizaciones o redes que prestan servicios o hacen acuerdos para prestar servicios de salud individuales y/o colectivos, más eficientes, equitativos, integrales, continuos a una población definida, dispuesta conforme a la demanda.

**Artículo 61.** *De las redes integradas de servicios de salud.* La prestación de servicios de salud dentro del Sistema General de Seguridad Social en Salud se hará a través de las redes integradas de servicios de salud ubicadas en un espacio poblacional determinado.

Las redes de atención que se organicen dispensarán con la suficiencia técnica, administrativa y financiera requerida, los servicios en materia de promoción de la salud, prevención de la enfermedad, diagnóstico, tratamiento, rehabilitación que demande el cumplimiento eficaz de los planes de beneficios.

Las Entidades Promotoras de Salud deberán garantizar, y ofrecer los servicios a sus afiliados de manera integral, continua, coordinada y eficiente, con portabilidad, calidad y oportunidad, a través de las redes.

**Artículo 62.** *Conformación de redes integradas de servicios de salud*. Las entidades territoriales, municipios, distritos, departamentos y la Nación, según corresponda, en coordinación con las Entidades Promotoras de Salud a través de

<span id="page-28-0"></span><sup>&</sup>lt;sup>19</sup> http://www.minsalud.gov.co/Normatividad/LEY%201438%20DE%202011.pdf  $\overline{a}$ 

los Consejos Territoriales de Seguridad Social en Salud, organizarán y conformarán las redes integradas incluyendo prestadores públicos, privados y mixtos que presten los servicios de acuerdo con el Plan de Beneficios a su cargo. Las redes se habilitarán de acuerdo con la reglamentación que expida el Ministerio de la Protección Social, quien podrá delegar en los departamentos y distritos. La implementación de la estrategia de Atención Primaria en Salud consagrada en la presente ley será la guía para la organización y funcionamiento de la red.

Las instituciones prestadoras de servicios de salud podrán asociarse mediante Uniones Temporales, consorcios u otra figura jurídica con Instituciones Prestadoras de Salud, públicas, privadas o mixtas. En ejercicio de su autonomía determinarán la forma de integración y podrán hacer uso de mecanismos administrativos y financieros que las hagan eficientes, observando los principios de libre competencia.

**Artículo 63.** *Criterios determinantes para la conformación de las redes integradas de servicios de salud.* La reglamentación para la habilitación de las redes integradas de servicios de salud se realizará a partir de los siguientes criterios:

63.1 Población y territorio a cargo, con conocimiento de sus necesidades y preferencias en salud, que defina la oferta de servicios a la demanda real y potencial de la población a atender, tomando en consideración la accesibilidad geográfica, cultural y económica.

63.2 Oferta de servicios de salud existente para la prestación de servicios de promoción, prevención, diagnóstico, tratamiento, rehabilitación, integrando tanto los servicios de salud individual como los servicios de salud colectiva.

63.3 Modelo de atención primaria en salud centrado en la persona, la familia y la comunidad, teniendo en cuenta las particularidades culturales, raciales y de género.

63.4 Recurso humano suficiente, valorado, competente y comprometido.

63.5 Adecuada estructuración de los servicios de baja complejidad de atención fortalecida y multidisciplinaria que garantice el acceso al sistema, con la capacidad resolutiva para atender las demandas más frecuentes en la atención de la salud de la población a cargo.

63.6 Mecanismos efectivos de referencia y contrareferencia para garantizar la integralidad y continuidad de la atención del usuario en los diferentes niveles de atención y escenarios intramurales y extramurales.

63.7 Red de transporte y comunicaciones.

63.8 Acción intersectorial efectiva.

63.9 Esquemas de participación social amplia.

63.10 Gestión integrada de los sistemas de apoyo administrativo, financiero y logístico.

63.11 Sistema de información único e integral de todos los actores de la red, con desglose de los datos por sexo, edad, lugar de residencia, origen étnico y otras variables pertinentes.

63.12 Financiamiento adecuado y mecanismos de seguimiento y evaluación de resultados.

63.13 Cumplimiento de estándares de habilitación por parte de cada uno de los integrantes de la red conforme al sistema obligatorio de garantía de la calidad.

**Artículo 64.** *Articulación de las redes integradas.* La articulación de la red estará a cargo de las entidades territoriales en coordinación con las Entidades Promotoras de Salud, a través de los Consejos Territoriales de la Seguridad Social en Salud; en el caso de los municipios no certificados la entidad territorial será el departamento, sin vulneración del ejercicio de la autonomía de los actores de las redes existentes en el espacio poblacional determinado, buscará que el servicio de salud se brinde de forma precisa, oportuna y pertinente, para garantizar su calidad, reducir complicaciones, optimizar recursos y lograr resultados clínicos eficaces y costo-efectivos. La función de coordinación será esencialmente un proceso del ámbito clínico y administrativo, teniendo como objetivos y componentes:

64.1 La identificación de la población a atender y la determinación del riesgo en salud.

64.2 La identificación de factores de riesgo y factores protectores.

64.3 Consenso en torno a la implementación de la estrategia de Atención Primaria en Salud.

64.4 Consenso en torno al modelo de atención centrado en la intervención de los factores de riesgo y el perfil de la población.

64.5 El desarrollo de un proceso de vigilancia epidemiológica, que incluya la notificación y la aplicación de medidas que sean de su competencia en la prestación de servicios y en la evaluación de resultados.

64.6 La articulación de la oferta de servicios de los prestadores que la conforman y la información permanente y actualizada a los usuarios sobre los servicios disponibles, en el espacio poblacional determinado.

64.7 La garantía de un punto de primer contacto, que serán los equipos básicos de salud, con capacidad de acceder a la información clínica obtenida en los diferentes escenarios de atención y de proporcionarla a estos mismos.

64.8 La coordinación y desarrollo conjunto de sistemas de gestión e información.

64.9 Las condiciones de acceso y los principales indicadores de calidad que se establezcan en el reglamento técnico de la red.

 $64.10^{20}$  $64.10^{20}$  $64.10^{20}$  La coordinación de esquemas de comunicación electrónica, servicios de telemedicina, asistencia y atención domiciliaria y las demás modalidades que convengan a las condiciones del país y a las buenas prácticas en la materia.

**Parágrafo.** La coordinación de las redes basadas en el modelo de atención y riesgo poblacional, será reglamentada por el Ministerio de la Protección Social con el acompañamiento de las direcciones territoriales para el cumplimiento de las funciones administrativas y clínicas anteriormente nombradas.

ARTÍCULO 1120. ARTICULACIÓN DEL SISTEMA DE INFORMACIÓN. El Ministerio de la Protección Social, a través del Sistema Integrado de Información de la Protección Social (SISPRO) articulará el manejo y será el responsable de la administradón de la información.

Las base de datos de afiliados en salud se articularán con las bases de datos de la Registraduría Nacional del Estado Ovil, 8 Ministerio de Hacienda y Crédito Público, la Dirección de Aduanas e Impuestos Nacionales, el SISBEN y de las Entidades Promotoras de Salud para identificar a los beneficiarios y su lugar de residencia, entre otras dicha articulación deberá estar implementada antes del 31 de diciembre de 2012.

La identidad de los usuarios y beneficiarios se verificará mediante procesamiento y consulta de la base de datos de la Registraduría Nadonal del Estado Civil. PARÁGRAFO TRANSITORIO. La historia clínica única electrónica será de obligatoria aplicación antes del 31 de diciembre del año 2013, ésta tendrá plena

 $\overline{a}$ 

<span id="page-31-0"></span><sup>&</sup>lt;sup>20</sup> http://www.minsalud.gov.co/Normatividad/LEY%201438%20DE%202011.pdf

validez probatoria.

ARTICULO 1130. SISTEMA DE INFORMACIÓN INTEGRADO DEL SECTOR SALUD. El Ministerio de la Protección Social junto con el Ministerio de Tecnologías de la Información y las Comunicaciones definirá y contratará un plan para que en un periodo menor a 3 años se garantice la conectividad de las instituciones vinculadas con el sector de salud en el marco del Plan Nacional de Tecnologías de

Información y Comunicaciones -TIC.

# **7. TIPO DE INVESTIGACION**

<span id="page-33-0"></span>La investigación realizada es cualitativa y experimental; se basa en el análisis basado en un problema vigente y que es común a un grupo social, en este caso la población médica y los pacientes. Esta investigación está realizada y fundamentada en la necesidad detectada, de una historia clínica electrónica, para agilizar los procesos de atención intrahospitalaria y de medicina externa, se ha encontrado dificultades para acceder de manera rápida a la historia de un paciente, demoras en los tiempos de atención, repetición de exámenes porque estos no están almacenados de manera correcta, ilegibilidad de las mismas, el no poder acceder a este documento si no se está en el centro asistencial, sin contar el deterioro de las mismas a través de tiempo.

Se asume que una historia electrónica eliminaría muchos de estas dificultades, por supuesto tendrá sus desventajas, pero las ventajas son muchas y obvias. Entre las cosas a mejorar tendríamos todas las enumeradas en el párrafo anterior, con el desarrollo de una aplicación móvil se optimizaría la portabilidad y con esto el acceso instantáneo, mientras se cuente con una conexión a internet y un dispositivo móvil.

Acerca del contexto experimental, podríamos decir que permite la utilización de técnicas y metodologías del área de la Ingeniería de Software, las herramientas que en este campo se prestan y permiten tal solución.

# **8. DISEÑO METODOLÓGICO**

<span id="page-34-0"></span>Las etapas que involucran el desarrollo del proyecto, inicia con el cuestionario realizado a varios funcionarios del sector salud, Médicos, quienes manifestaron su opinión e insatisfacción con el tiempo que tienen para la consulta y el tiempo empleado en la búsqueda de la información del paciente (historia clínica), investigación de la historia de arte de la tecnología enfocada a la telesalud, los resultados de los distintos ensayos sobre la historia clínica electrónica, analizando ventajas y desventajas con el apoyo de la experiencia práctica de algunos hospitales españoles, la historia universal implantada en España, con algunas falencias a nivel de integración de las Tics, experiencia que se pretende validar y mejorar en este contexto.

"Que se implante una historia clínica electrónica universal incorporada en la tarjeta sanitaria para todos los usuarios del Sistema Nacional de Salud". Ésta era una de las 20 acciones que el Foro Español de Pacientes reclamaba en su propuesta de agenda política hace siete años. Hace pocos días, su presidente, Albert Jovell, preguntado por este periódico, situaba como prioridad en la implantación de las tecnologías de la información y las comunicaciones (TIC) en España exactamente lo mismo: La historia clínica electrónica (HCE) accesible en todos los niveles y territorios debería ser la absoluta prioridad. El paciente muchas veces se encuentra aislado en su circuito asistencial porque no hay relación entre primaria y hospitales, o entre consultas externas y urgencias, o entre los informes de alta y enfermería"<sup>[21](#page-34-1)</sup>

La segunda etapa se realiza el análisis de la información captada y determinar una posible solución del problema, de las herramientas necesarias y del alcance que tendrá el proyecto. La tercera etapa comprende la realización del modelo a través de la Ingeniería de Software: Diagramas de casos de uso, Diagramas de secuencia, modelo relacional, Diagrama de Componentes, diagrama de clases, etc.

La cuarta etapa comprende la elaboración del prototipo de software mínimo, viable y funcional que dé solución a parte del problema planteado, aunado a la sistematización de las historias clínicas.

<span id="page-34-1"></span><sup>&</sup>lt;sup>21</sup> <http://www.hospitaldigital.com/2013/04/22/hacia-una-historia-clinica-universal/>  $\overline{a}$ 

#### **Alcance del Proyecto**

El proyecto será realizado en 3 etapas que comprenden el uso de tres diferentes tipos de tecnología separados de la siguiente manera:

#### **WEB SERVICE:** Comprende:

- 1. la sistematización de los elementos constitutivos de la historia clínica en bases de datos (Se usó en este caso como DBMS Mysql), es decir las tablas en el modelo relacional.
- 2. Codificación de los scripts en lenguaje php para el ataque o consulta a BD.
- 3. Php utiliza Json para envío de datos al cliente.

#### **ANDROID APP:** Comprende:

- 1. Implementación de las estructuras de la aplicación sujetos al modelo o patrón de diseño MVC.
- 2. El modelo MVC en Android comprende, los archivos xml que representa la Vista, los archivos con extensión .java que representan el controlador y algunos archivos que interactuar con el Web service a través de la Interfaz Json para consulta de información.

**Web Site:** Comprende:

- 1. Las ventanas de login, home, pacientes, médicos y administrador para la administración del sitio. Este es una herramienta de acceso privado.
- 2. Scripts de Php para acceso a la información de la BD. Utiliza Json para el transporte de datos desde el servidor hasta el cliente. Se utiliza, para las consultas el modelo orientado a objetos y las declaraciones preparadas con el objetivo de evitar inyección Sql y darle mayor seguridad a la consulta de datos.
- 3. Scripts de JavaScript con Ajax y Jquery para manipulación, envío y recepción de datos desde y hacia el servidor.
4. Utilización de Hojas de estilo para darle presentación o estética al sitio.

## **PLATAFORMAS DE DESARROLLO:**

Se eligió Android por encima de IOS y Windows Mobile, por ser ésta una plataforma de desarrollo libre, y la más usada en dispositivos móviles como smartphone y Tablets.

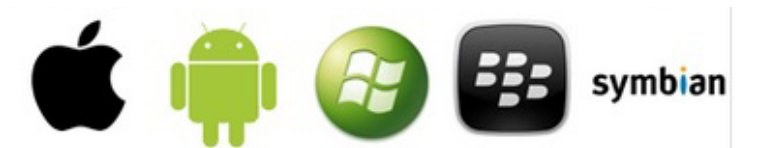

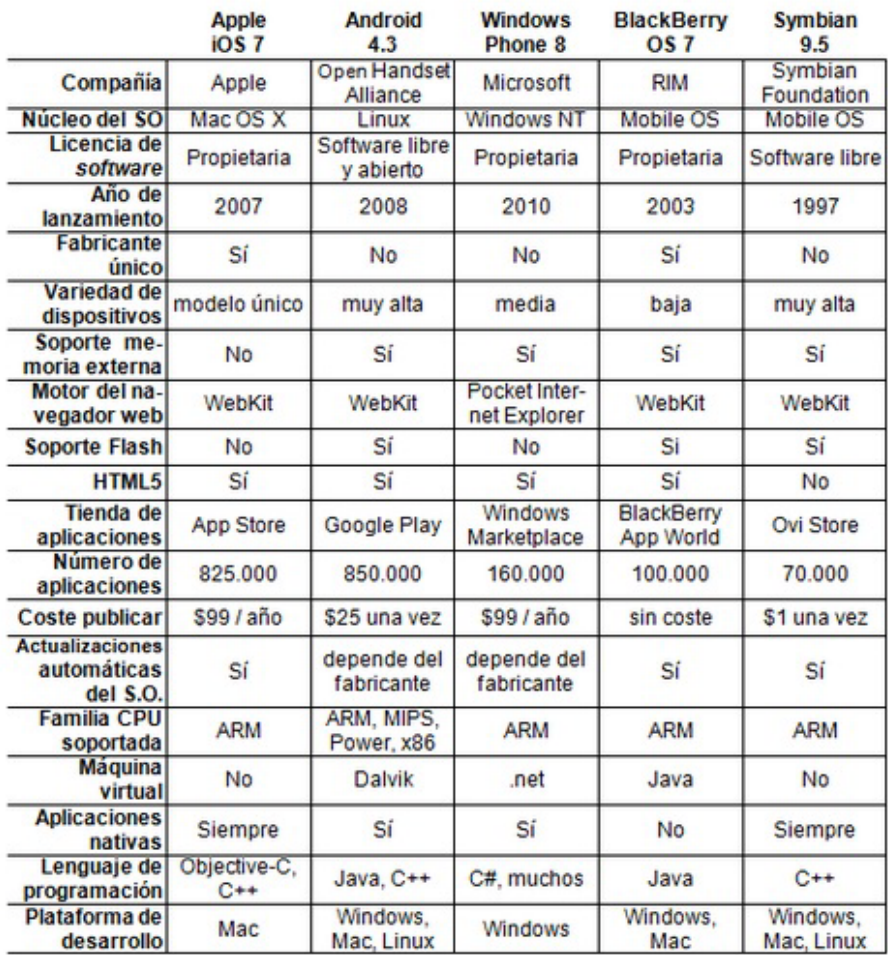

**Figura 4: Plataformas para dispositivos Móviles**

Fuente:<http://androideric.blogspot.com/2013/01/12-comparativa-con-otras-plataformas.html>

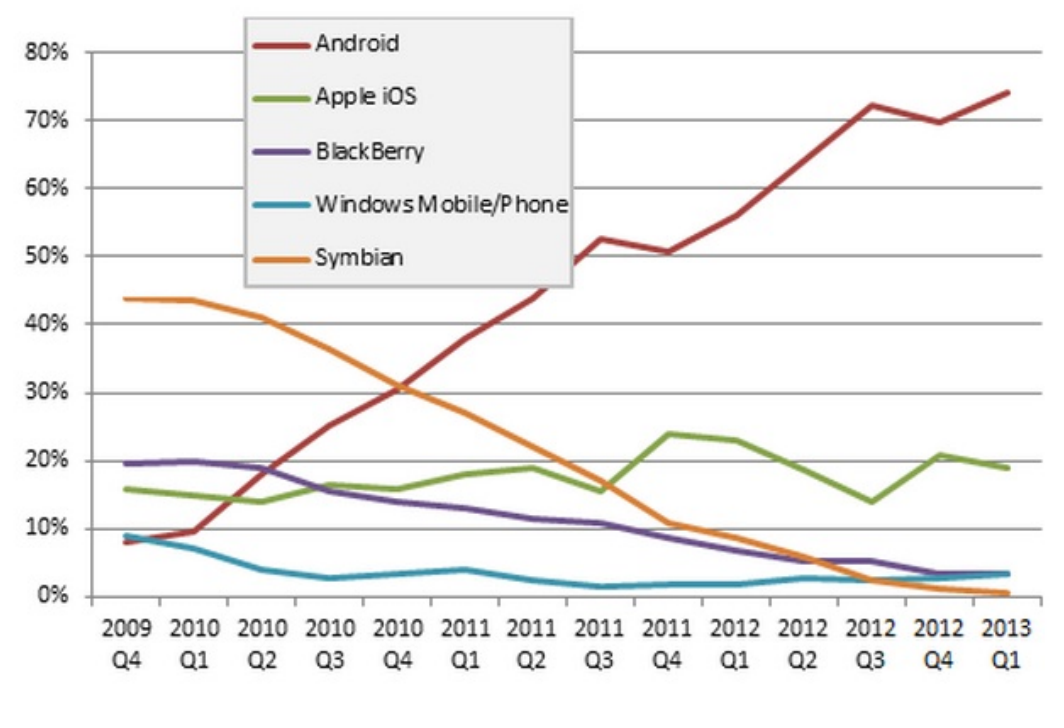

**Figura 5: Comparativa de Propagación para dispositivos Móviles**

Fuente: [http://www.androidcurso.com/index.php/tutoriales-android/31-unidad-1-vision-general-y-entorno-de-desarrollo/98](http://www.androidcurso.com/index.php/tutoriales-android/31-unidad-1-vision-general-y-entorno-de-desarrollo/98-comparativa-con-otras-plataformas) [comparativa-con-otras-plataformas](http://www.androidcurso.com/index.php/tutoriales-android/31-unidad-1-vision-general-y-entorno-de-desarrollo/98-comparativa-con-otras-plataformas)

La investigación realizada en torno a las herramientas para el desarrollo de aplicaciones para dispositivos móviles nos permitió el contacto con tres (3) plataformas de desarrollo que son:

• **Eclipse** en combinación con el SDK y lenguaje de programación en java.

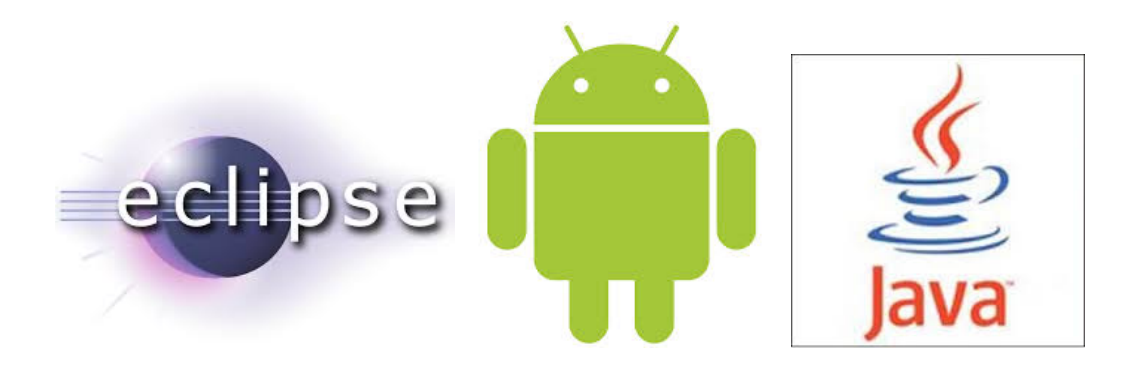

• **Phonegap y dreamweaver**, encontramos que el tiempo de compilación es lento por no ser lenguaje nativo, además de ser privativos. Se programa en Html<sub>5</sub> y CS3.

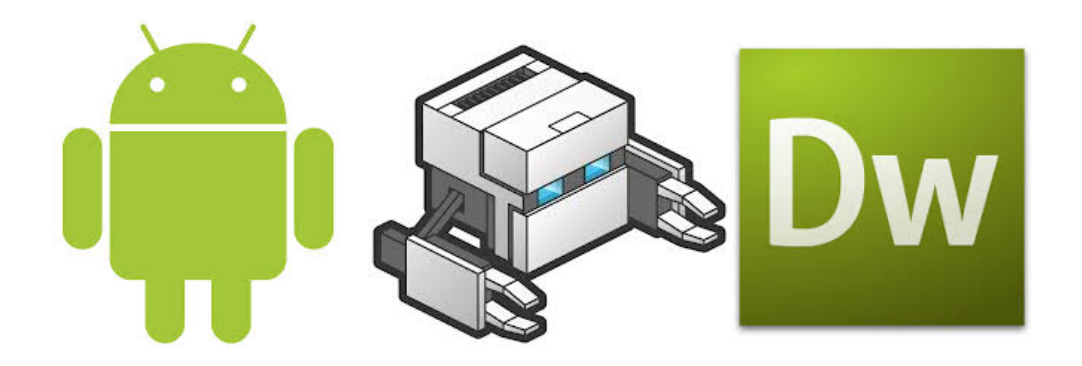

• **RAD Studio XE5** en combinación con el SDK de Android, y lenguaje de programación Delphi (Pascal avanzado), con tiempos de compilación mucho menores a los anteriores pero es privativo.

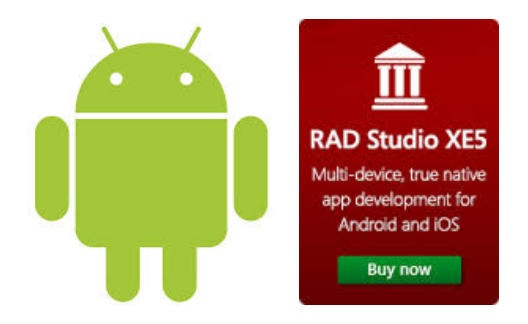

## **Fuentes imágenes:**

Android:<http://www.giantbomb.com/android/3045-123/>

Phonegap: [http://phonegap.com](http://phonegap.com/)

RadStudio XE5: [http://www.comprise.co.il/Price\\_List.htm](http://www.comprise.co.il/Price_List.htm)

Dreamweaver:<http://elearningdocs.wordpress.com/2012/10/04/dreamweaver/>

Eclipse: [http://www.eclipse.org/artwork/old\\_artwork.php](http://www.eclipse.org/artwork/old_artwork.php)

Java: <http://www.gnulinuxpy.org/tag/java>

Analizando las tres herramientas se concluyó que la apropiada era eclipse con SDK de Android y la programación en java.

Definida la herramienta empezamos nuestra curva de aprendizaje:

Fué necesario configurar un equipo como servidor para hacer pruebas locales de conexión de bases de datos en la nube, para ello se configuró la plataforma Wampserver para el manejo de PHP como pasarela entre java y la base de datos Mysql vía Json. Se solicitó a Claro la apertura de puerto 8080 y 3066 para poder hacer la conexión externa, se configuro igualmente una aplicación de tercero, gratuita, NO IP como servidor DNS; pero dado que Claro se negó a la apertura de tales puertos por razones de seguridad, desechamos esta opción posteriormente.

Se requirió actualizar la versión del teléfono (Samsung Galaxy Ace GT S5830i) Android 2.3.6 a una versión superior 4.0 (Jelly Bean) Para lo cual se hizo necesario hacer un backup previo del dispositivo a través de KIES, una aplicación para pc que permite esta acción; además investigar a través de videos el proceso para llevar a cabo la actualización y que comprende:

Ser root en Samsun Galaxy Ace GT-s5380M<sup>22</sup>.

Realizar backup Samsung galaxy ace GT-s5380M<sup>[23](#page-39-1)</sup>

Realizar la actualización a Jelly Bean en Samsung Galaxy Ace GT-s5380M<sup>[24](#page-39-2)</sup>

<span id="page-39-0"></span><sup>&</sup>lt;sup>22</sup> <http://www.youtube.com/watch?v=z8ZUYov4waI>  $\overline{a}$ 

<span id="page-39-1"></span><sup>23</sup> [http://www.youtube.com/watch?v=8weyMi6\\_ClA](http://www.youtube.com/watch?v=8weyMi6_ClA)

<span id="page-39-2"></span><sup>24</sup> <http://www.youtube.com/watch?v=33v5GhuPqOE>

El SEO, Sebastián Celis Maya propietario de la Empresa de Desarrollo Web Evolucionemos.com accede, fraternalmente, proporcionar un espacio en su sitio web y DBMS para tal fin.

Iniciamos el desarrollo

- Descarga e instalación de los programas necesarios a saber Java 1.7.0, SDK y eclipse Juno, procediendo a actualizar el SDK, para las diferentes versiones de Android.
- Configuración de un sitio FTP para la carga de scripts PHP al servidor para la interacción con la base de datos respectiva (sebascel\_hcadmin) y los scripts de Json para la interacción con Java.
- Elaboración de la GUI para el Login de usuario. Encontramos en esta etapa, que al cambiar de dispositivo a una Tablet la disposición de los elementos de la GUI cambiaba, generando una interface desproporcionada.
- La elaboración de un proyecto aplicación Android se basa en el uso del patrón de diseño MVC (Modelo Vista Controlador).

## **8.1. Requerimientos del sistema:**

Dispositivo móvil de alta gama, Tablet y Smartphone, versión Android 2.3.6 o superior. Inicialmente se debe contar con un desktop que permita realizar funciones de mantenimiento administrativo y otro para servicios de recepción y captura de información.

Lo anterior sin dejar de advertir que es necesaria la infraestructura de servicio de bases de datos web. Es decir una infraestructura en al nueva para acceso a los datos. Esto debería ser regulado o administrado por el estado y el acceso a la información restringido, de tal manera que se garantice la seguridad de la información. De esta manera se podría asegura que la información accesada es una, en todo momento y en todo lugar, consistente.

En la parte del hardware para el desarrollo de la aplicación se requieren 2 equipos con las siguientes características:

1 computador portátil Sony Vaio VGN-NR220FE Memoria RAM 2 GB Intel® Pentium ® Dual CPU T2330 1,6 GHZ Memoria USB

Wireless.

1 computador Desktop Clon Memoria RAM 4 GB Board Asus MXG15P XL Procesador Intel Dual Core 3.2 Ghz Tarjeta de Video Saphire 750 Hd Memoria USB Conexión activa a internet.

# **8.2. Requerimientos Funcionales:**

La siguiente lista de requerimientos es producto de una investigación con varios profesionales médicos de la ciudad, Doctora Claudia Patricia Galarza, (Médico Radiólogo), Doctor Efraín Alberto Trejos Arcila (Médico General), Doctora Nubia Ospina Patiño (Médico pediatra), Doctor Jaime Gonzales (Médico Hematooncólogo), profesionales cuyo valioso apoyo para lograr la comprensión desde sus distintas especialidades, y lograr un aproximamiento lo más certero posible a una historia clínica lo más general posible, sin descuidar las singularidades de cada especialidad.

# **8.3. Encuesta**

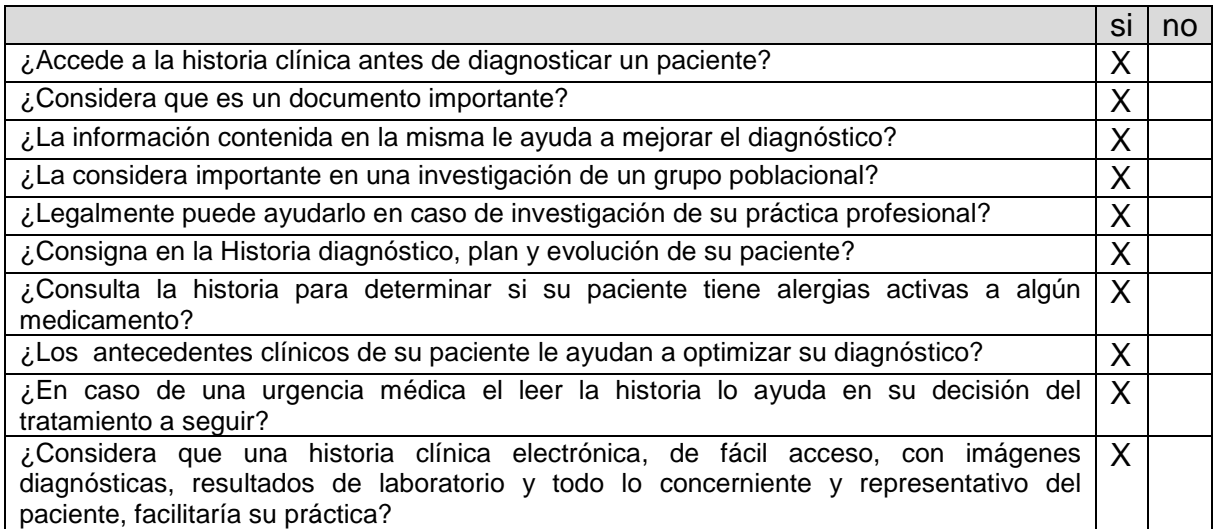

- $\checkmark$  Acceso Móvil
- $\checkmark$  Actualizar usuarios
- $\checkmark$  Agregar usuario médico
- $\checkmark$  Buscar imágenes
- $\checkmark$  Buscar Paciente
- $\checkmark$  Búsqueda parametrizada
- $\checkmark$  Cambiar claves
- Código CIE
- $\checkmark$  Crear Historia Clínica
- $\checkmark$  Cuenta para Administrativo
- $\checkmark$  Determinar Usuarios
- $\checkmark$  Eliminar usuario médico
- $\checkmark$  Fecha y hora de cada transacción
- $\checkmark$  Formato Historia
- $\checkmark$  Guardar imágenes
- $\checkmark$  Imprimir formula
- $\checkmark$  Ingresar usuario
- $\checkmark$  Login
- $\checkmark$  Modificar datos médico
- Ordenar imágenes
- $\checkmark$  Requiere internet

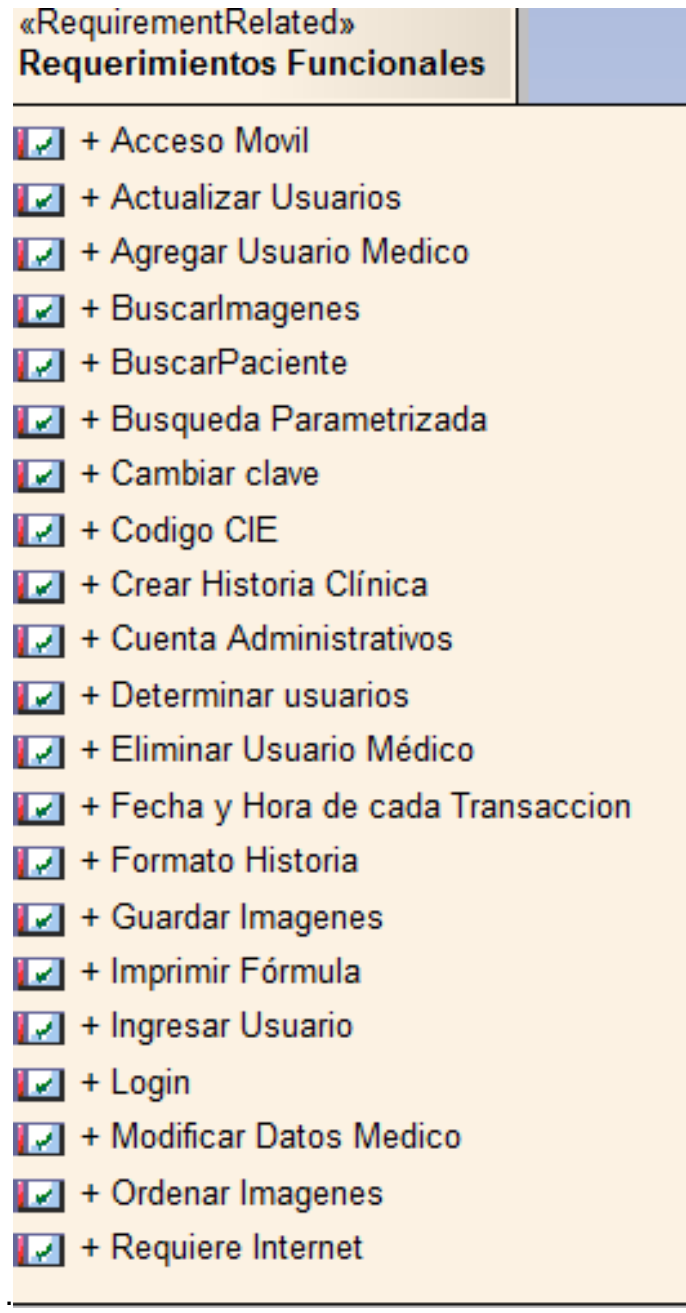

**Figura 6: Requerimientos Funcionales del Sistemas.**

Fuentes: Los Autores

# **8.4. Casos De Uso:**

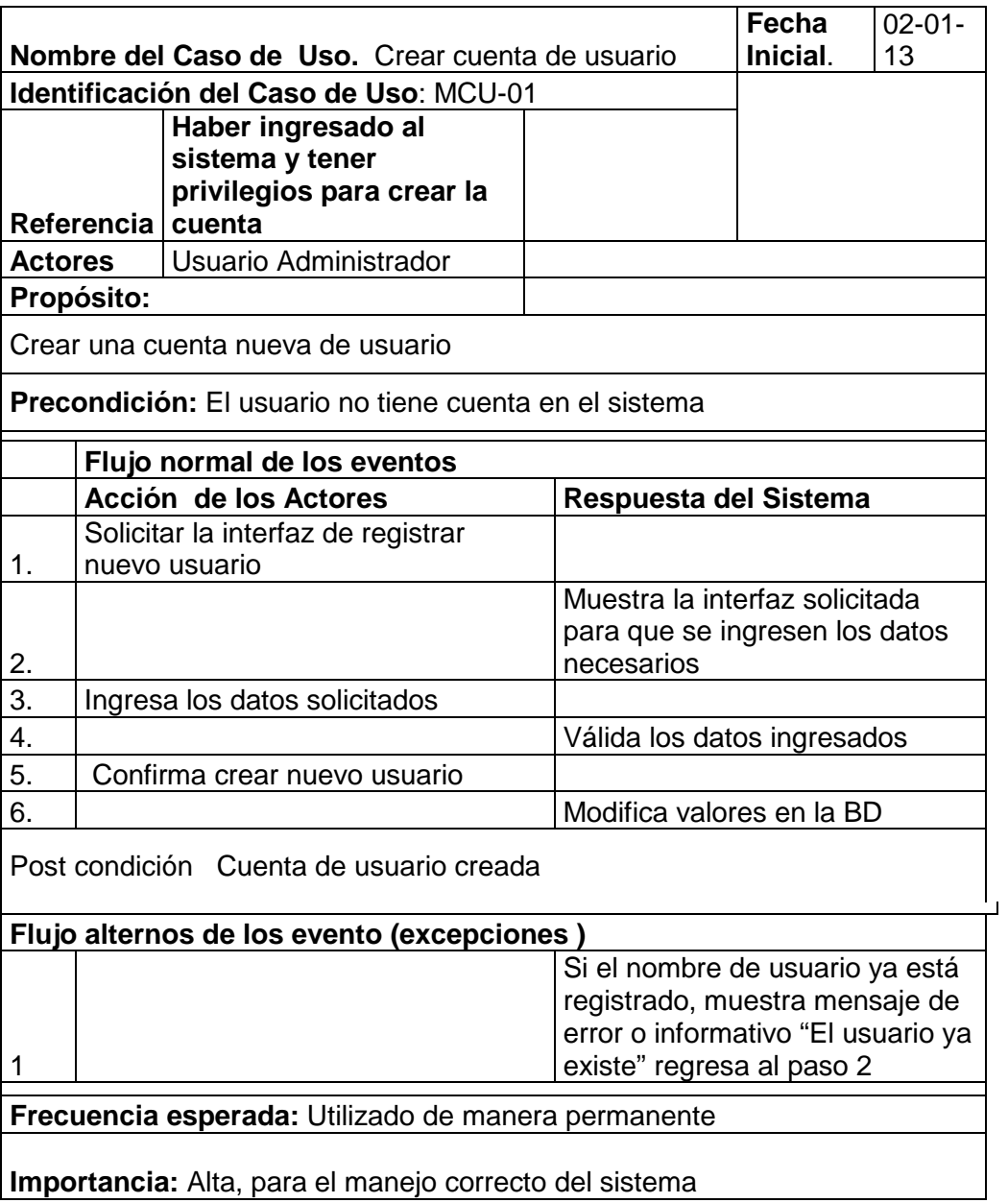

Tabla 1: Crear Cuentas de Usuario

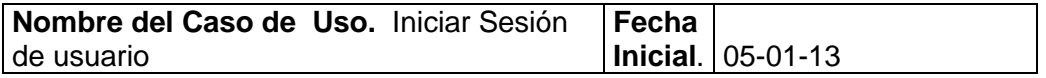

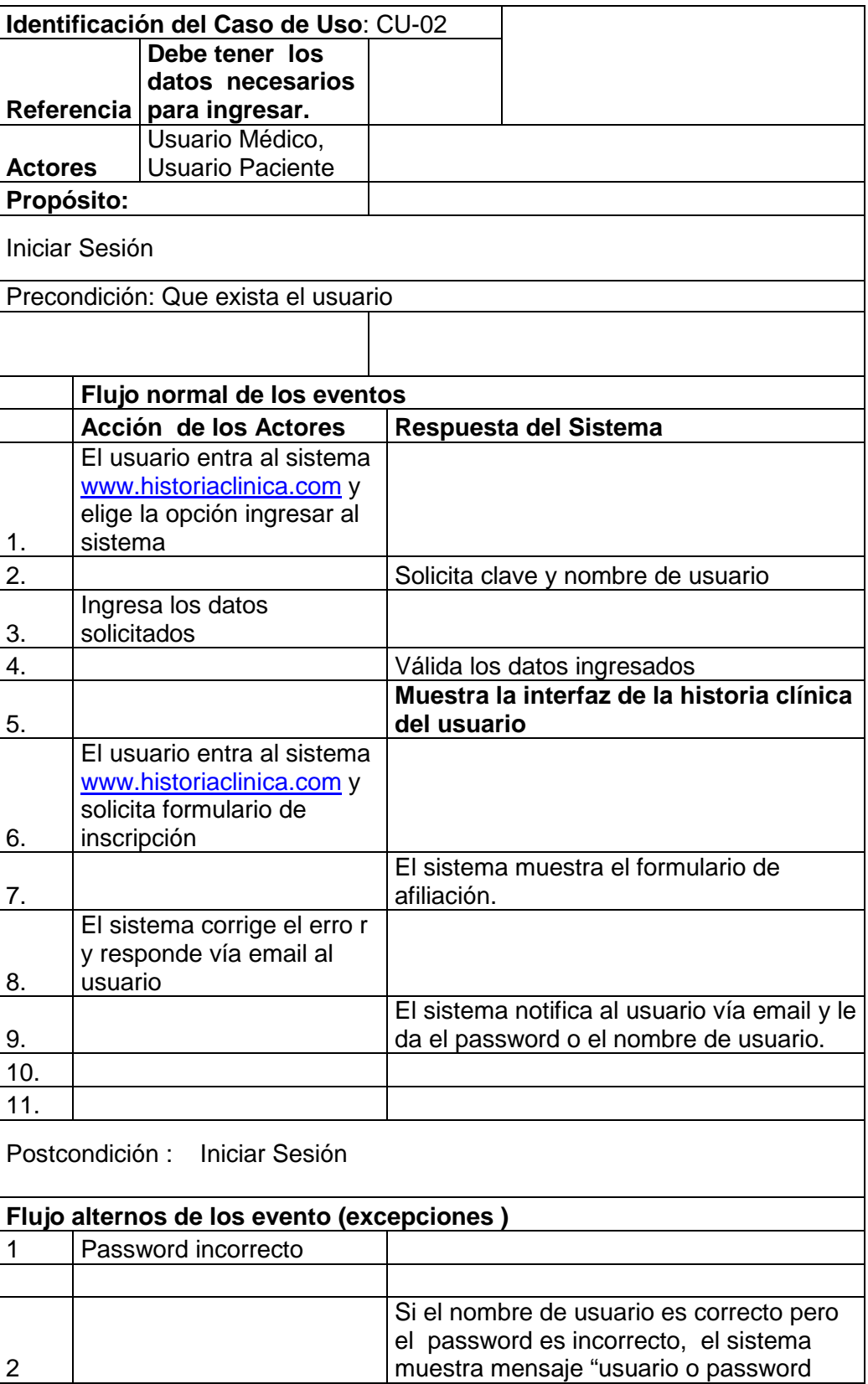

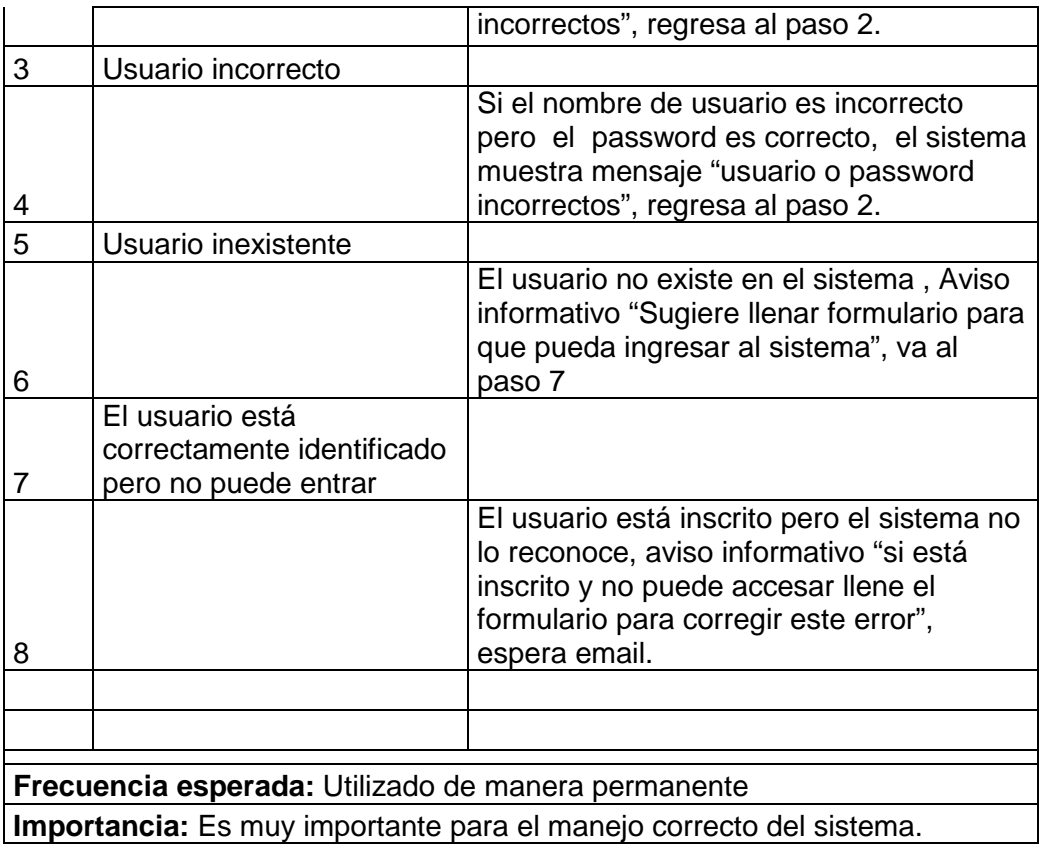

Tabla 2: Iniciar sesión de usuario

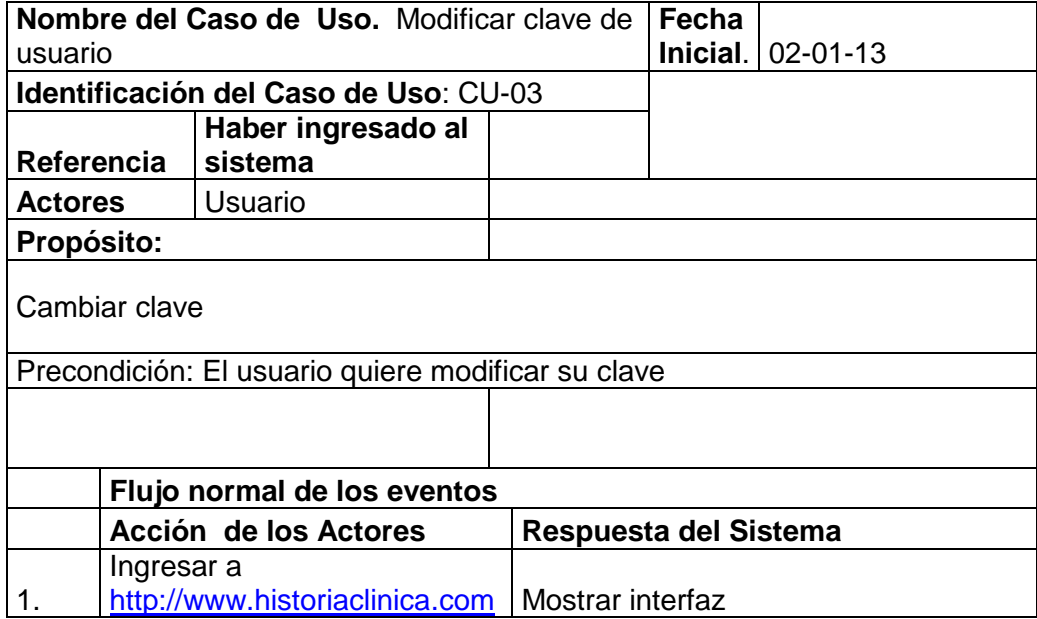

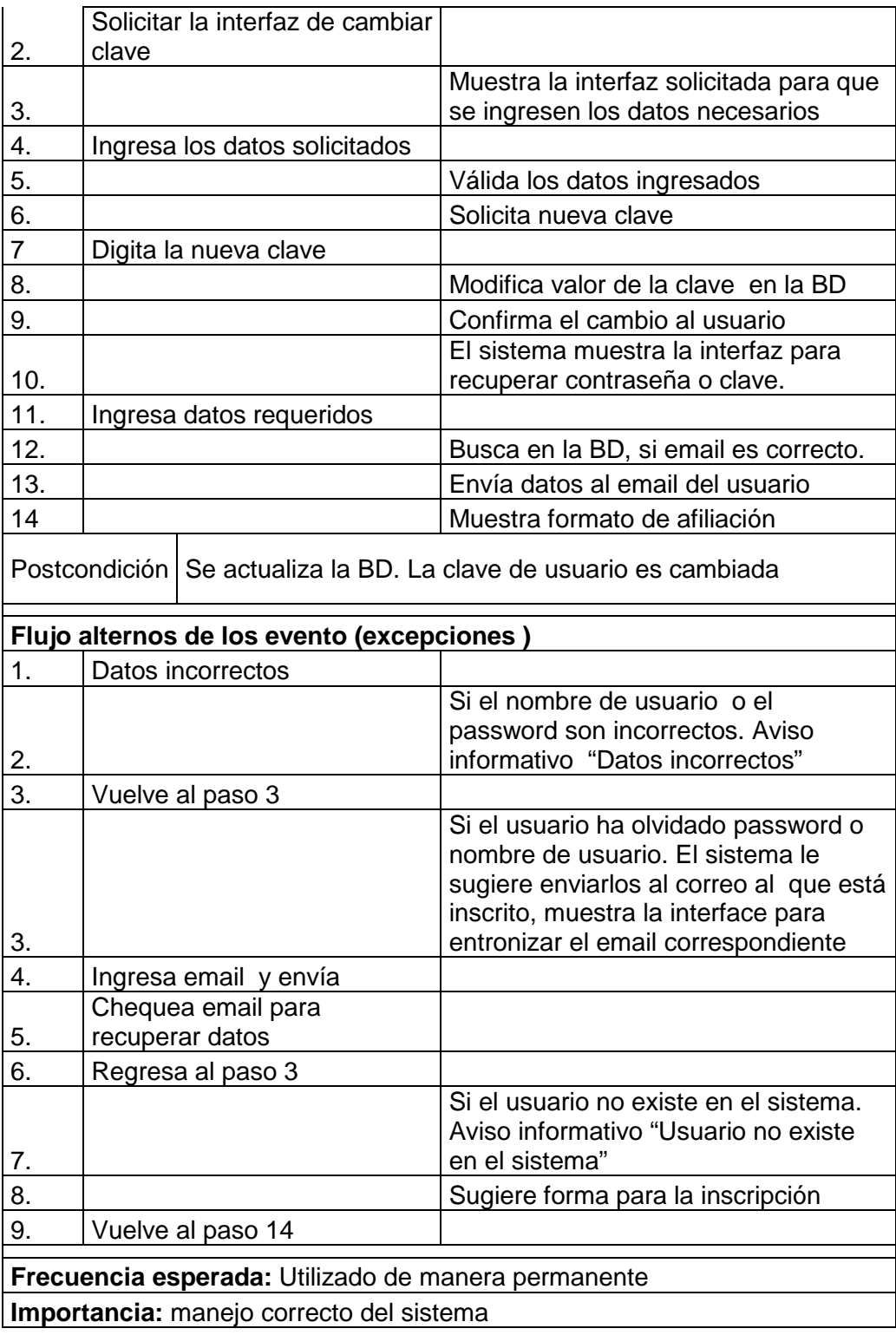

Tabla 3. Cerrar sesión de usuario

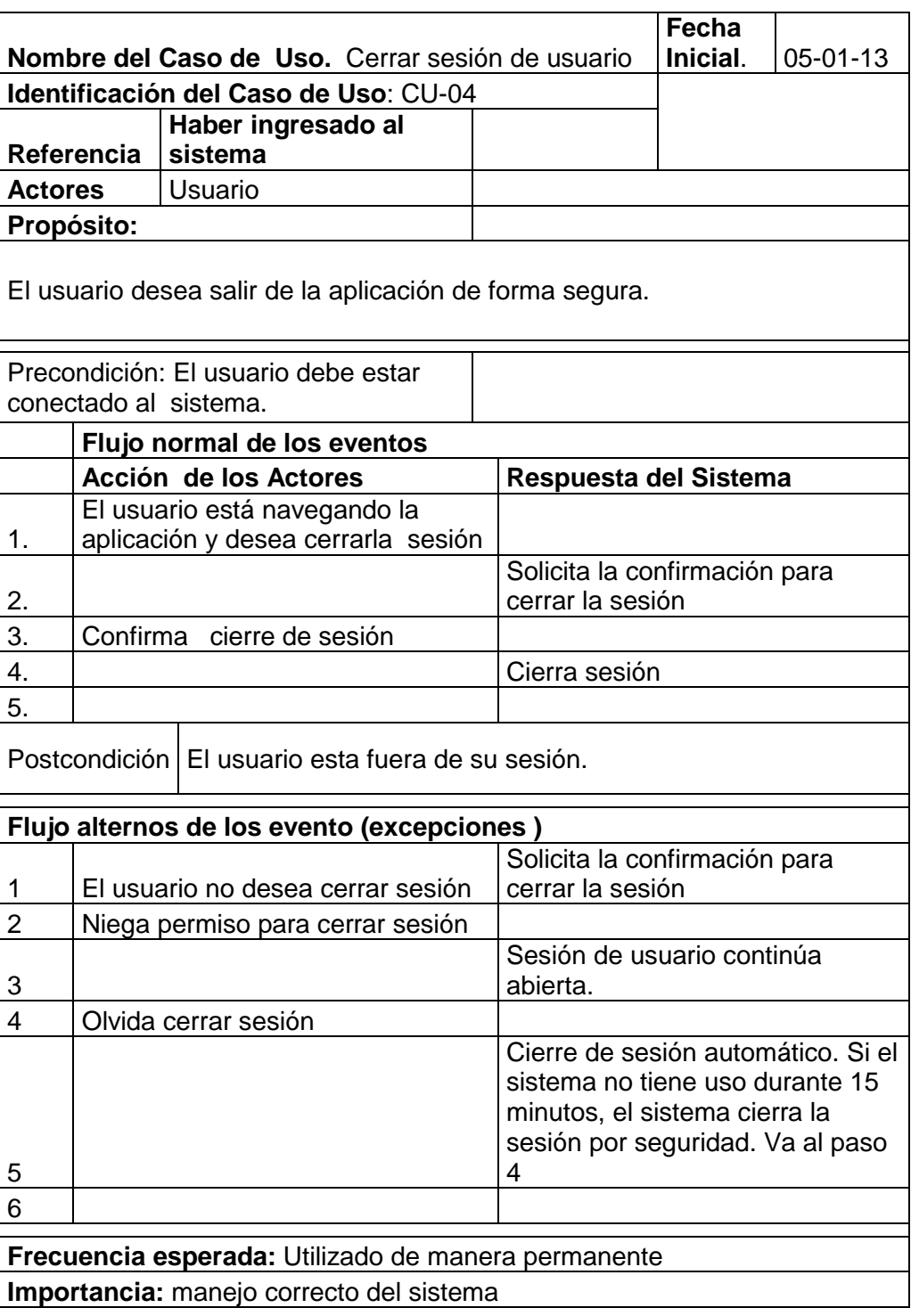

Tabla 4: Modificar clave de usuario

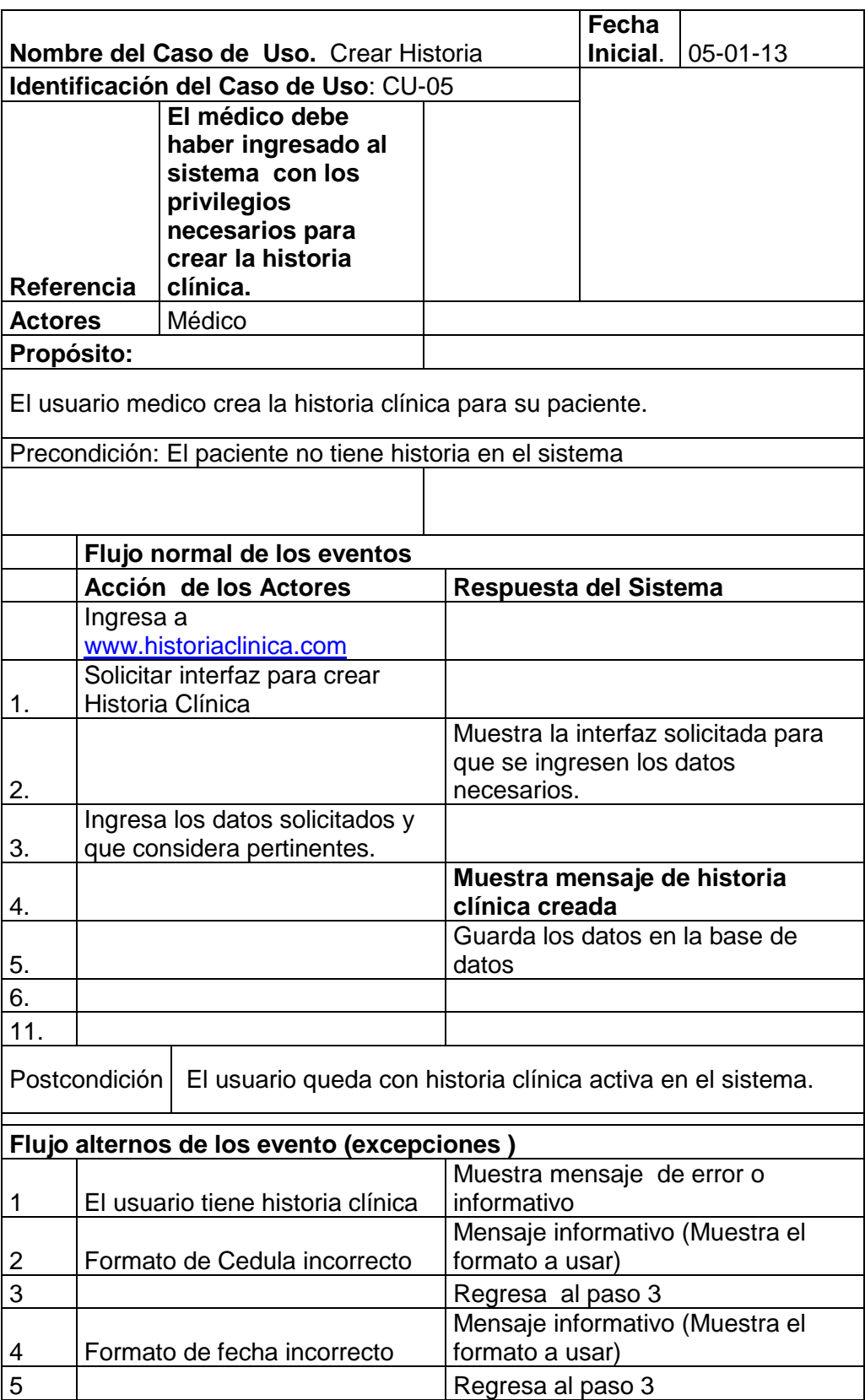

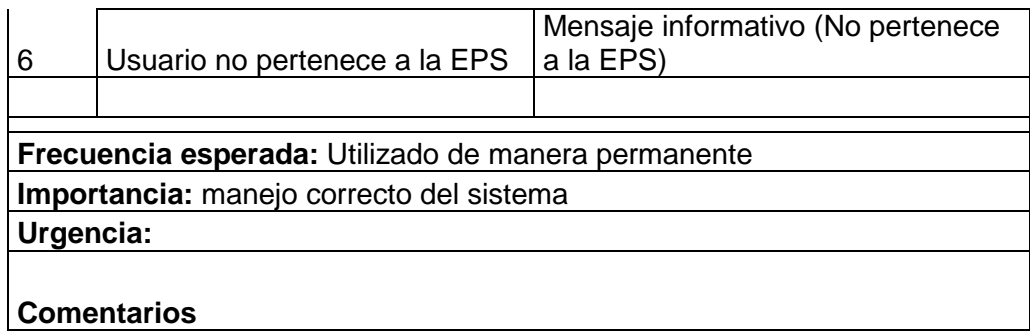

### **Tabla 5: Crear Historia**

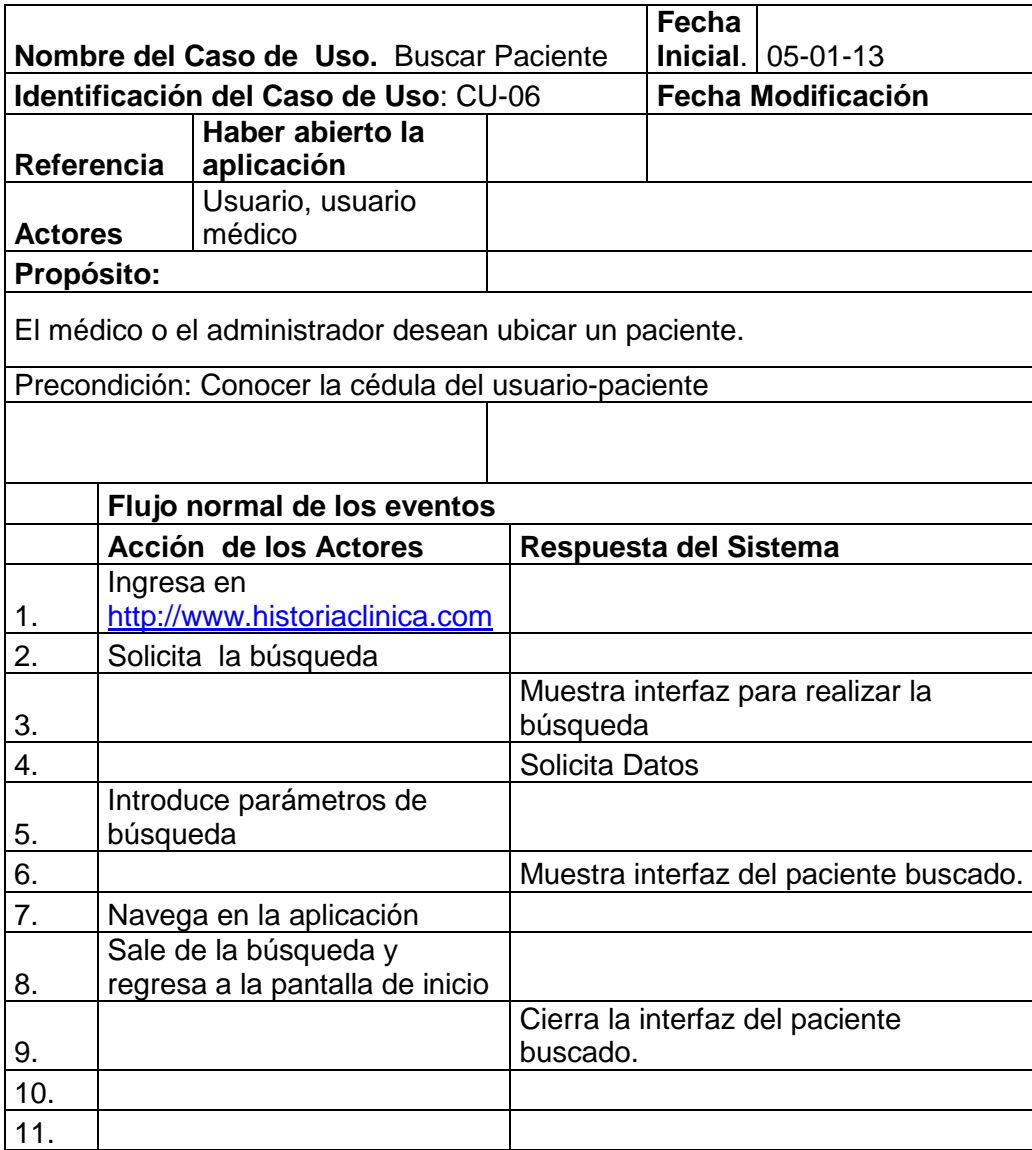

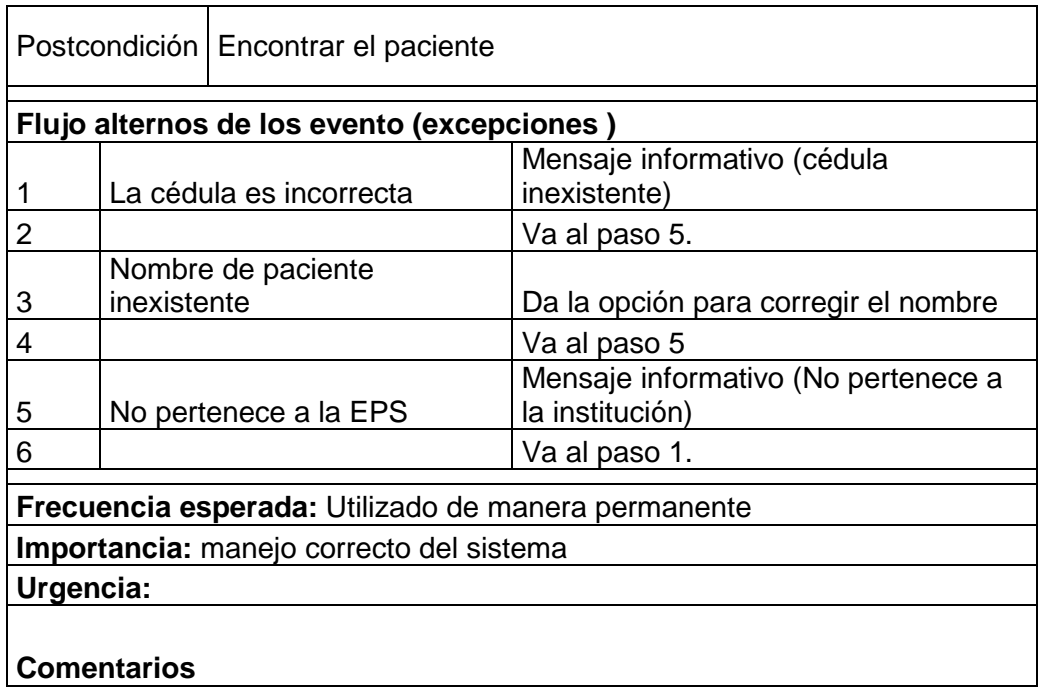

### **Tabla 6: Crear paciente**

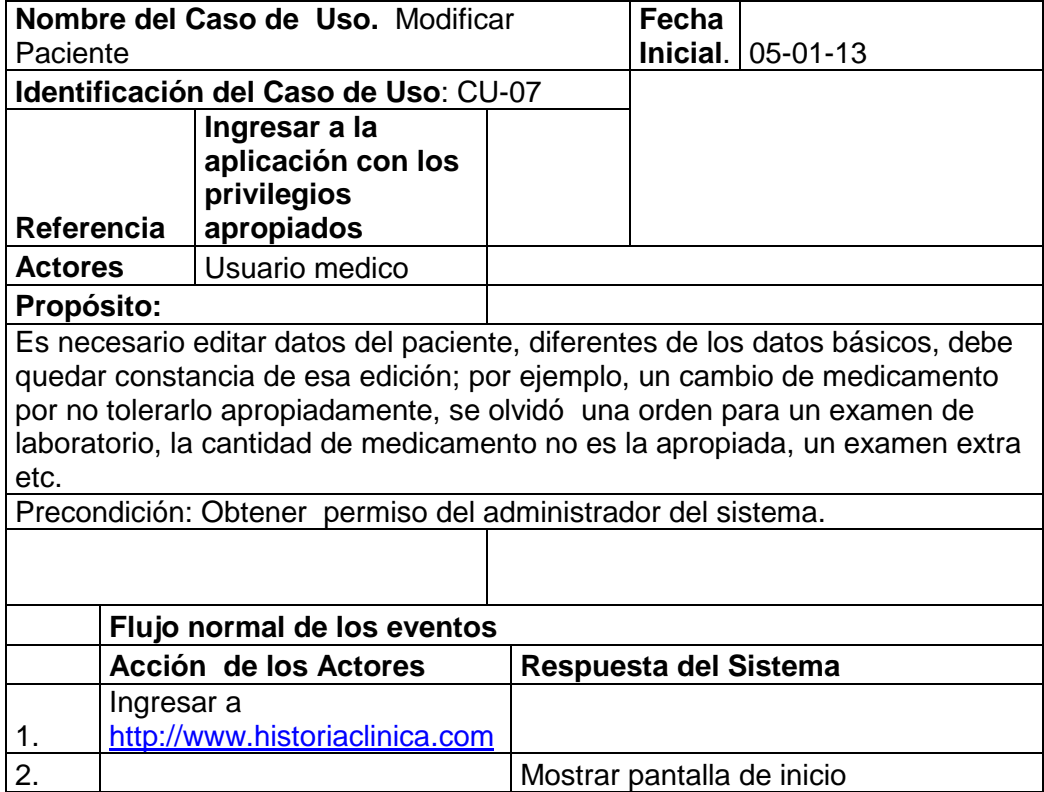

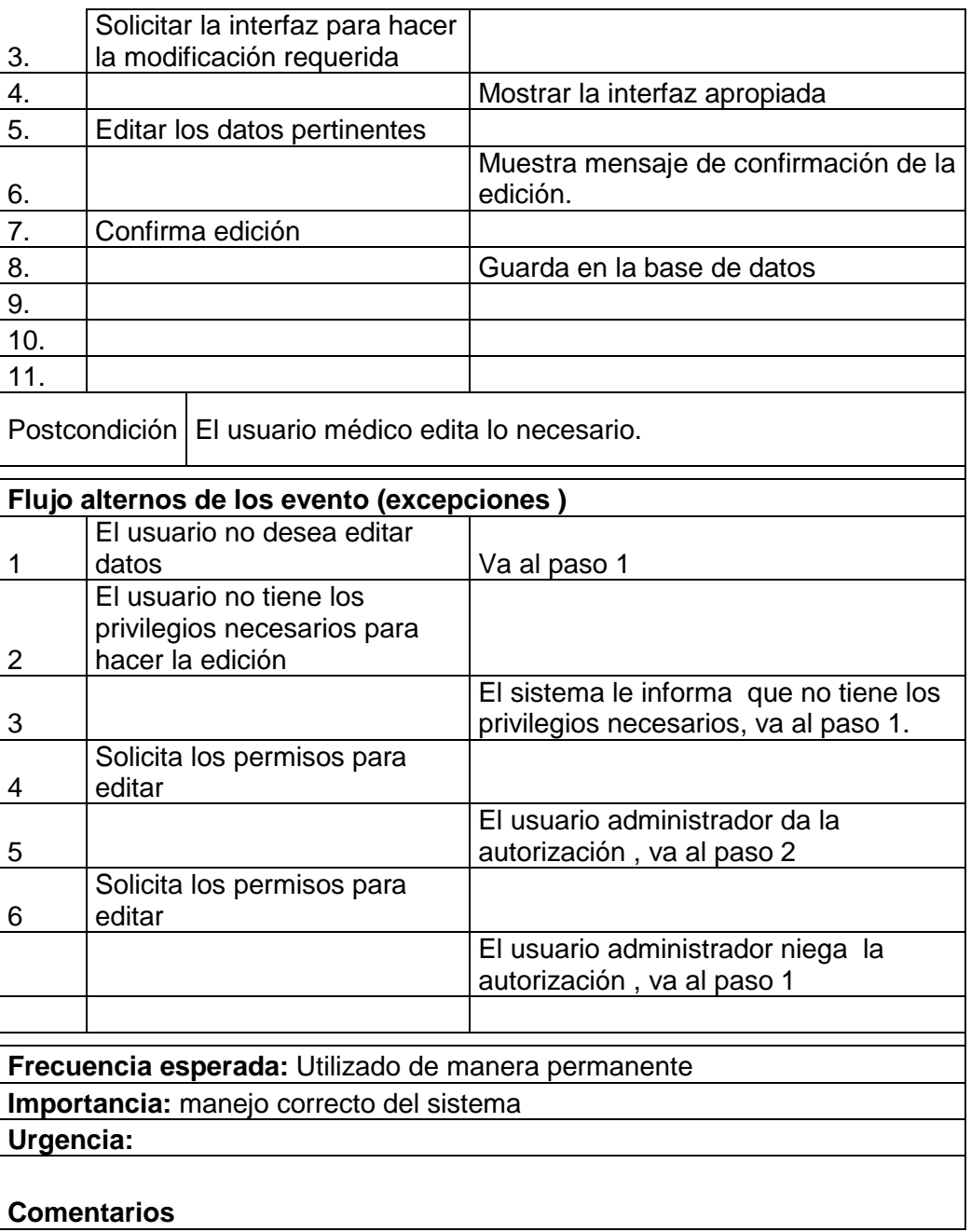

#### **Tabla 7: Modificar Paciente**

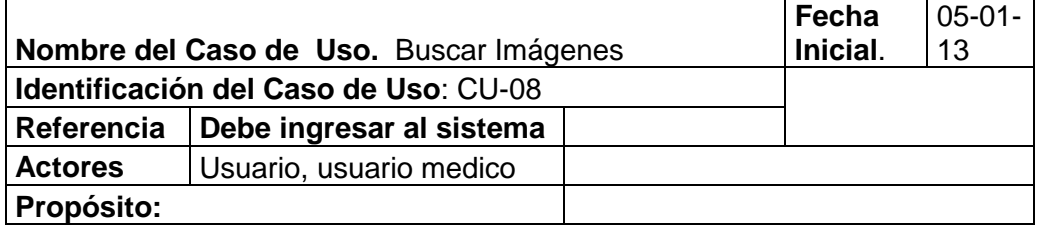

El usuario conectado al sistema y desea buscar una imagen diagnóstica. Para presentarla a un especialista o porque desea una segunda opinión, o es un médico y desea estudiarla para emitir una opinión

Precondición: El medico requiere revisar una imagen diagnóstica de un paciente

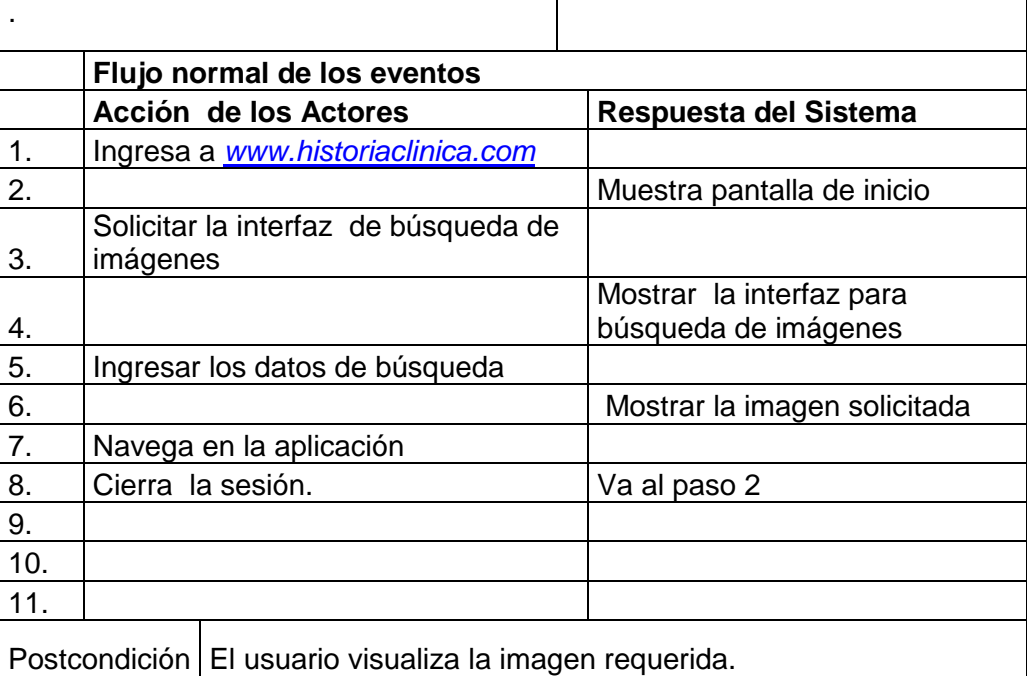

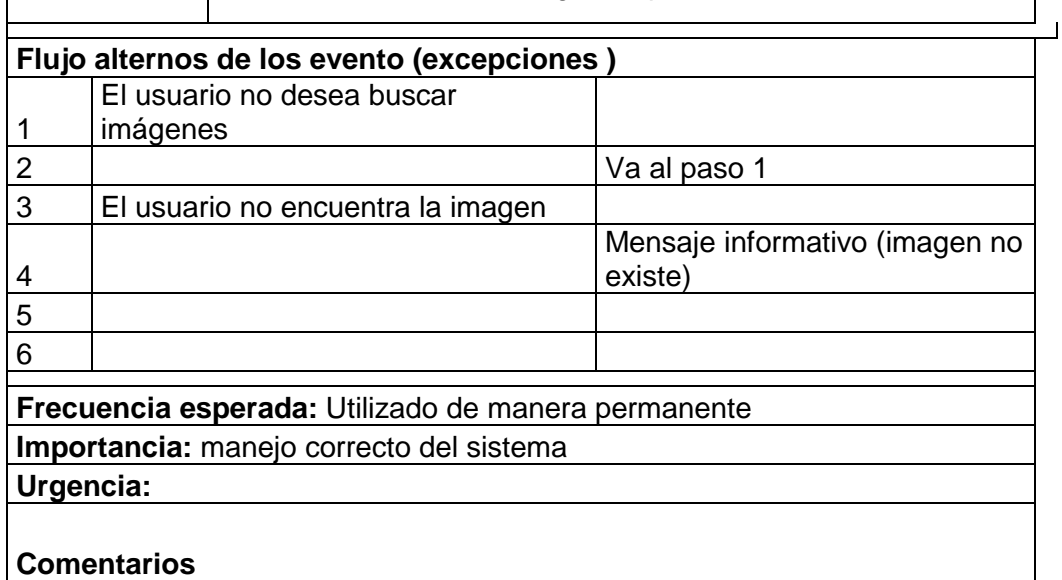

**Tabla 8: Buscar Imágenes**

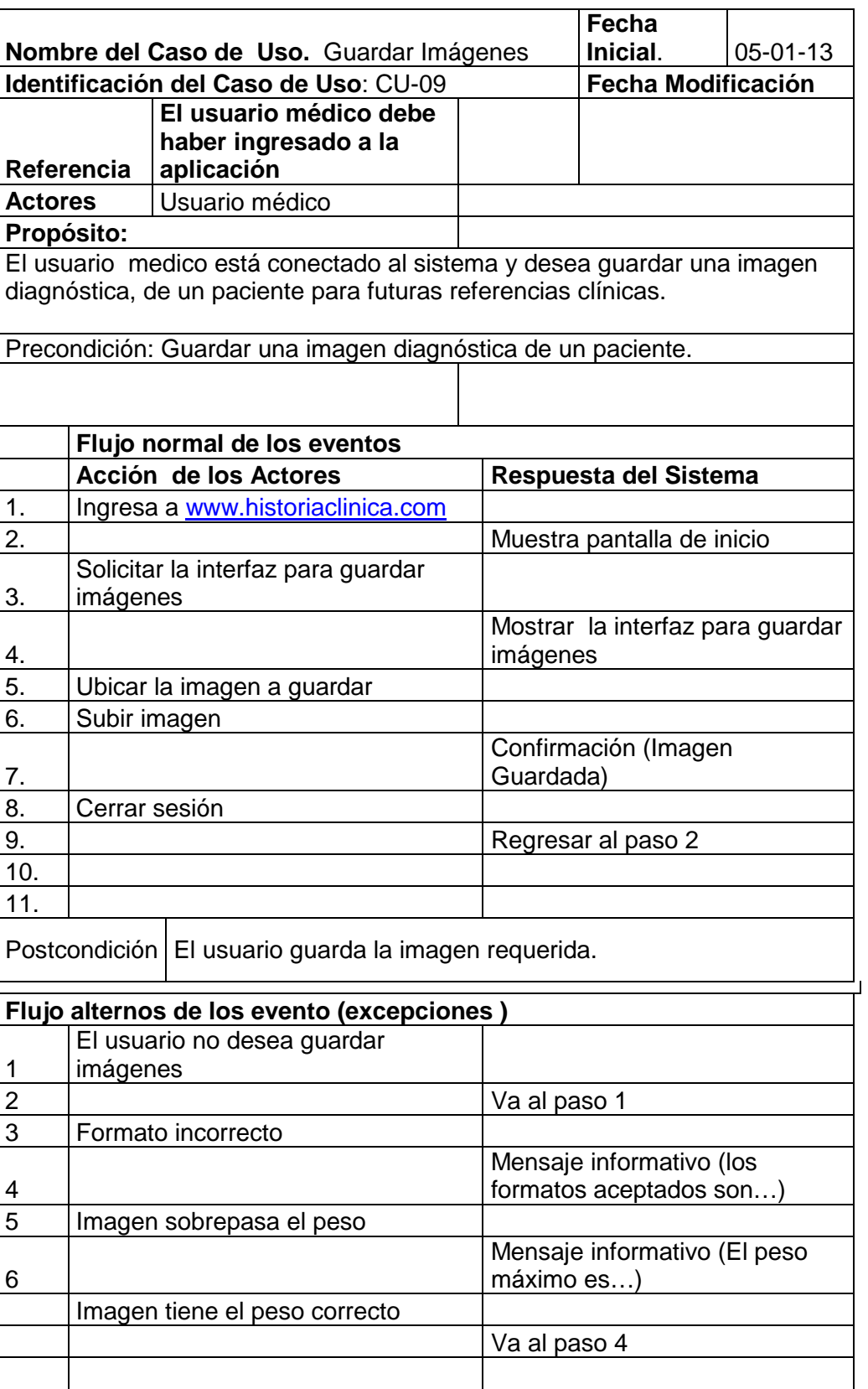

# **Frecuencia esperada:** Utilizado de manera permanente **Importancia:** manejo correcto del sistema **Urgencia:**

**Comentarios**

#### **Tabla 9: Guardar Imágenes**

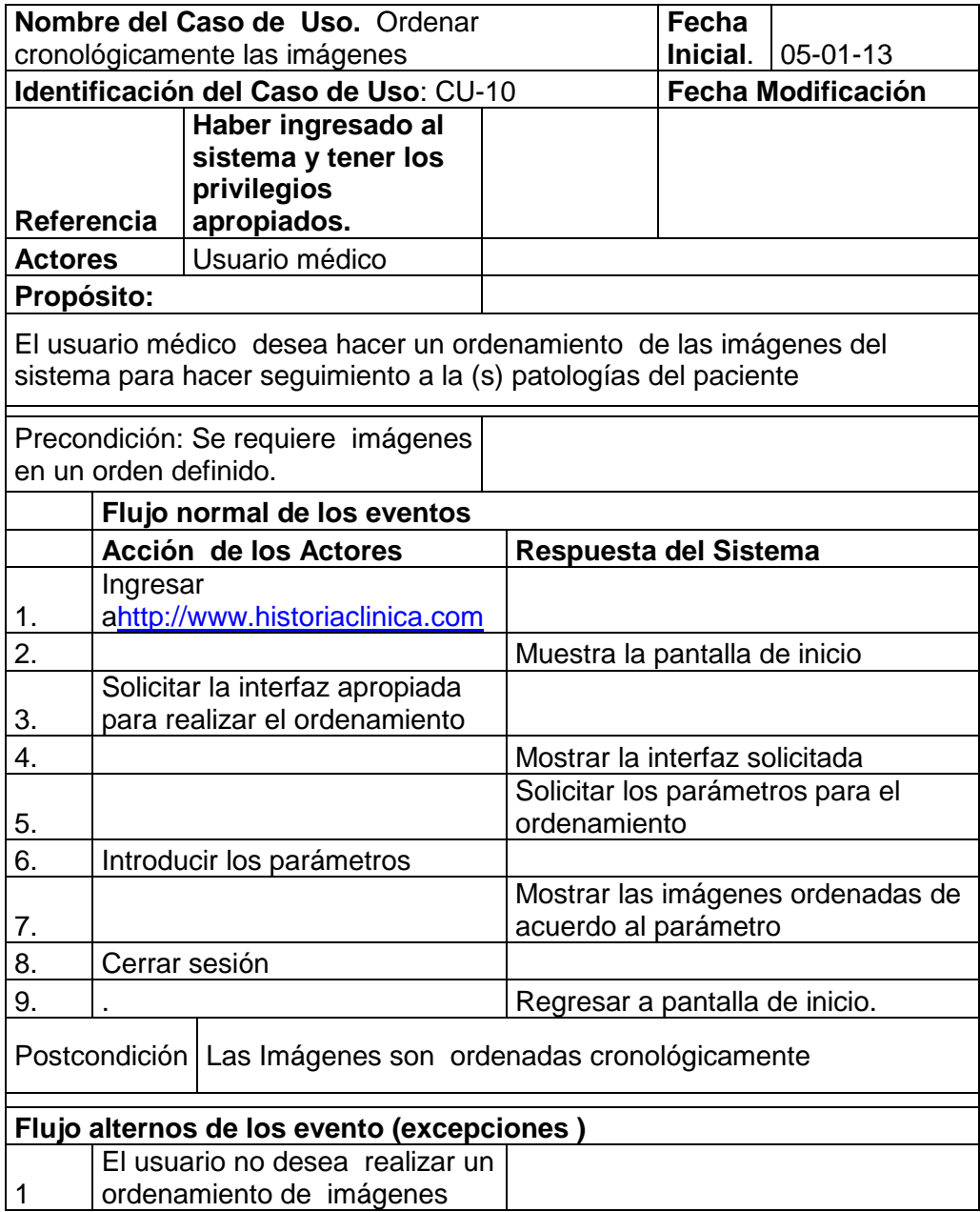

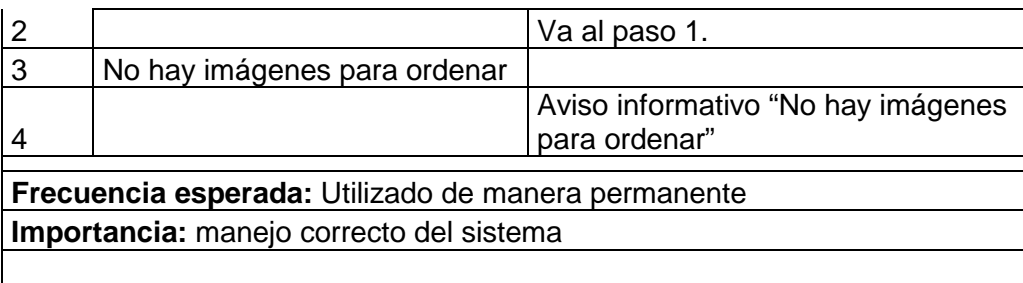

# **Tabla 10: Ordenar las imágenes cronológicamente**

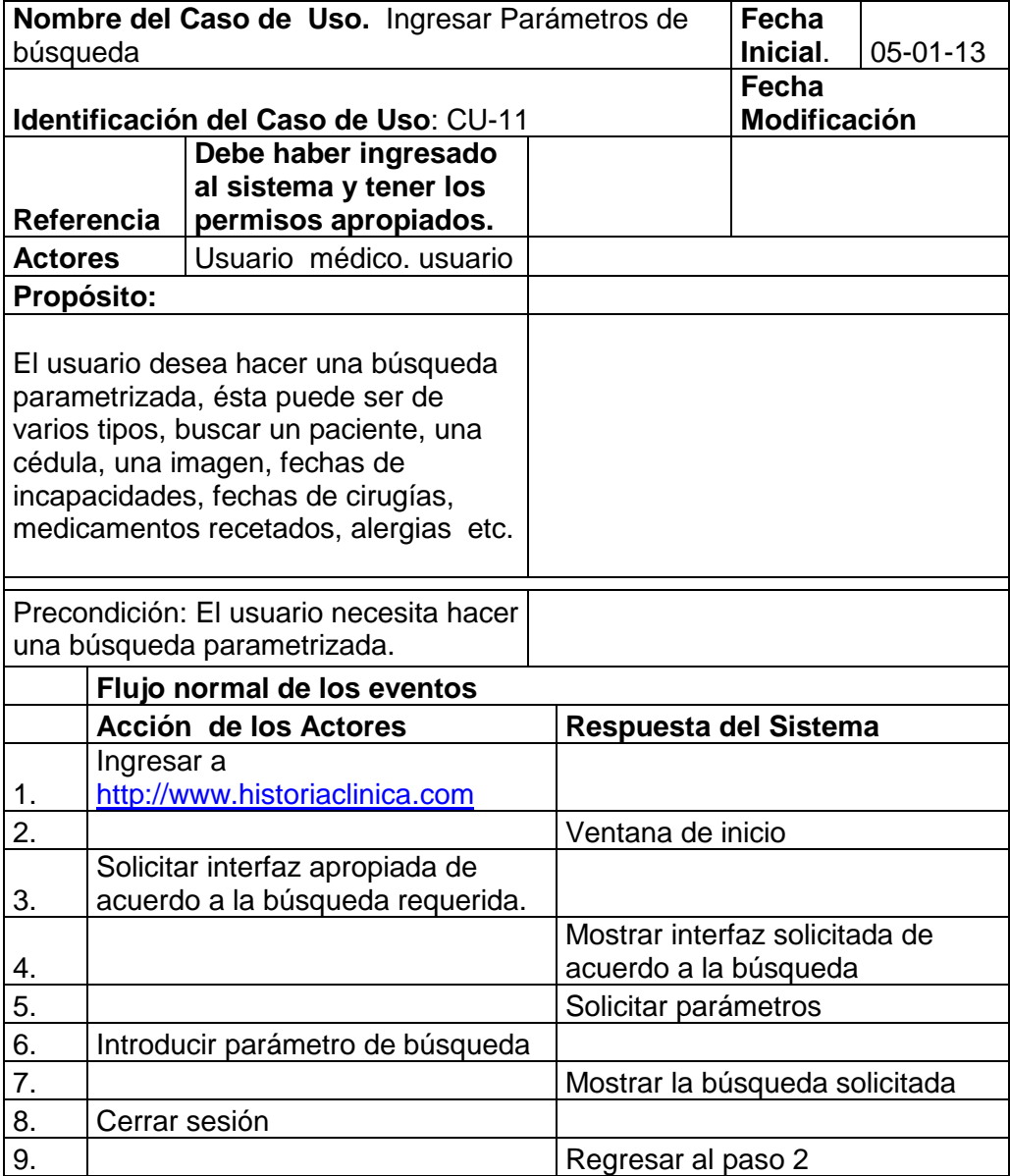

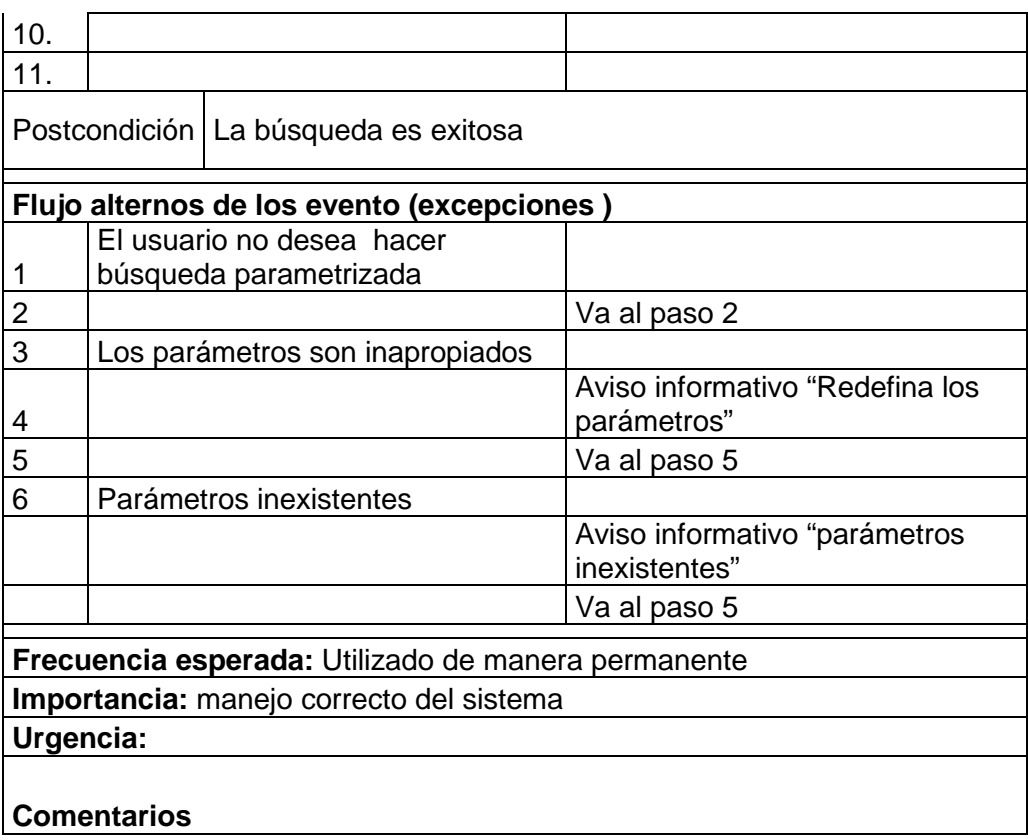

# **Tabla 11: Ingreso de parámetros de búsqueda**

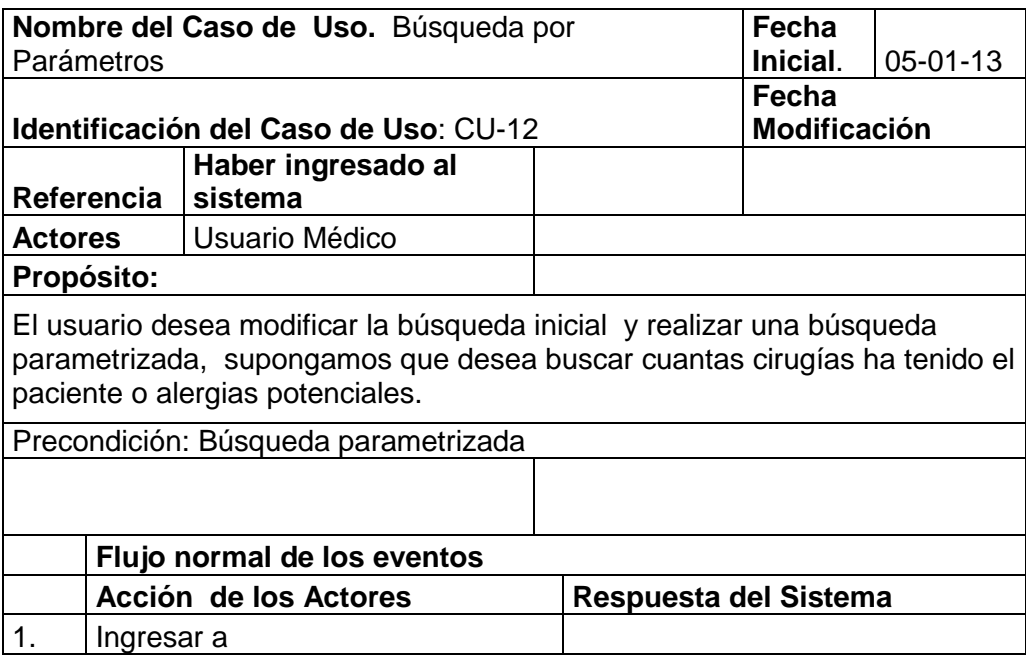

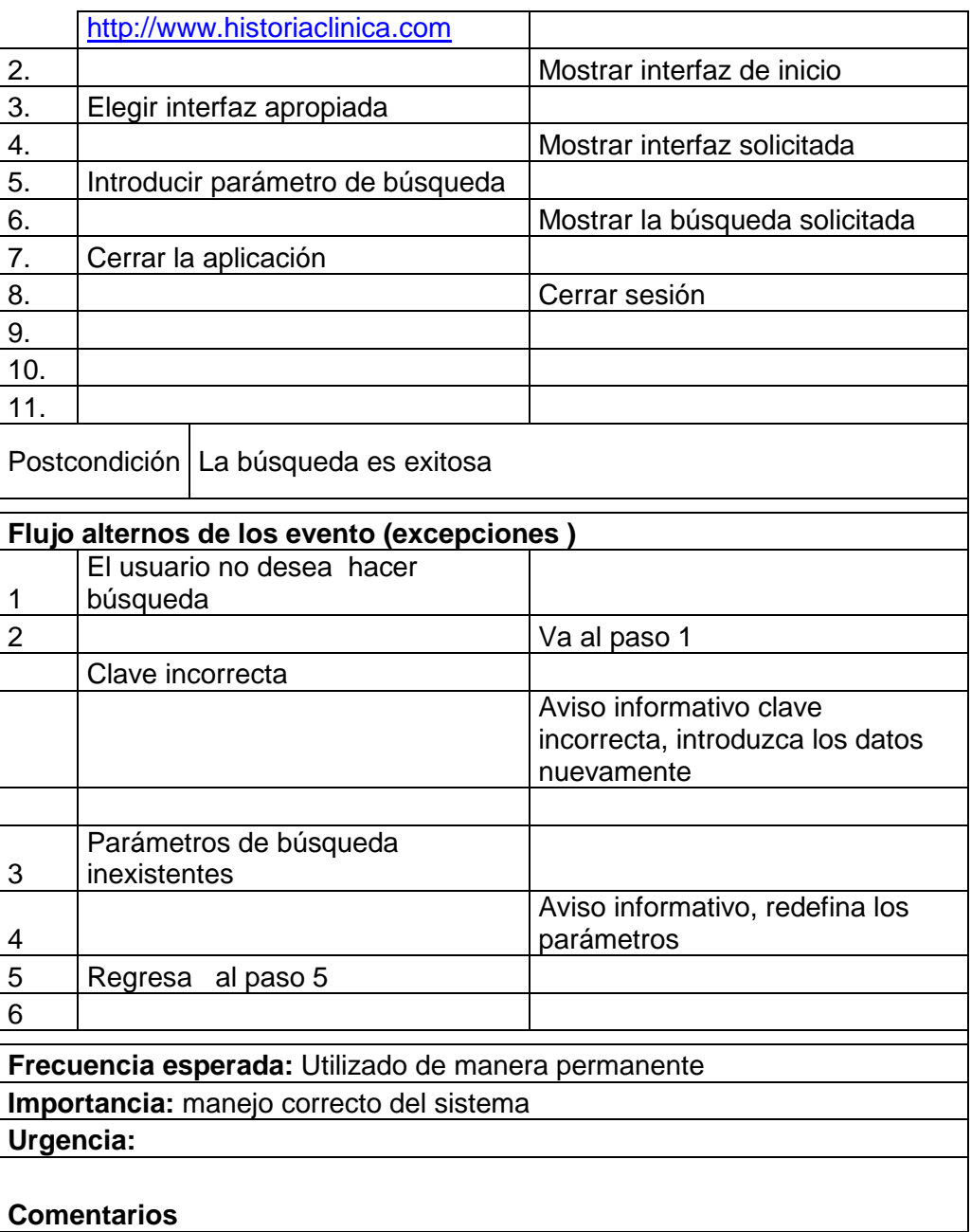

#### **Tabla 12: Búsqueda por parámetros**

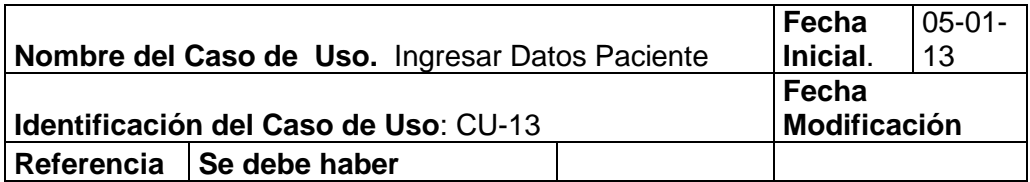

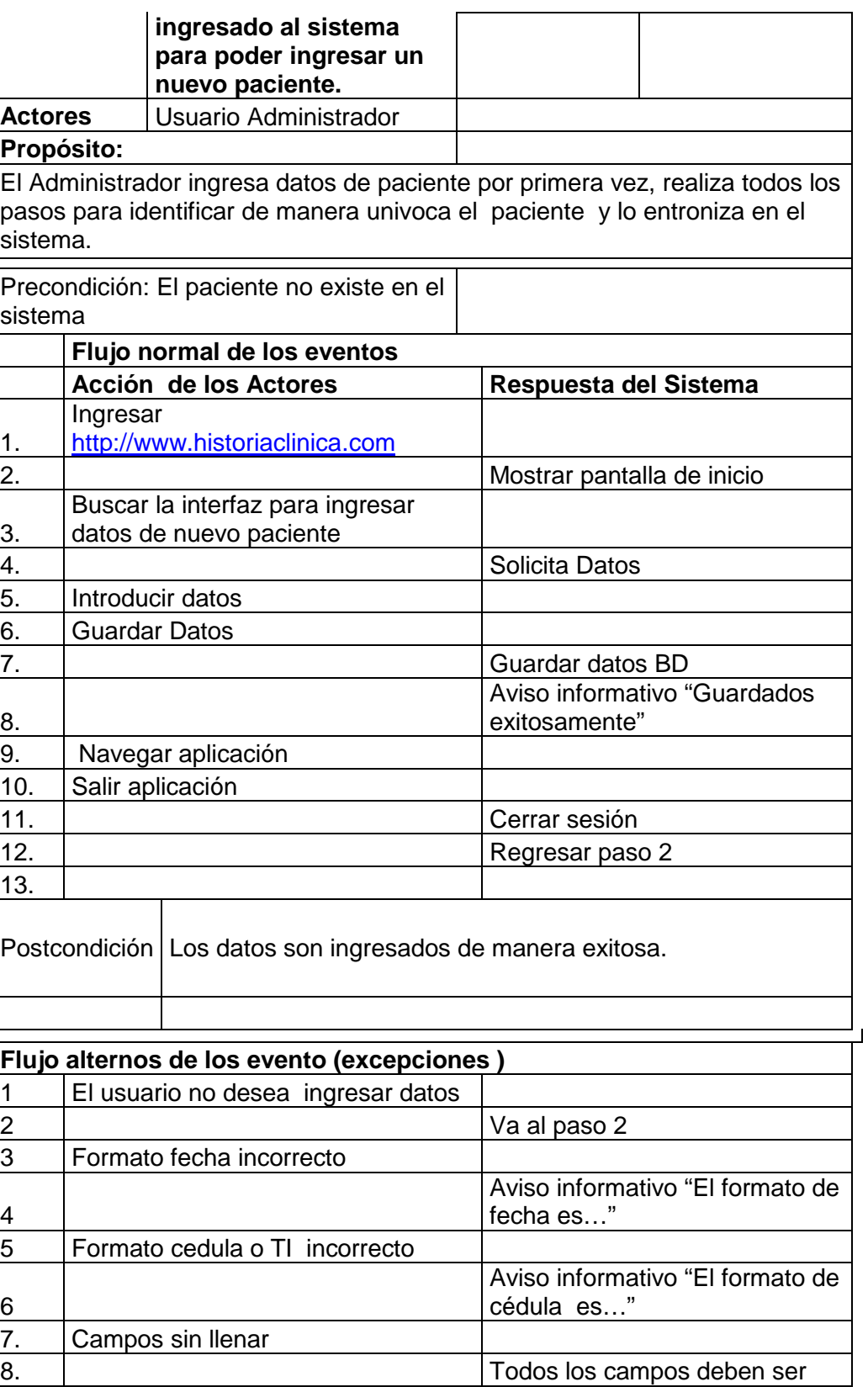

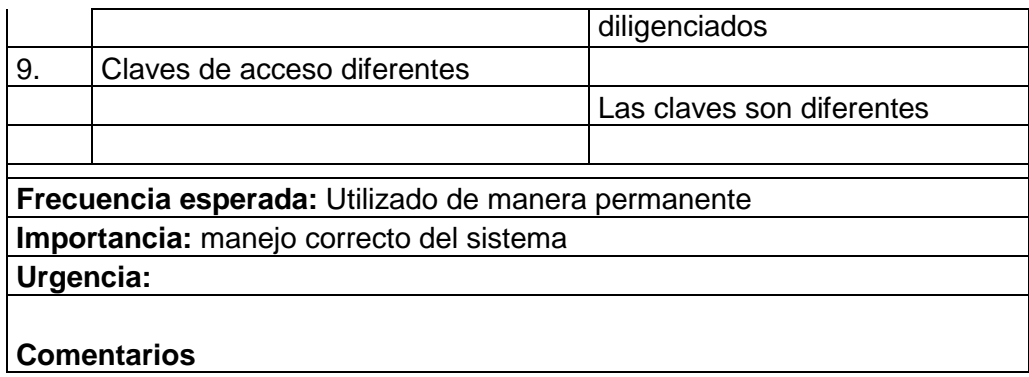

### **Tabla 13: Ingresar datos del paciente**

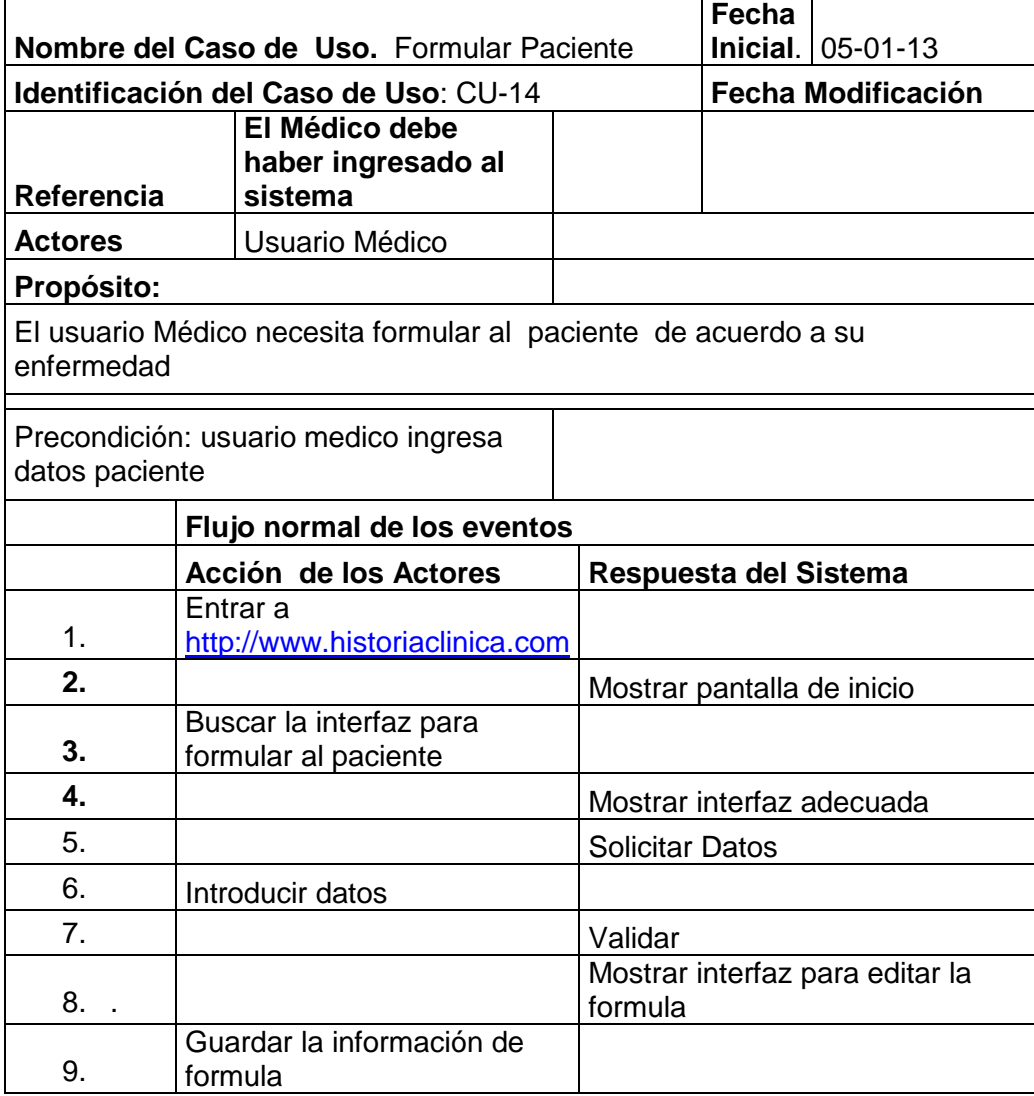

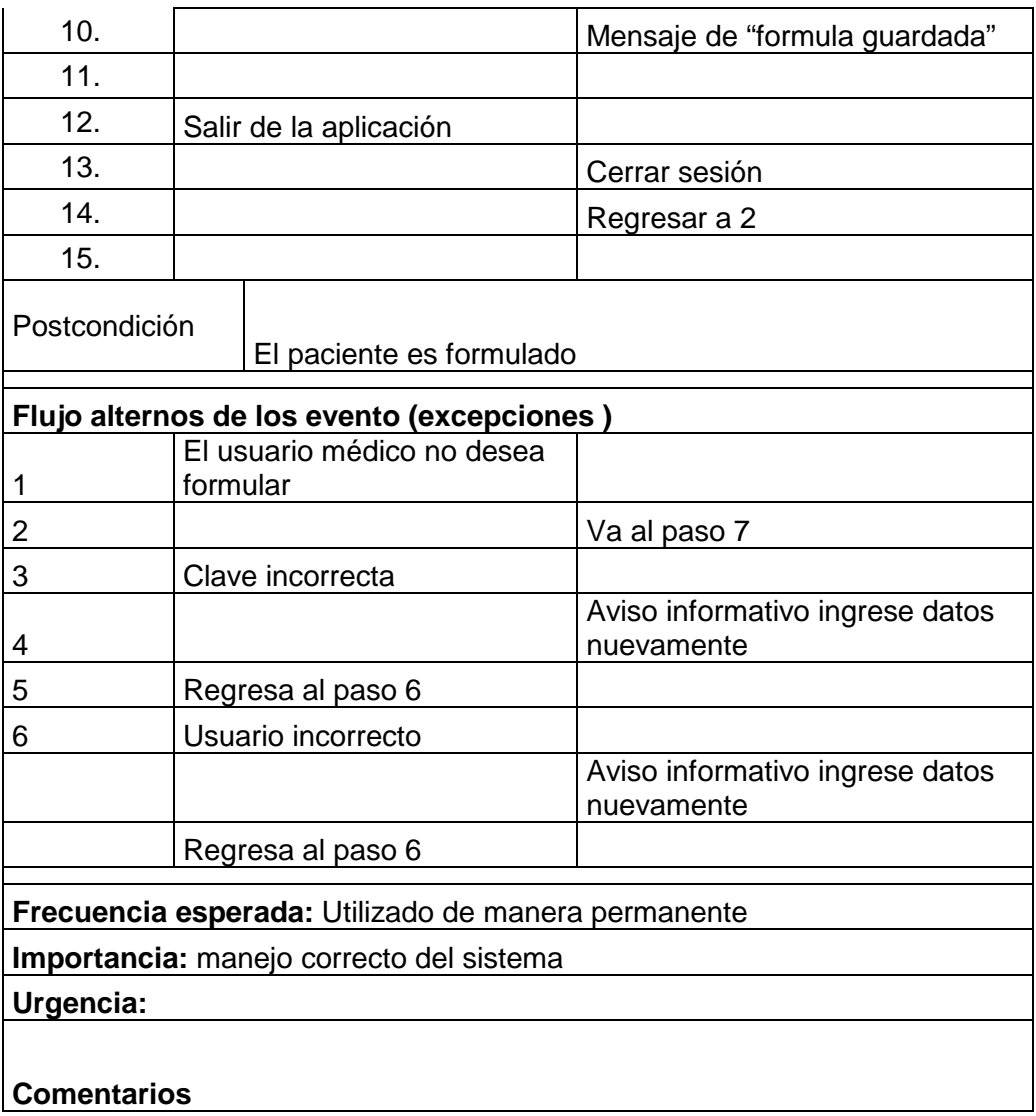

### **Tabla 14: Formular paciente**

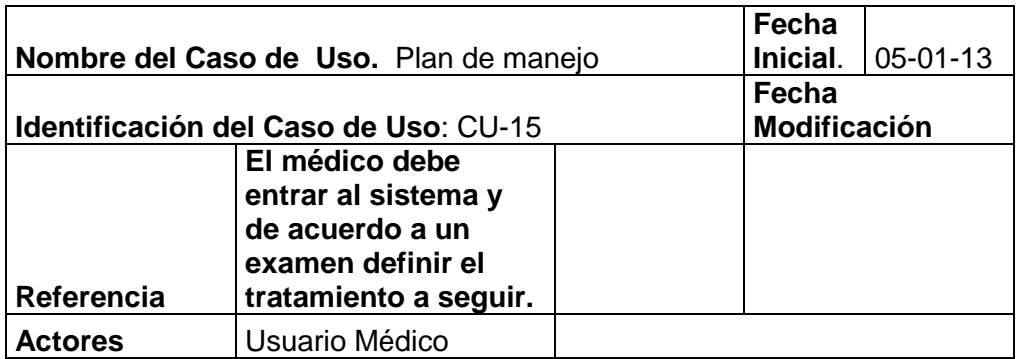

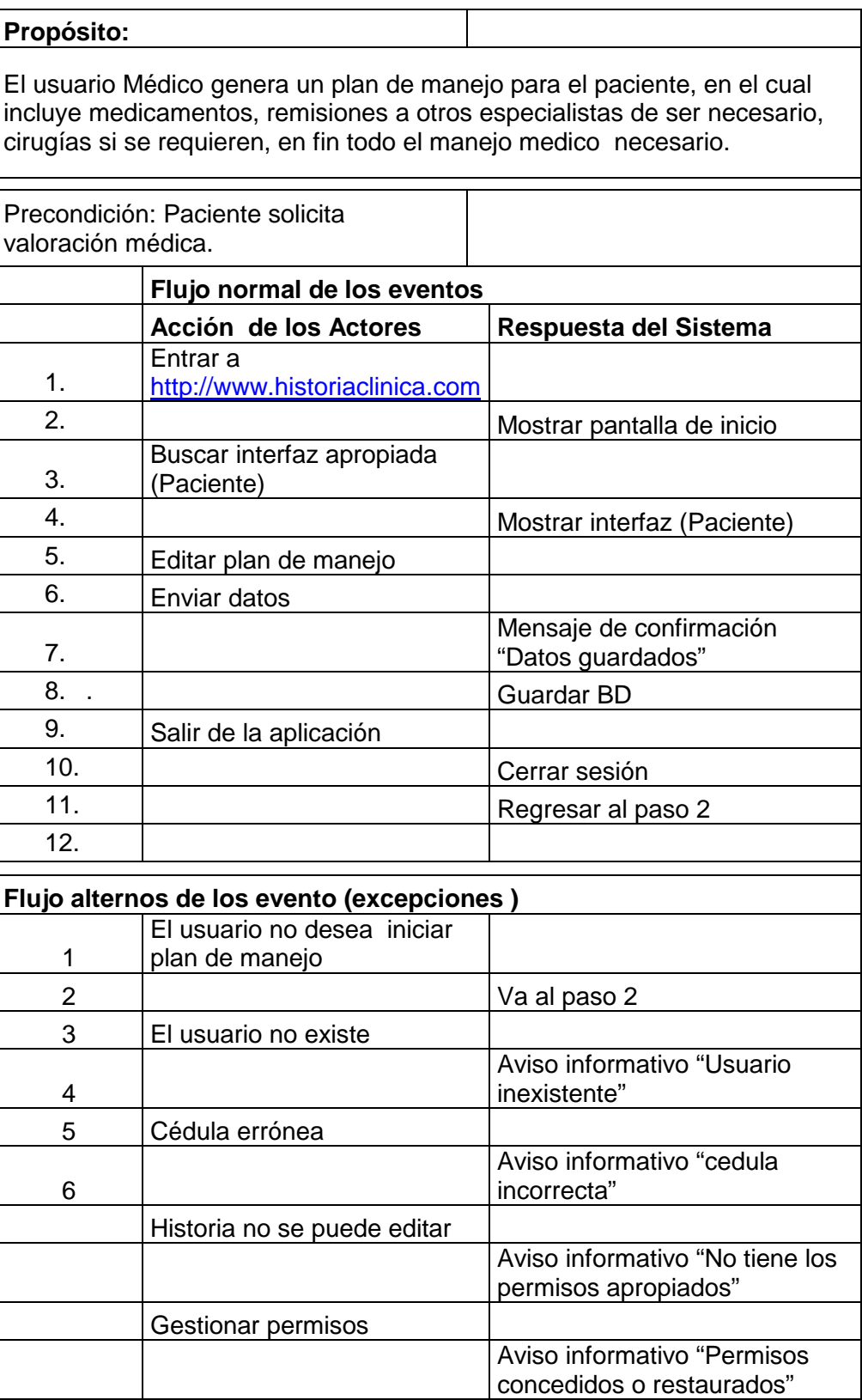

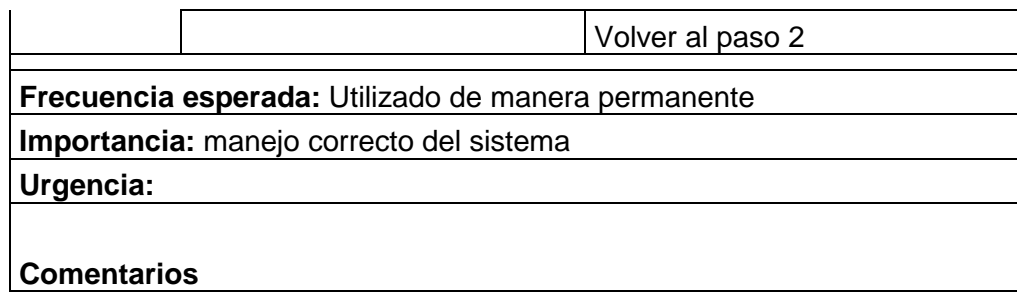

## **Tabla 15: Plan de manejo o Tratamiento**

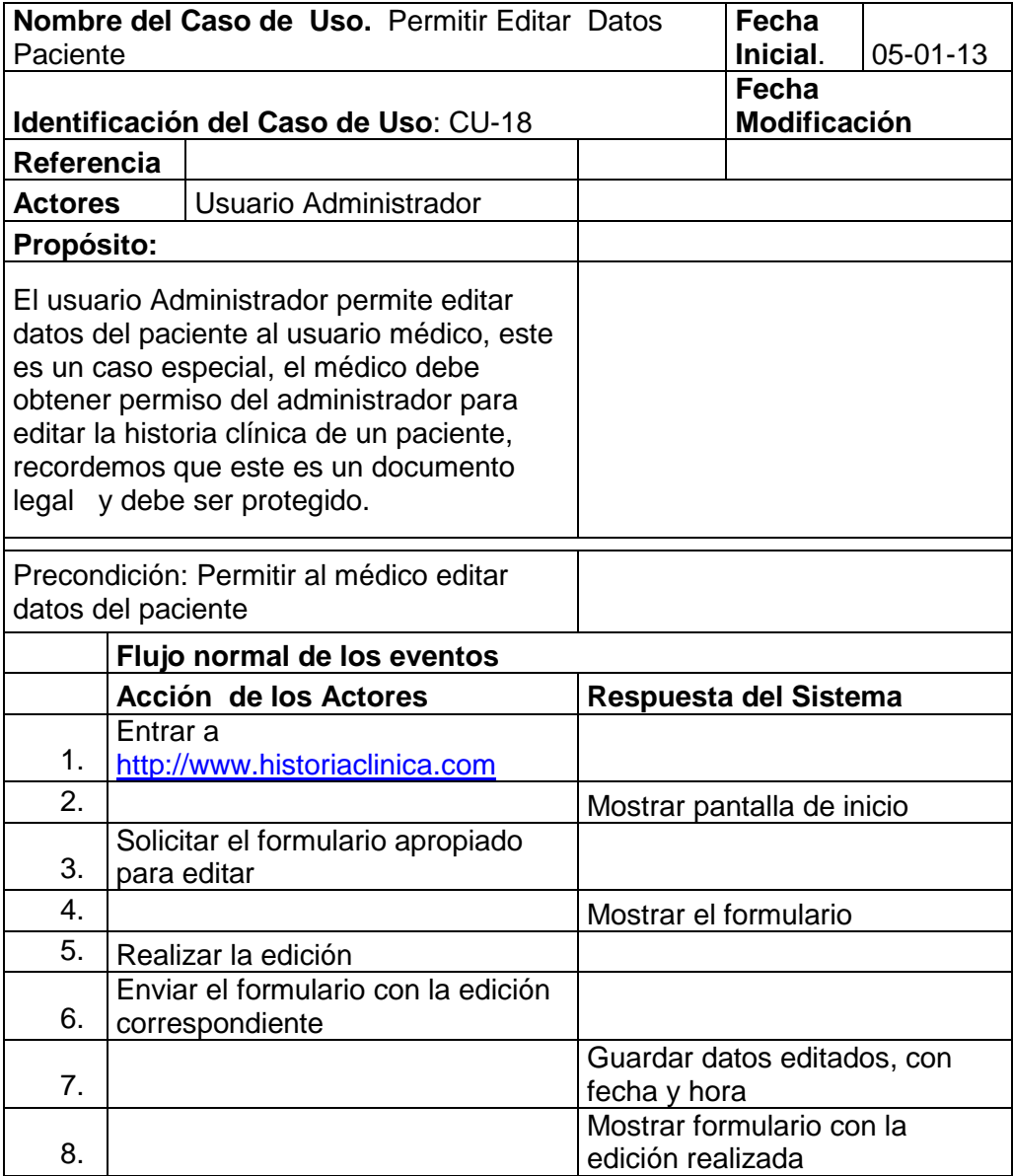

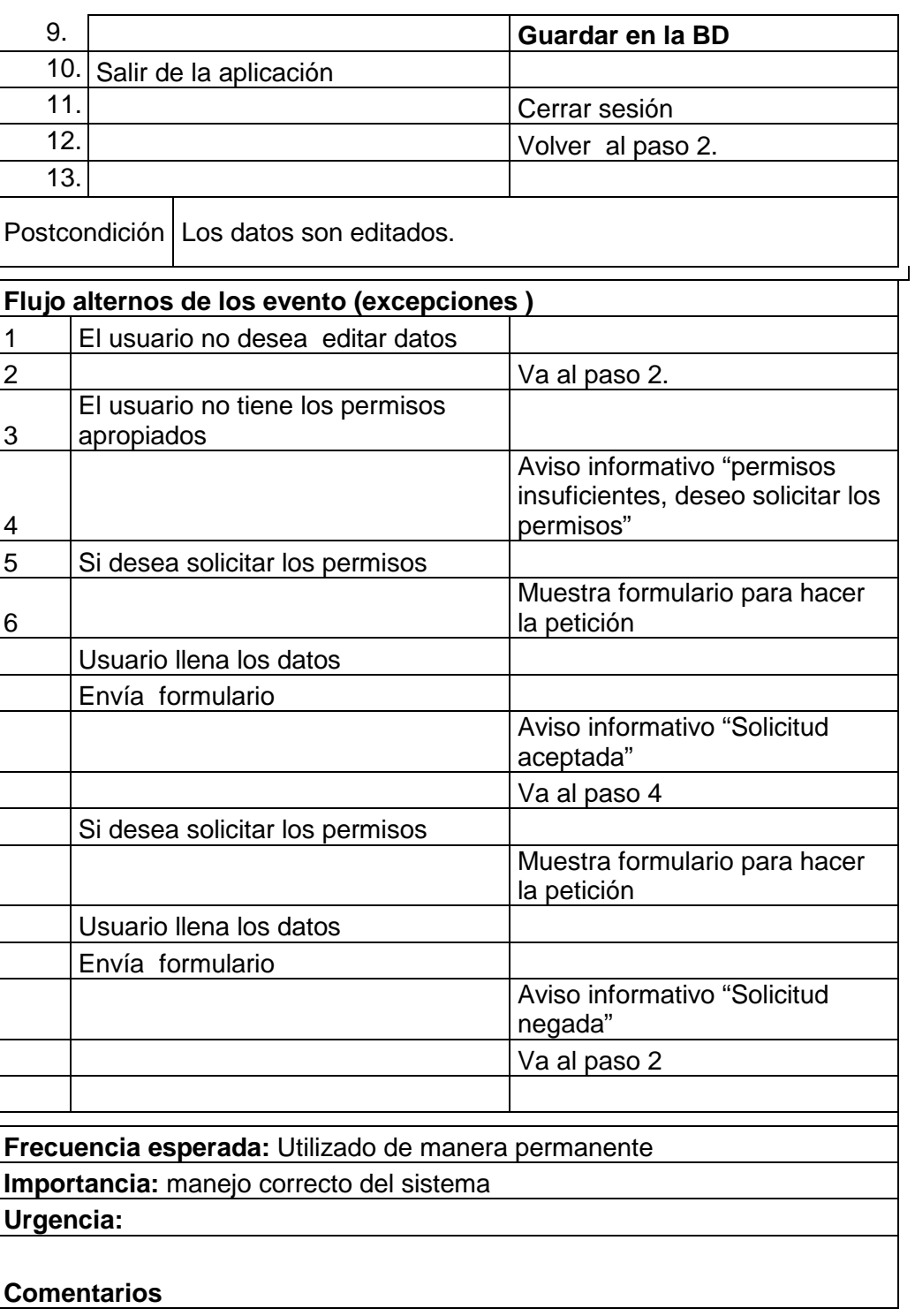

### **Tabla 16: Editar datos del paciente**

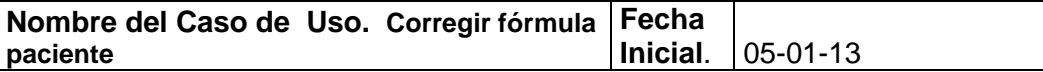

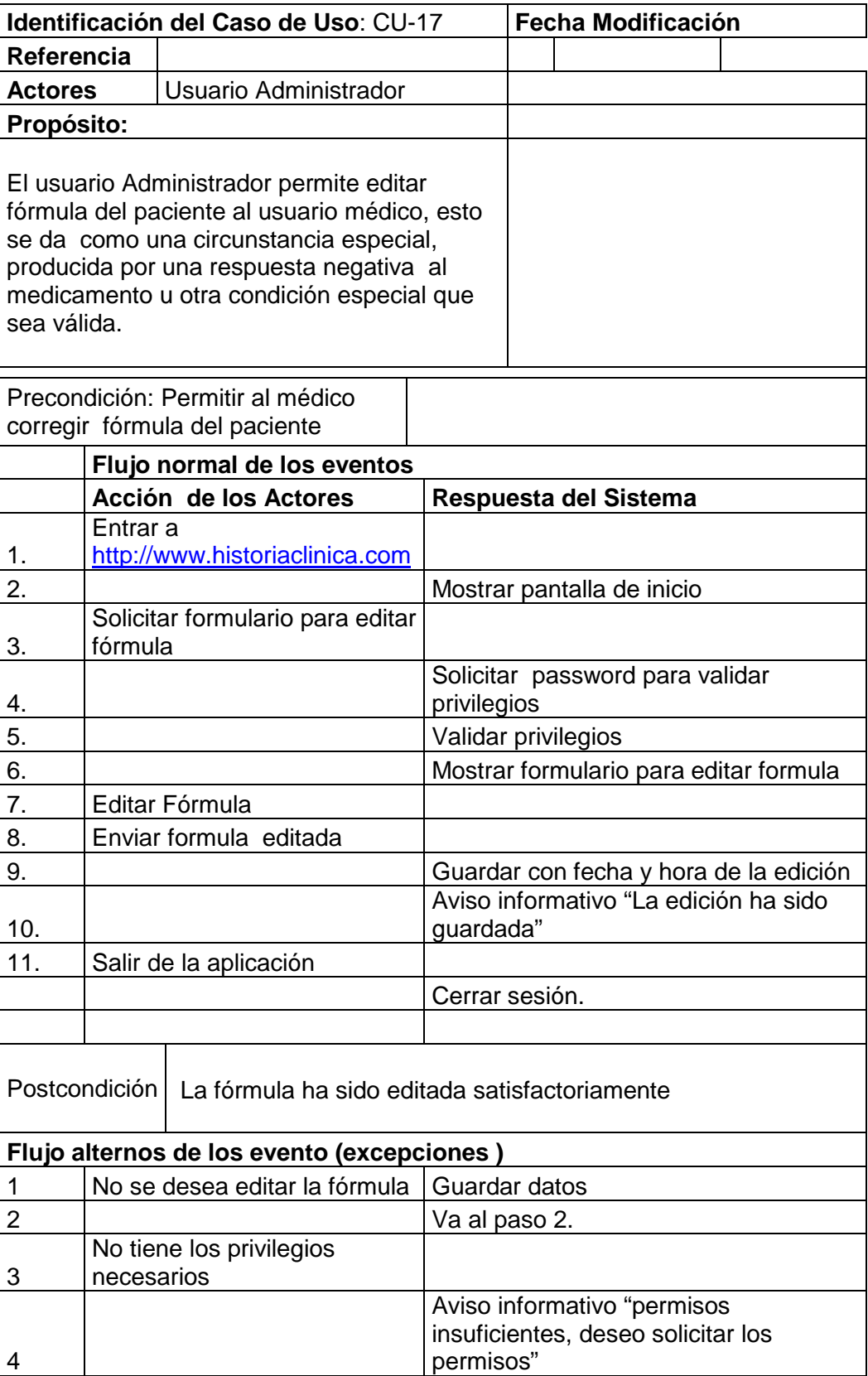

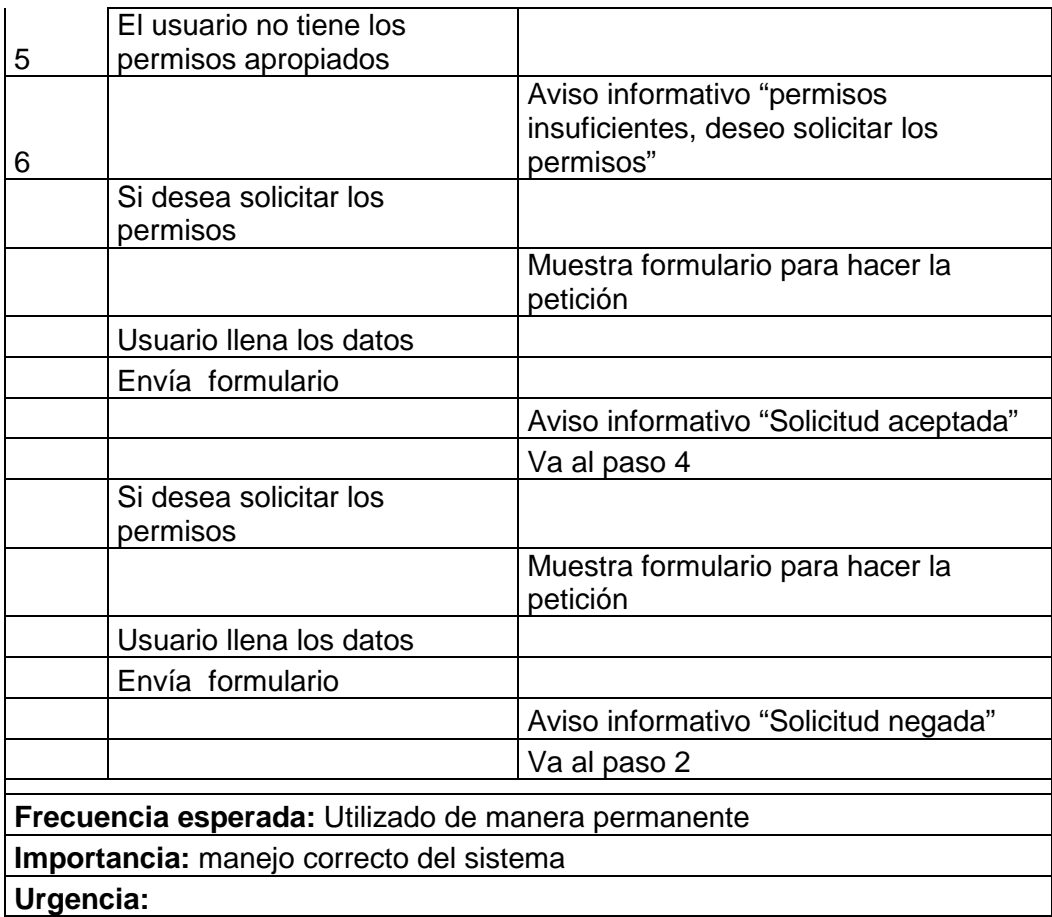

### **Tabla 17: Corregir formulación del paciente**

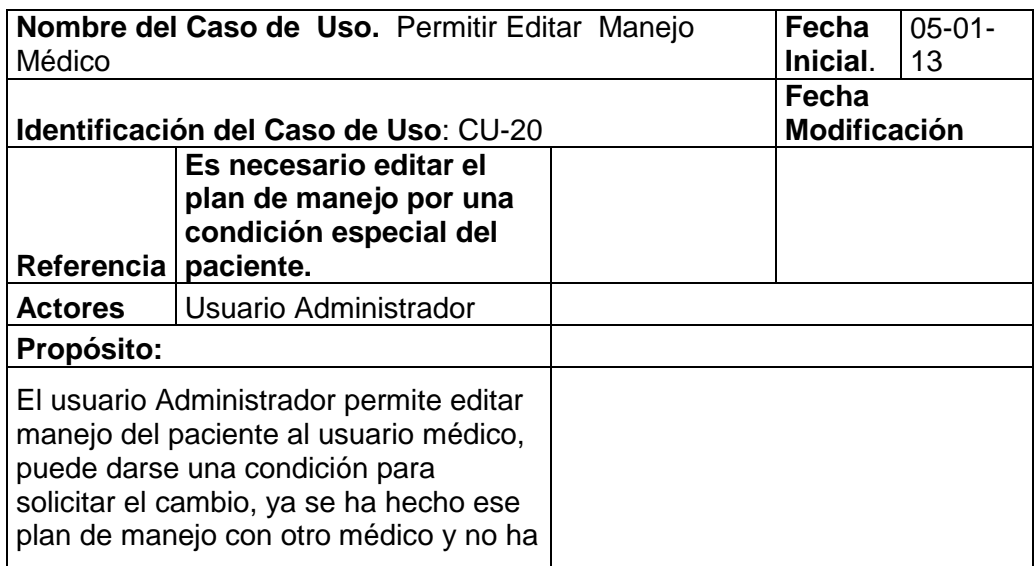

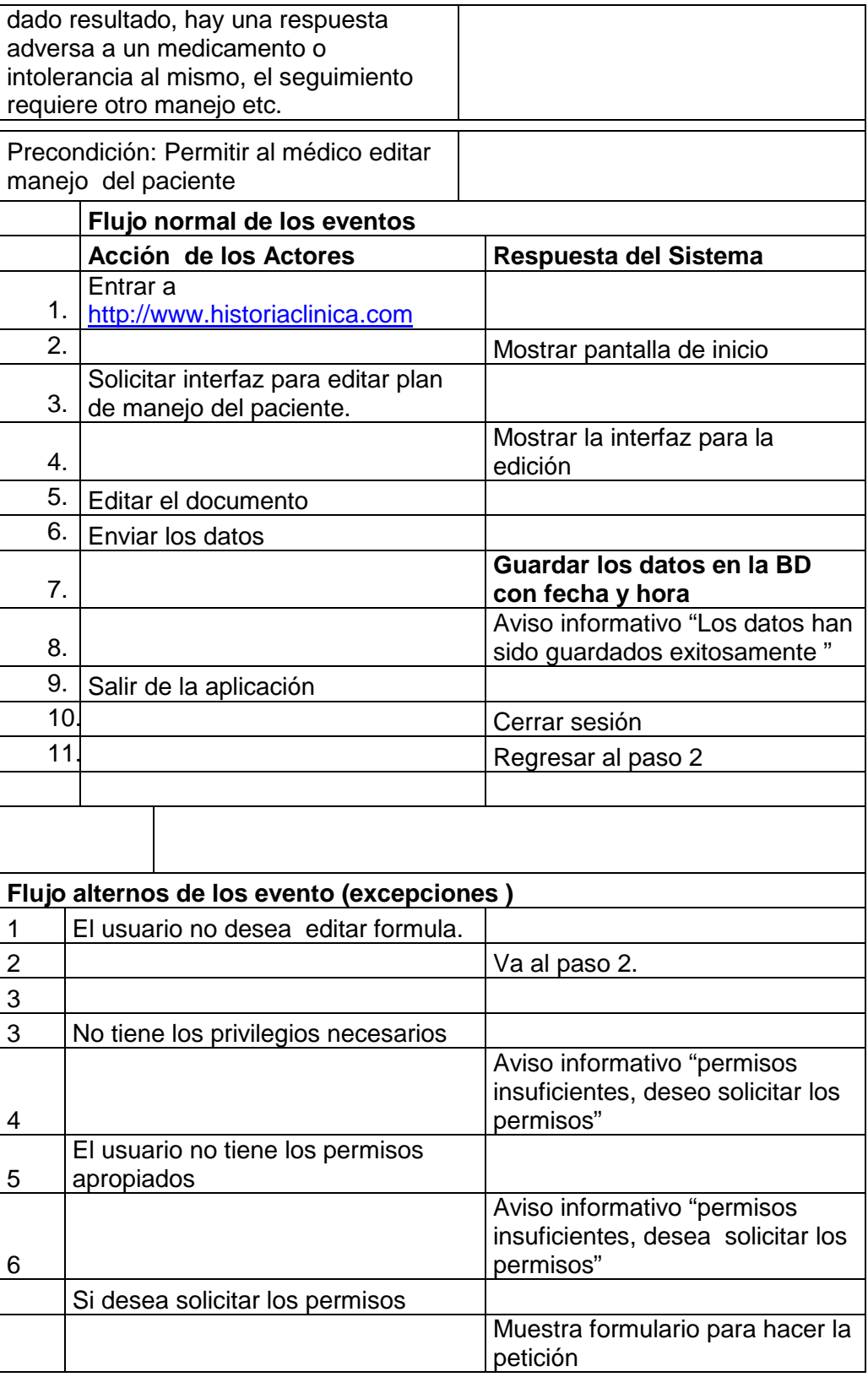

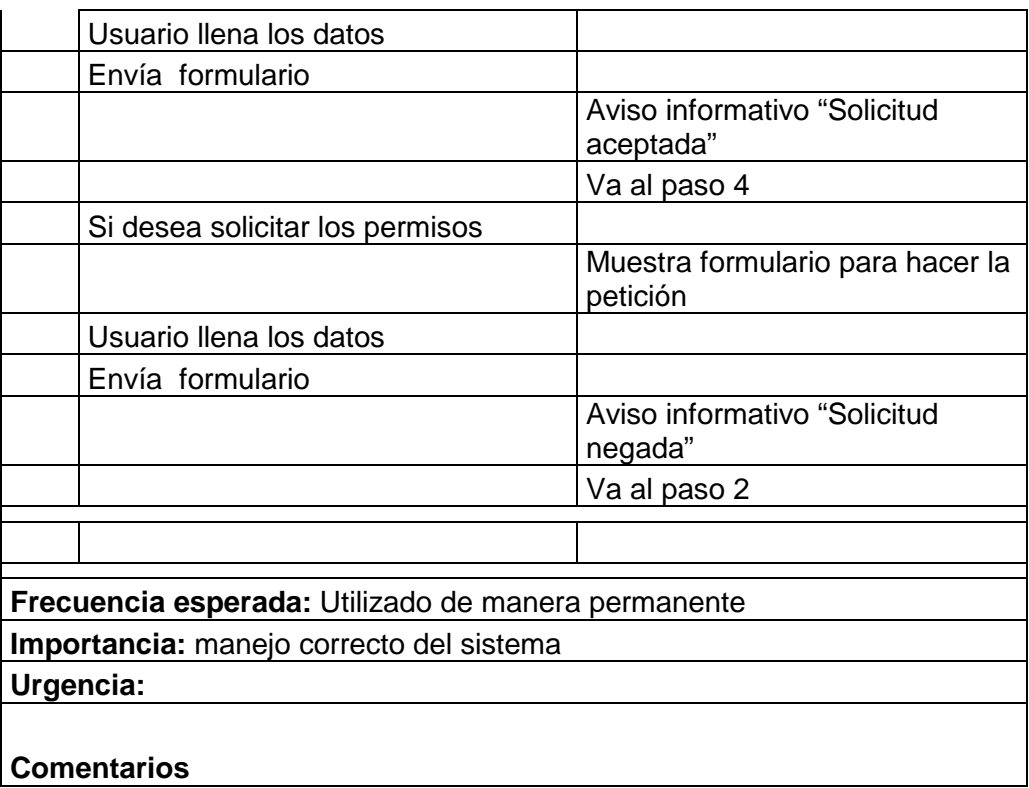

#### **Tabla 18: Permitir edición en manejo médico**

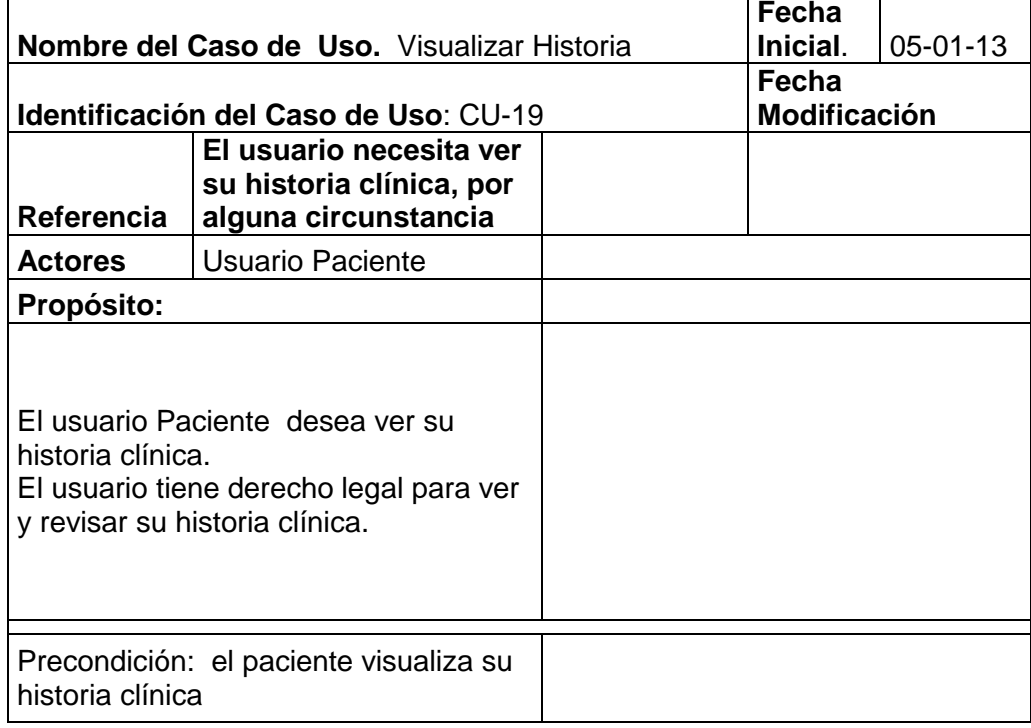

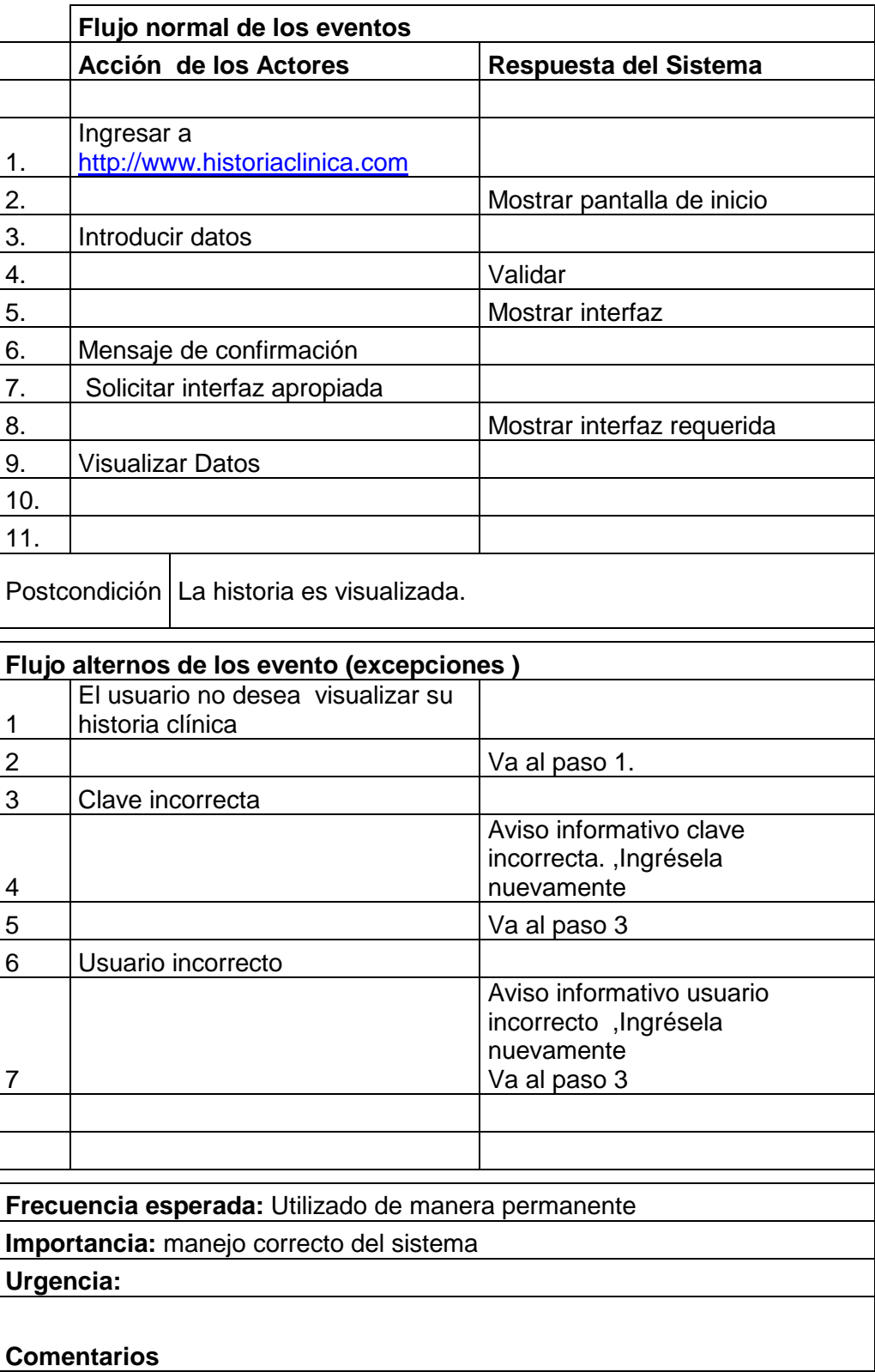

#### **Tabla 19: Visualizar historia**

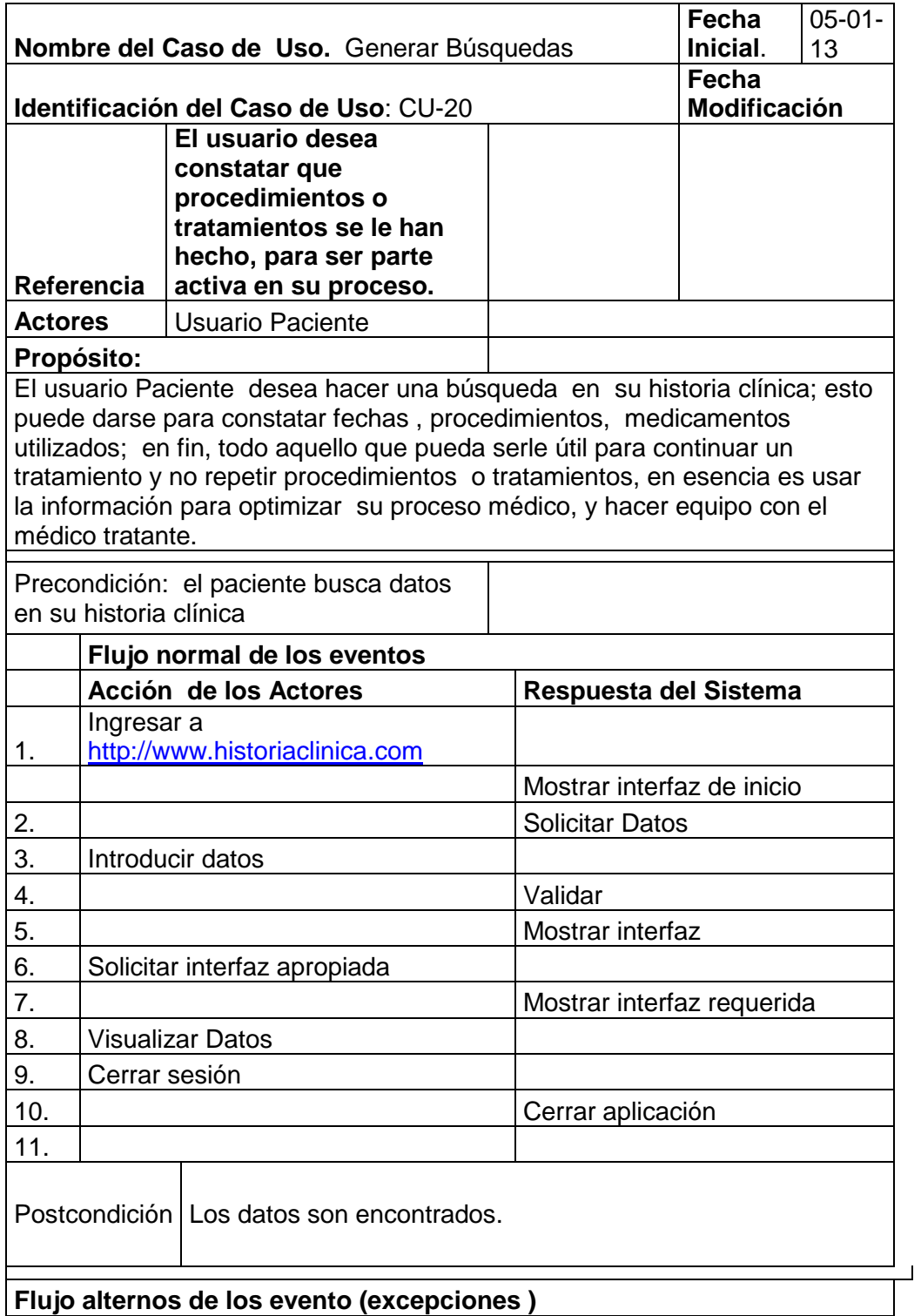

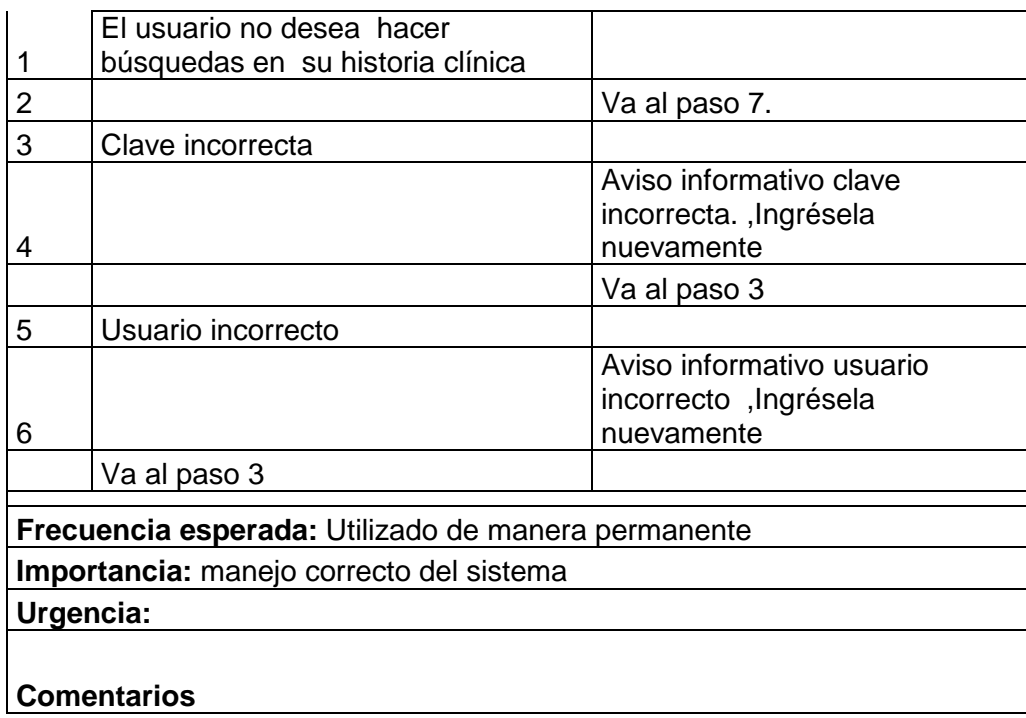

#### **Tabla 20: Generar Búsquedas**

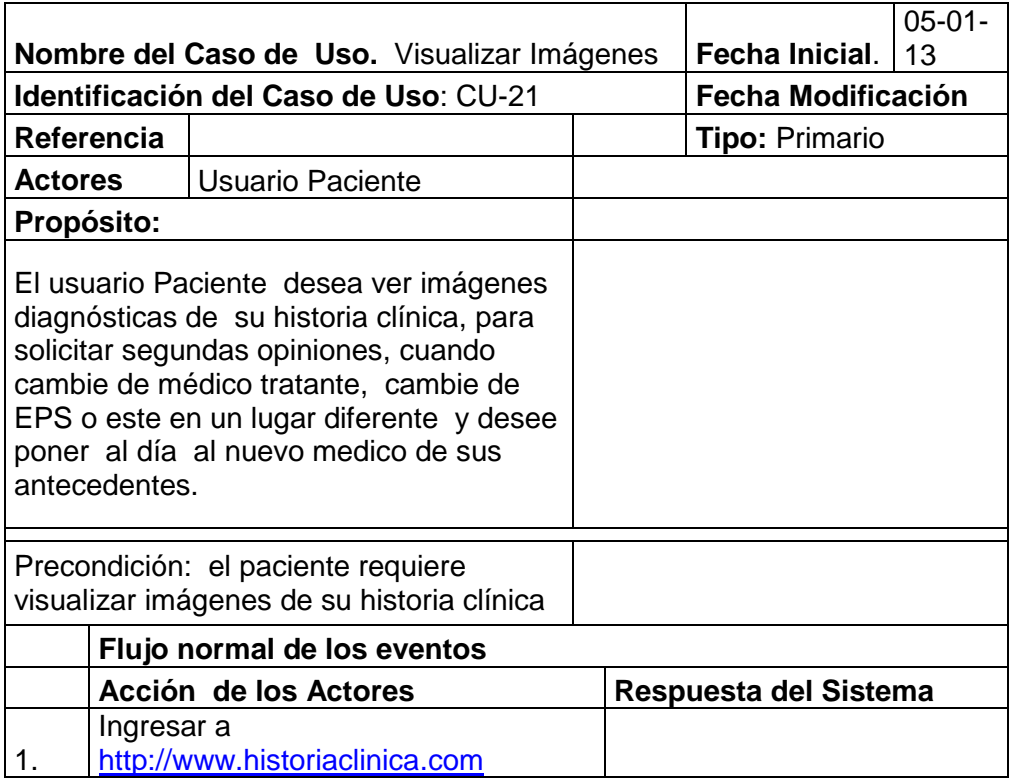
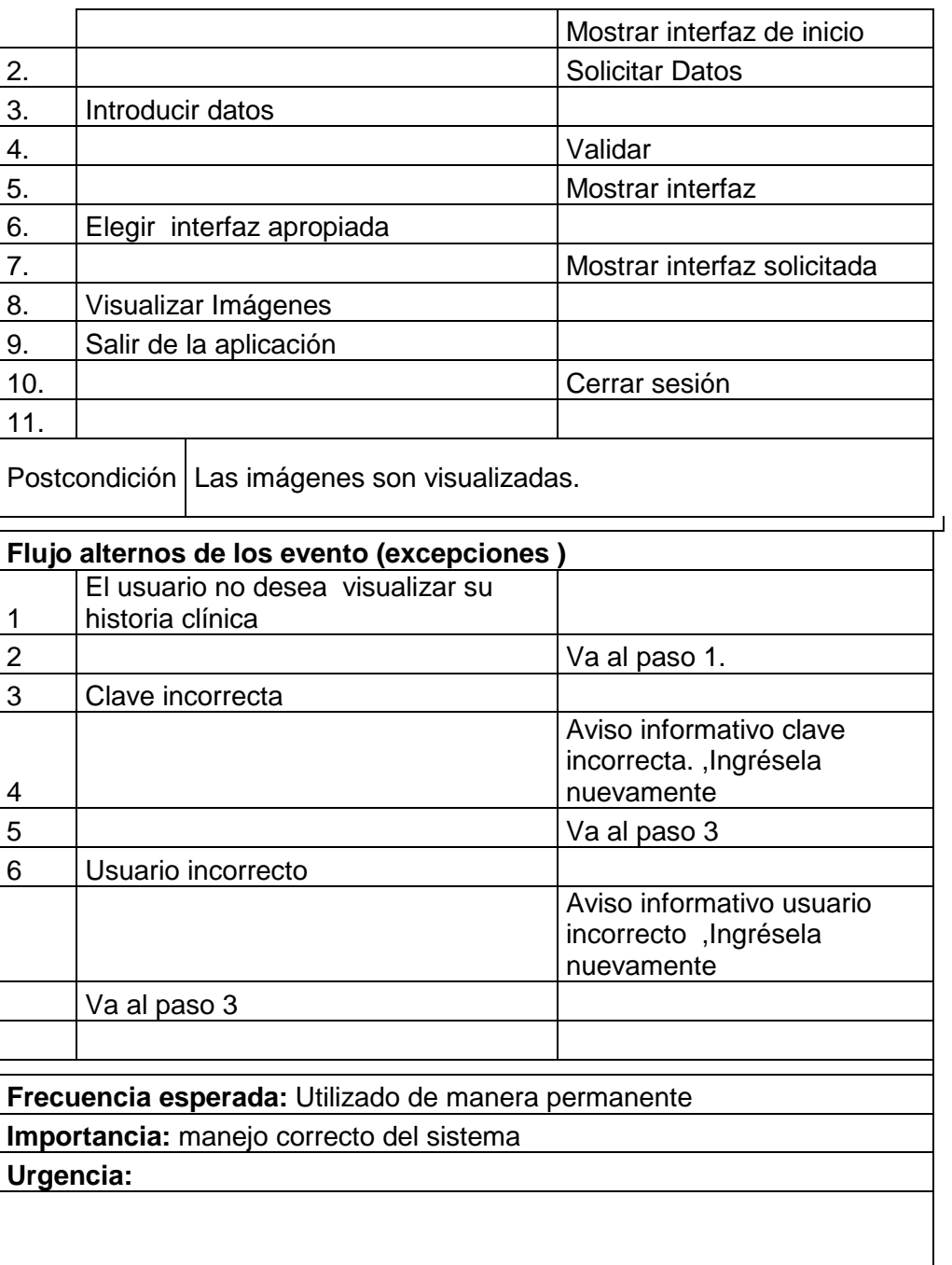

**Tabla 21: Visualizar imágenes**

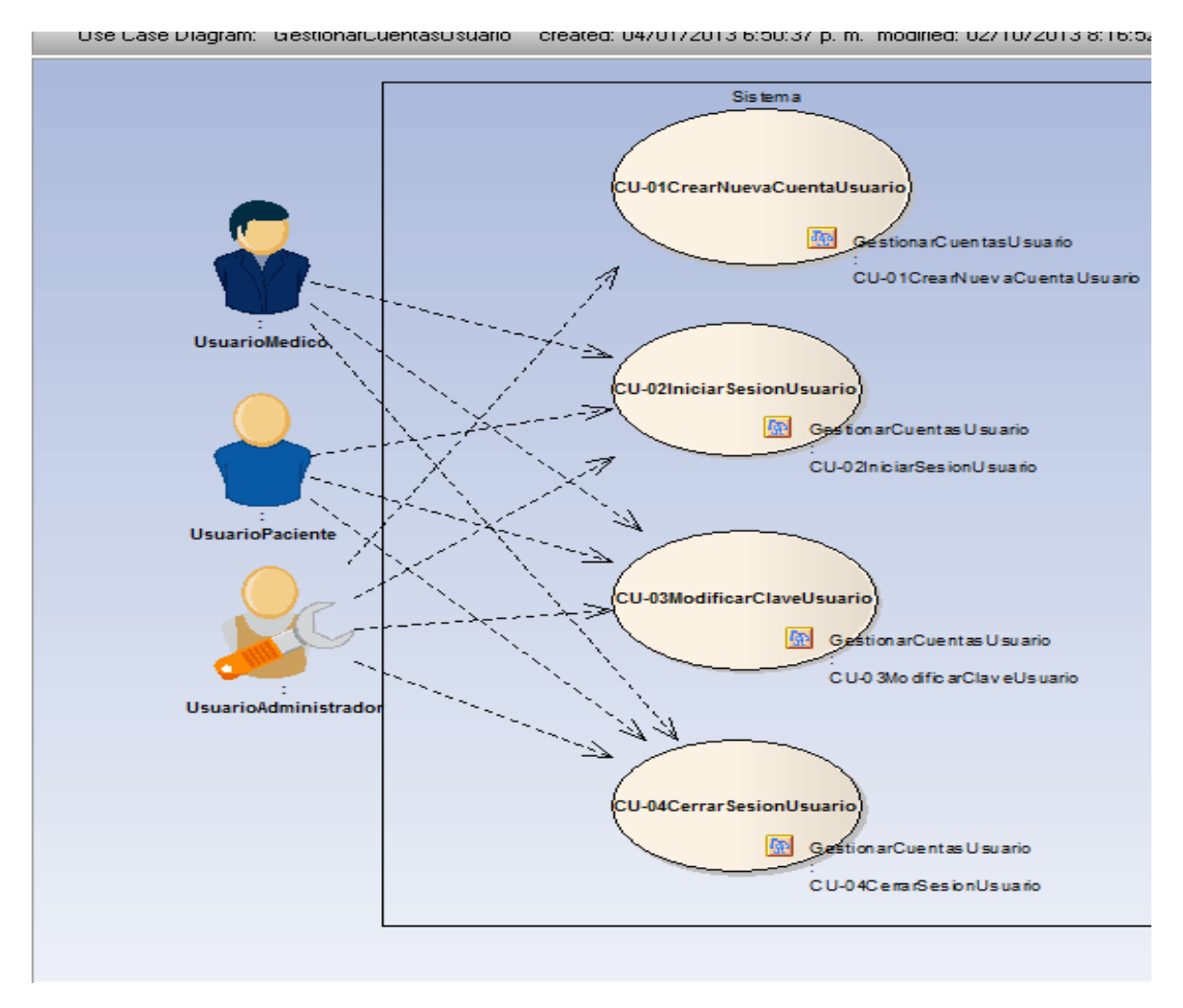

### **8.4.1. Gestionar cuentas de usuario**

**Figura 7: Caso de uso Gestionar Cuentas de Usuario**

Fuente: Los autores

 **CU-O1 Crear nueva cuenta de usuario:** Permite la creación de un usuario, este puede ser un usuario paciente, administrador o médico.

- **CU-02 Iniciar sesión de usuario:** permite a un administrador, médico o paciente, entrar al sistema si esta previamente registrado en este.
- **CU-03 Modificar clave de usuario:** Permite a un usuario registrado del sistema solicitar cambiar su clave.
- **CU-04 Cerrar sesión de usuario:** Permite que un usuario cierre una sesión iniciada en el sistema.

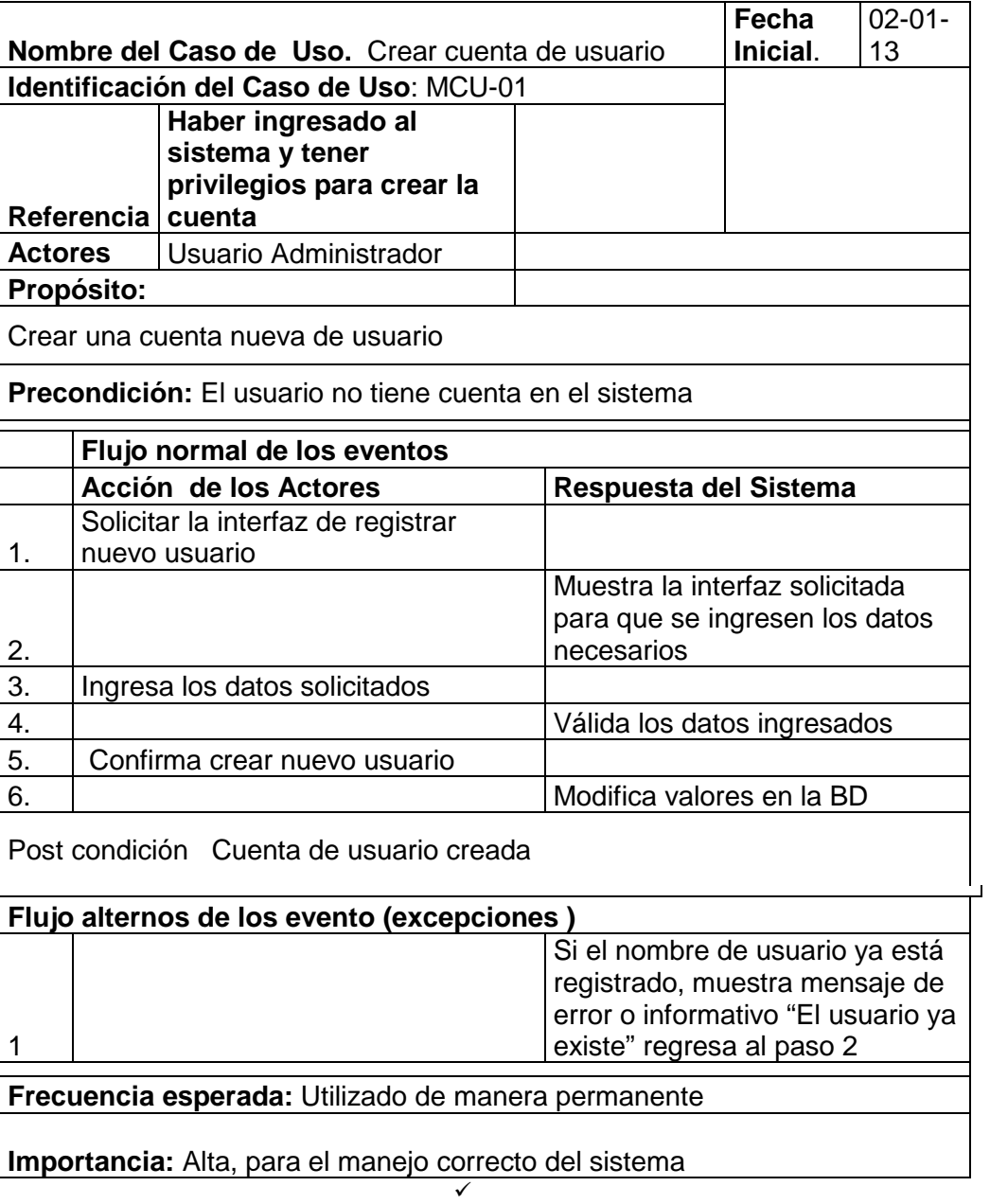

 $\checkmark$  Tabla 22: Crear Cuentas de Usuario

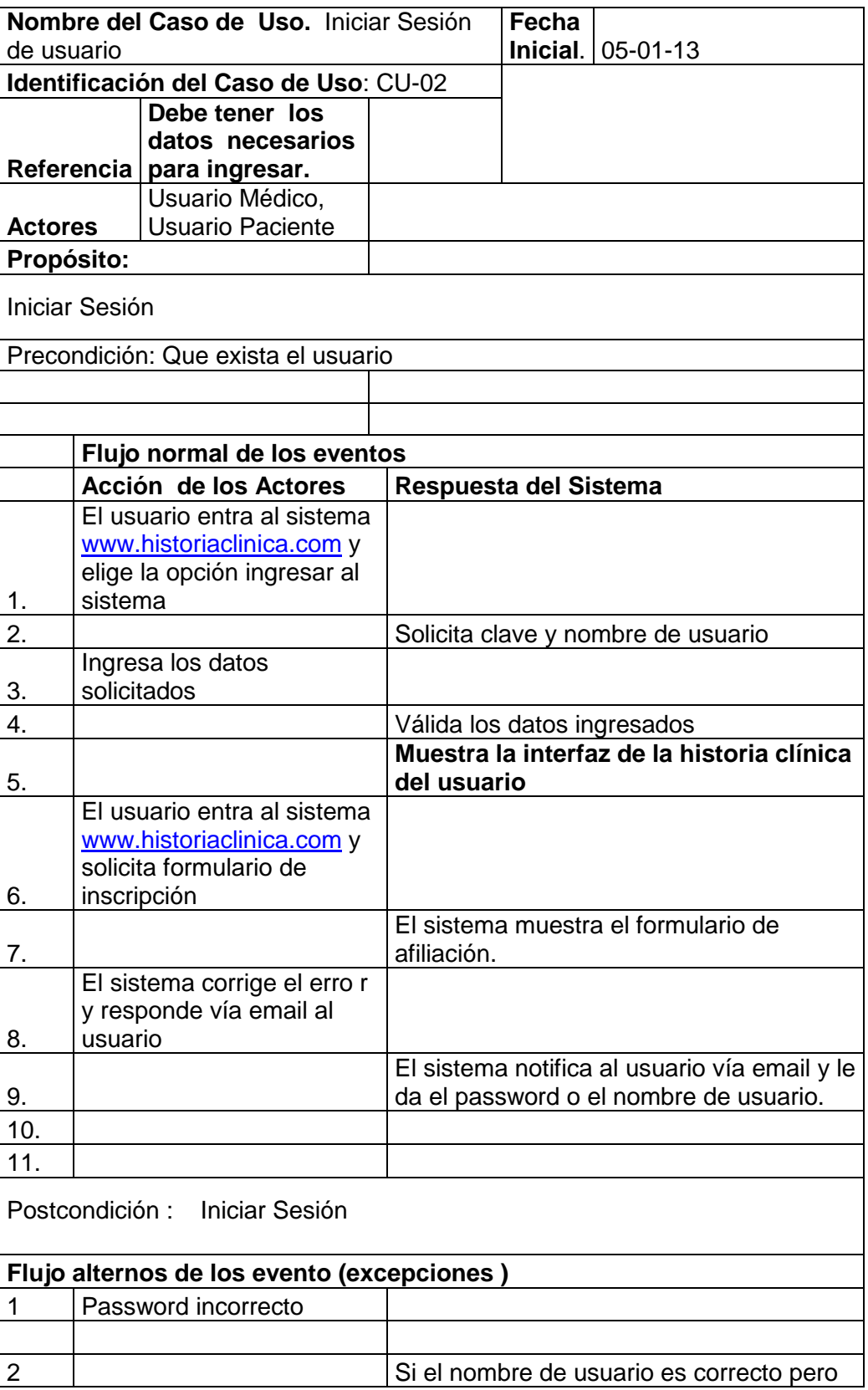

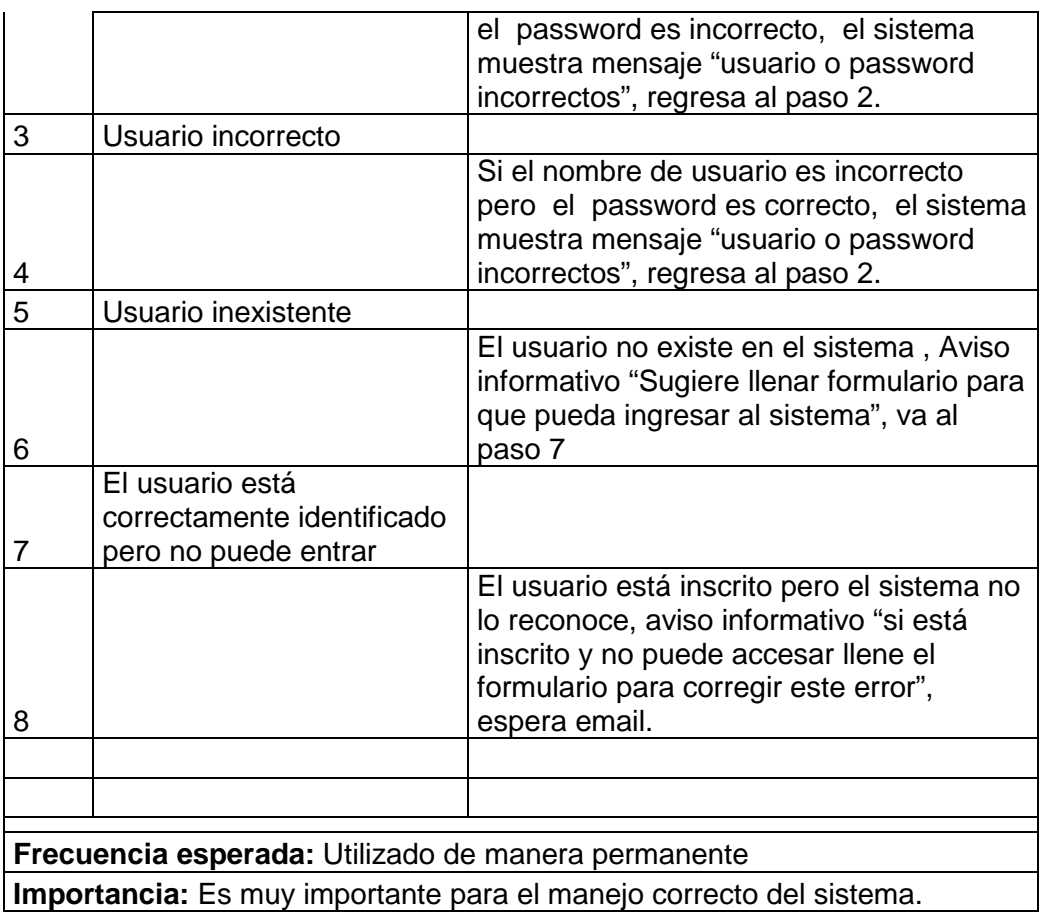

Tabla 23: Iniciar sesión de usuario

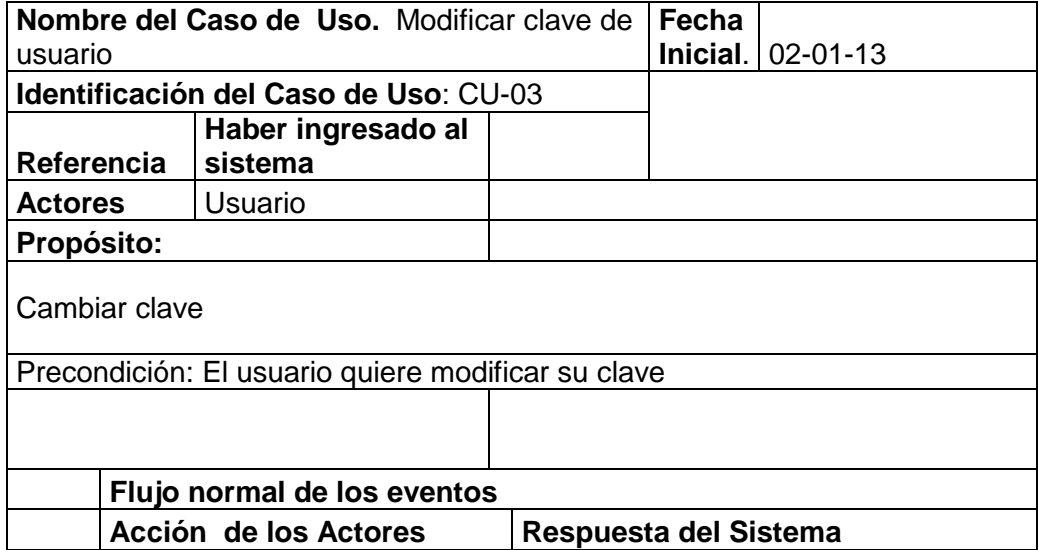

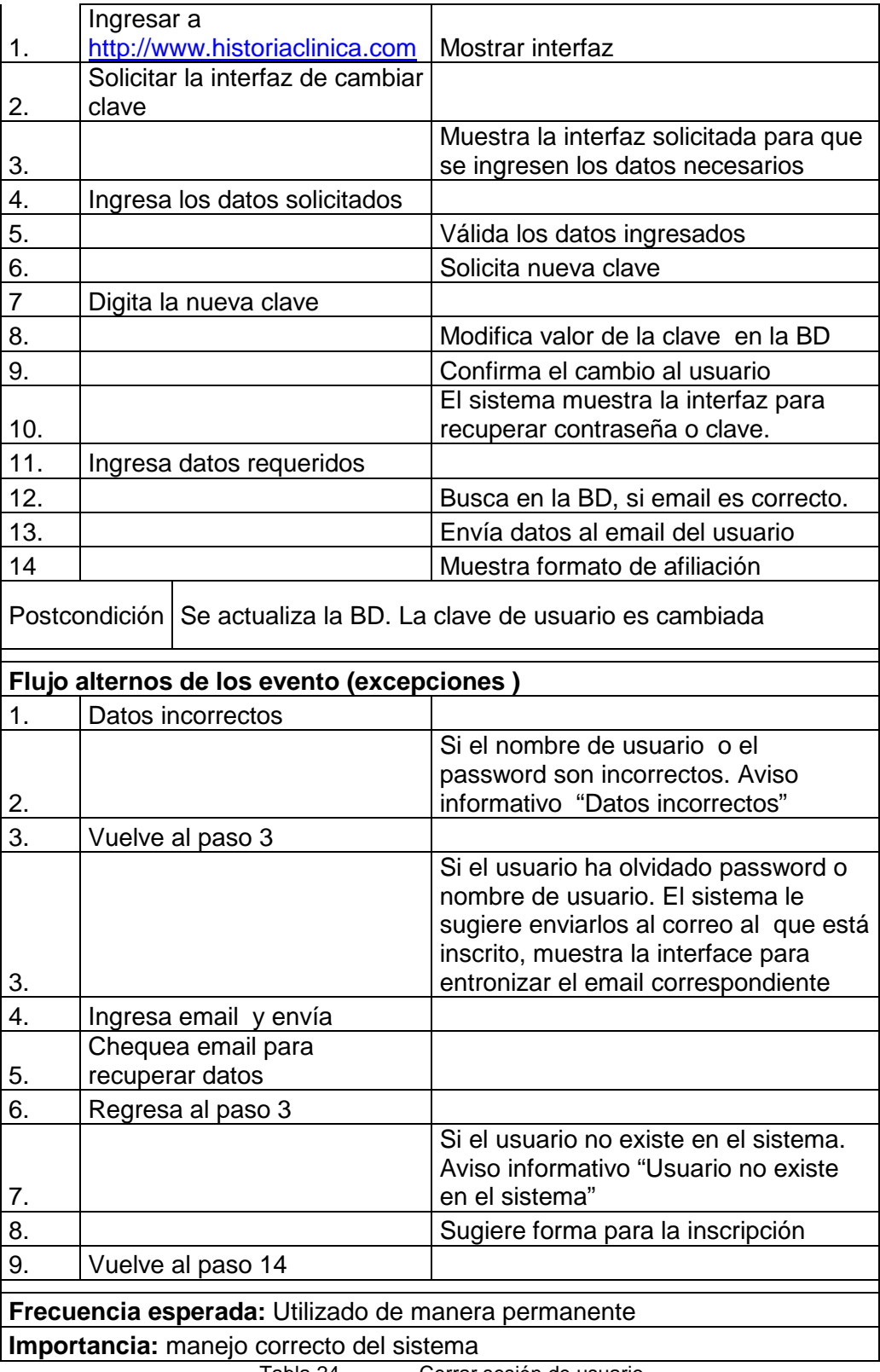

Tabla 24. Cerrar sesión de usuario

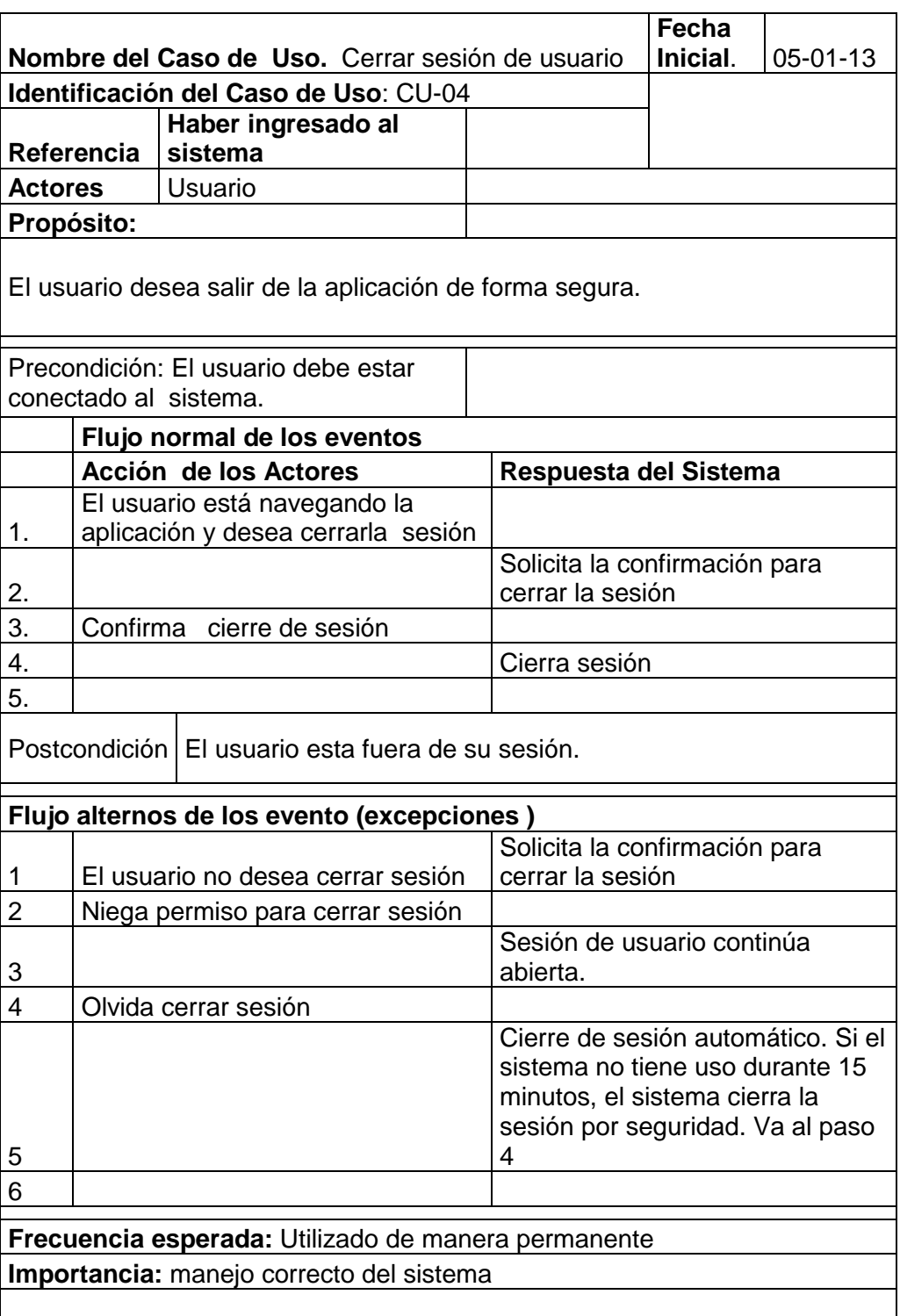

**Tabla 25: Modificar clave de usuario**

## **8.4.2. Gestionar pacientes:**

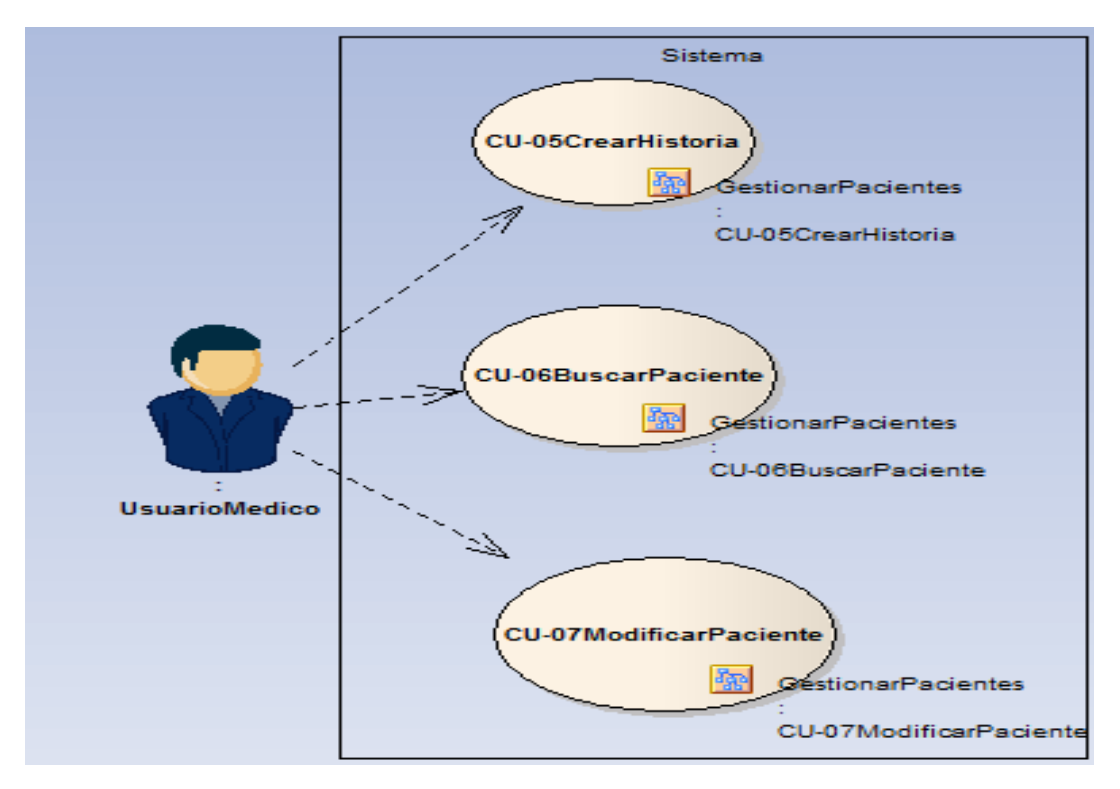

**Figura 8: Gestionar pacientes.**

- **CU-05 Crear historia:** Permite al médico crear la historia clínica de su paciente.
- **CU-06 Buscar paciente:** Permite buscar un paciente en el sistema.
- **CU-07 Modificar paciente:** Permite modificar los datos de un paciente de ser necesario.

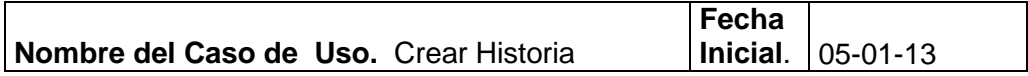

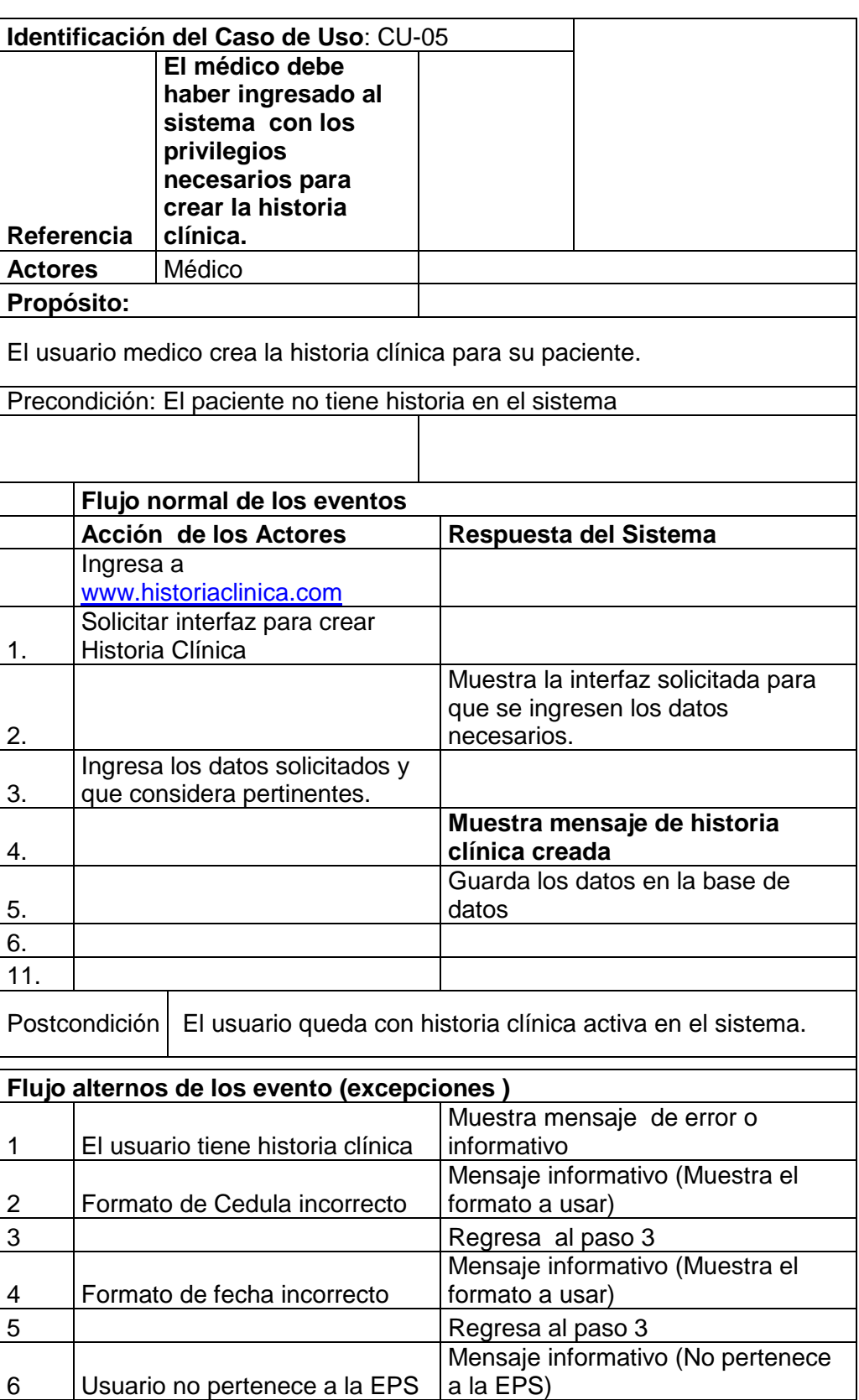

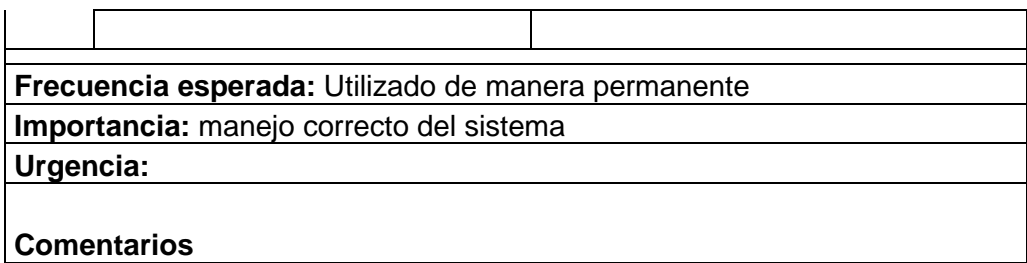

#### **Tabla 26: Crear Historia**

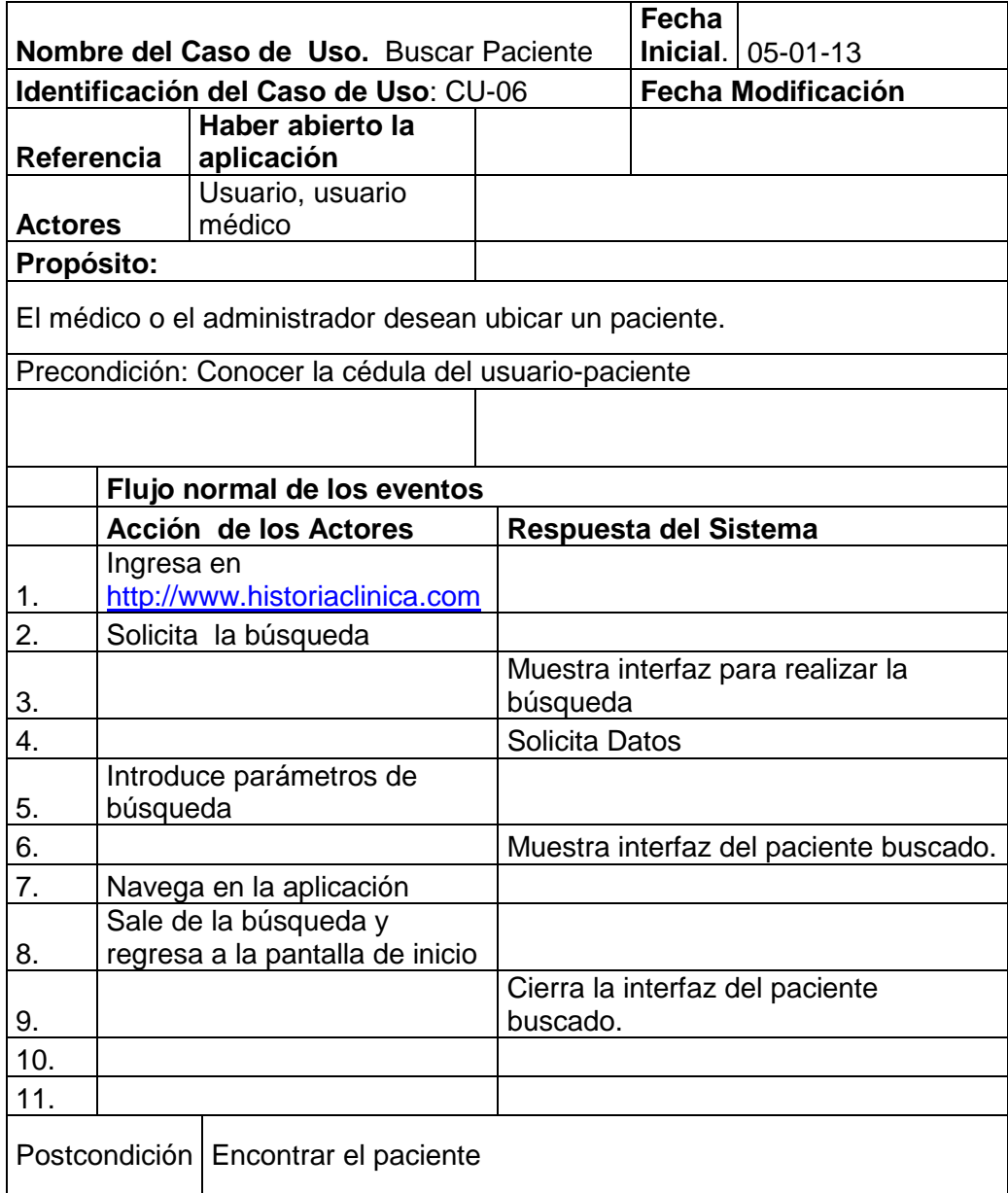

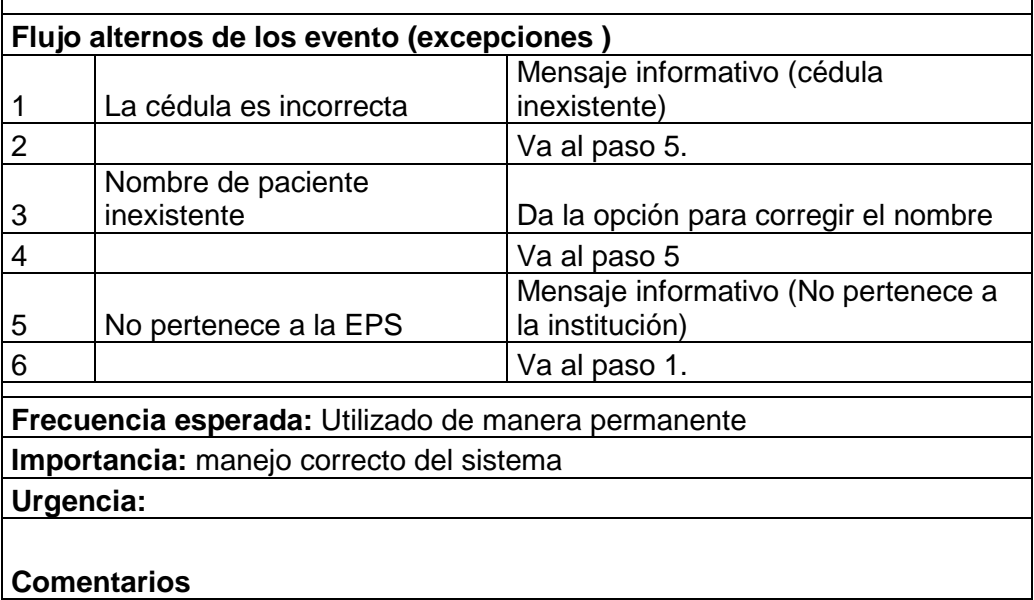

### **Tabla 27: Crear paciente**

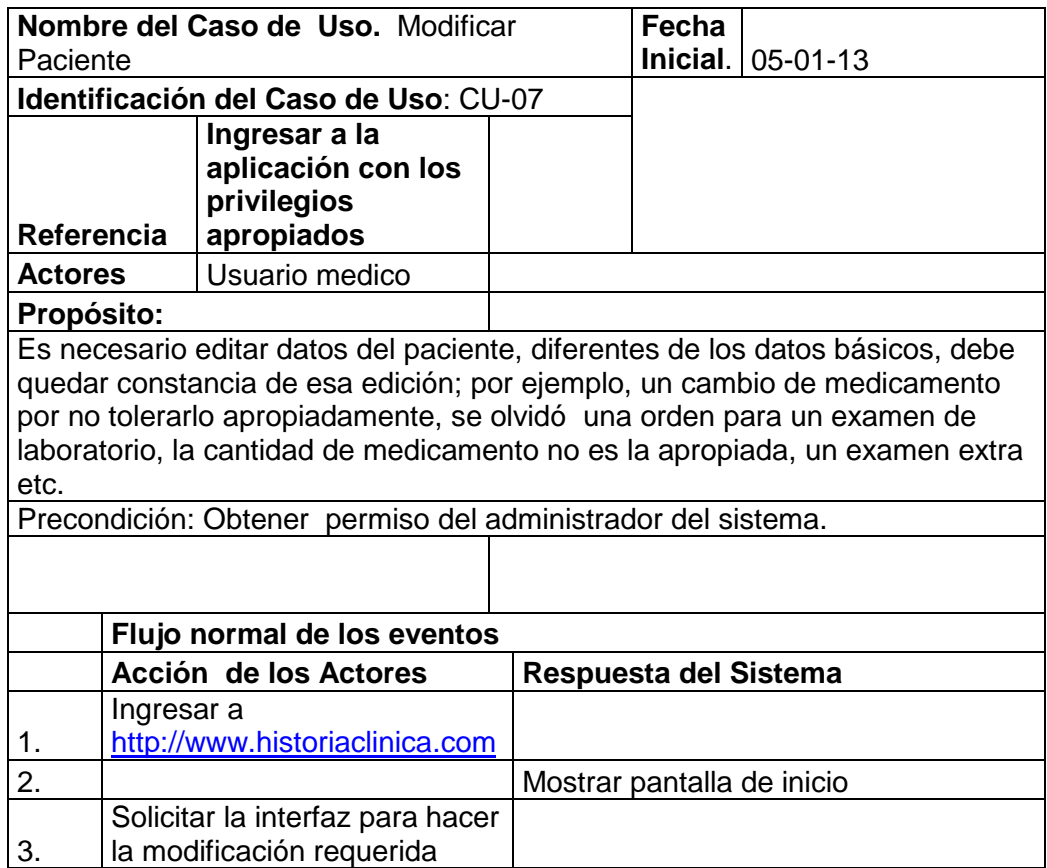

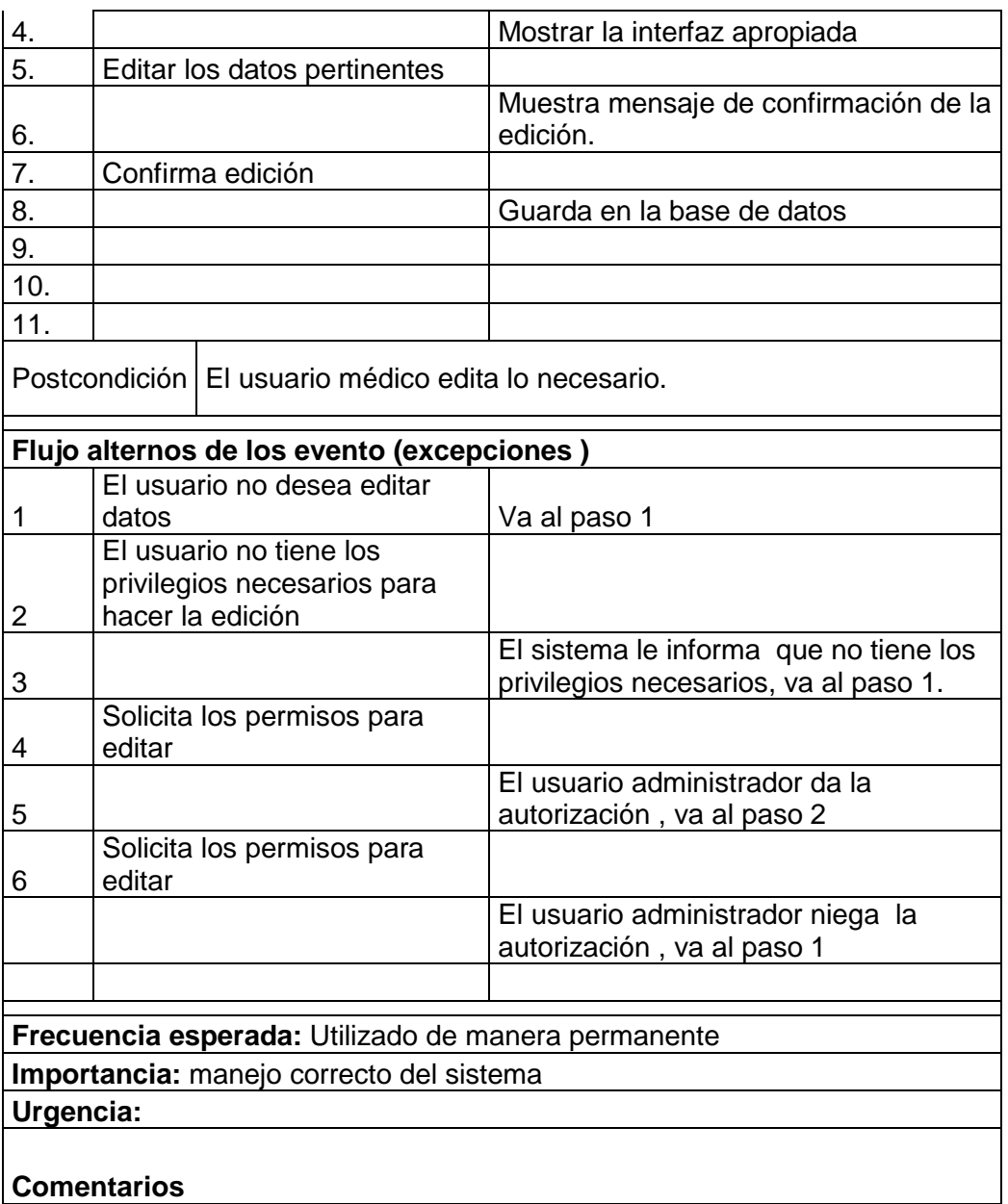

Tabla 28: Modificar Paciente

# **8.4.3. Gestionar Imagenología**

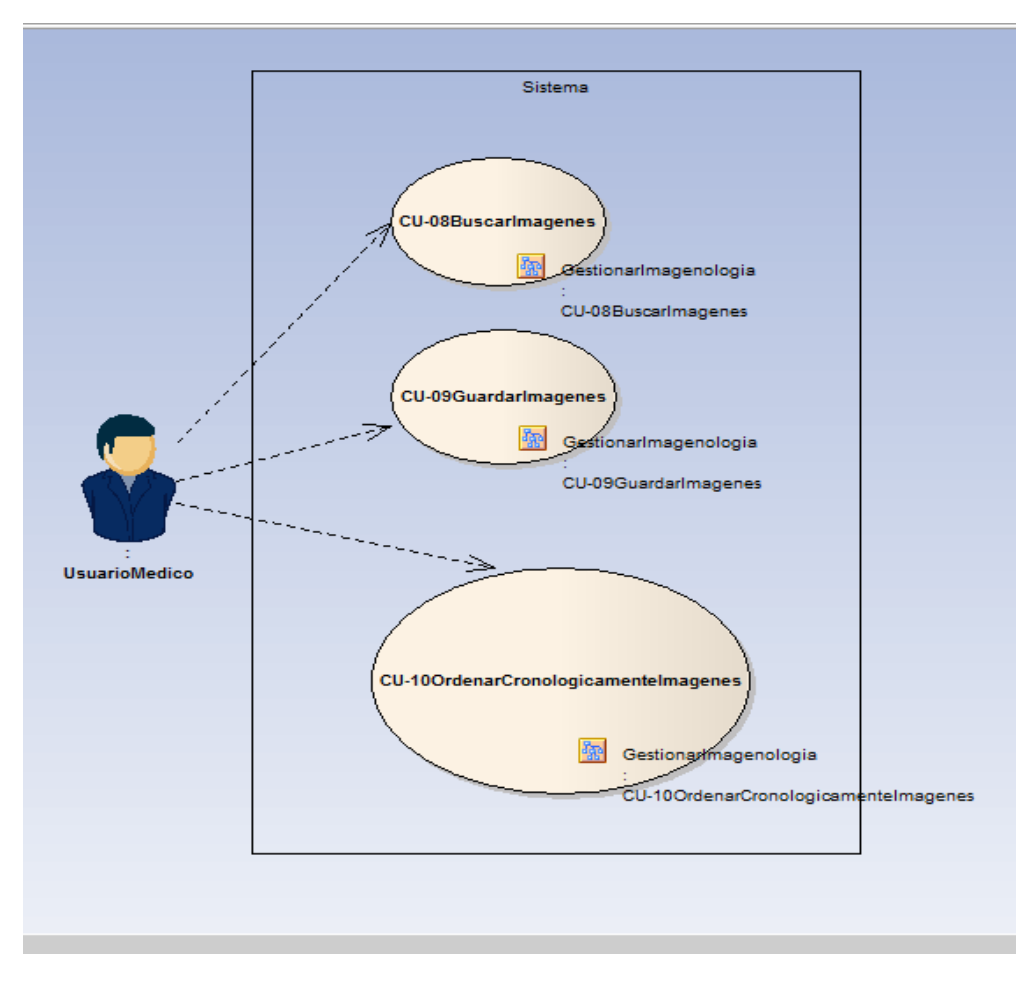

**Figura 9: Gestionar Imagenología**

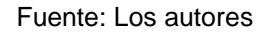

- **CU-08 Buscar Imágenes:** Permite hacer búsqueda de imágenes.
- **CU-09 Guardar Imágenes:** Permite guardar imágenes para futuras referencias.
- **CU-10 Ordenar cronológicamente las imágenes:** Permite guardarlas organizadas cronológicamente.

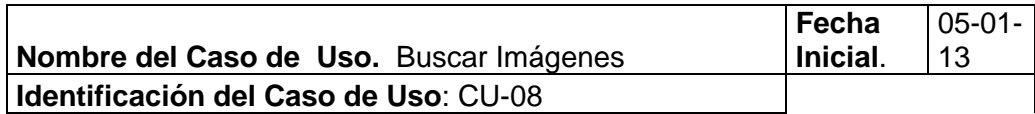

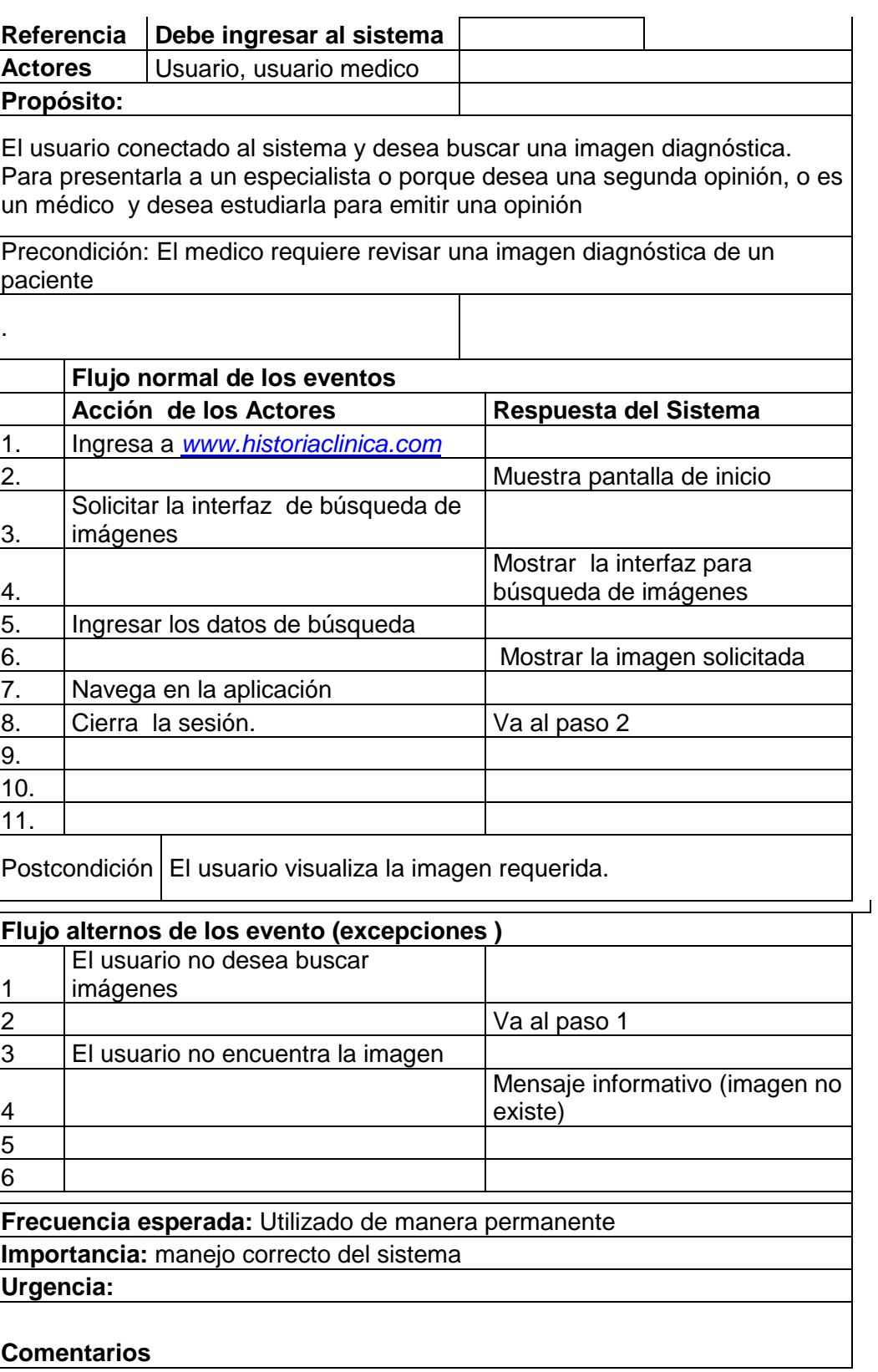

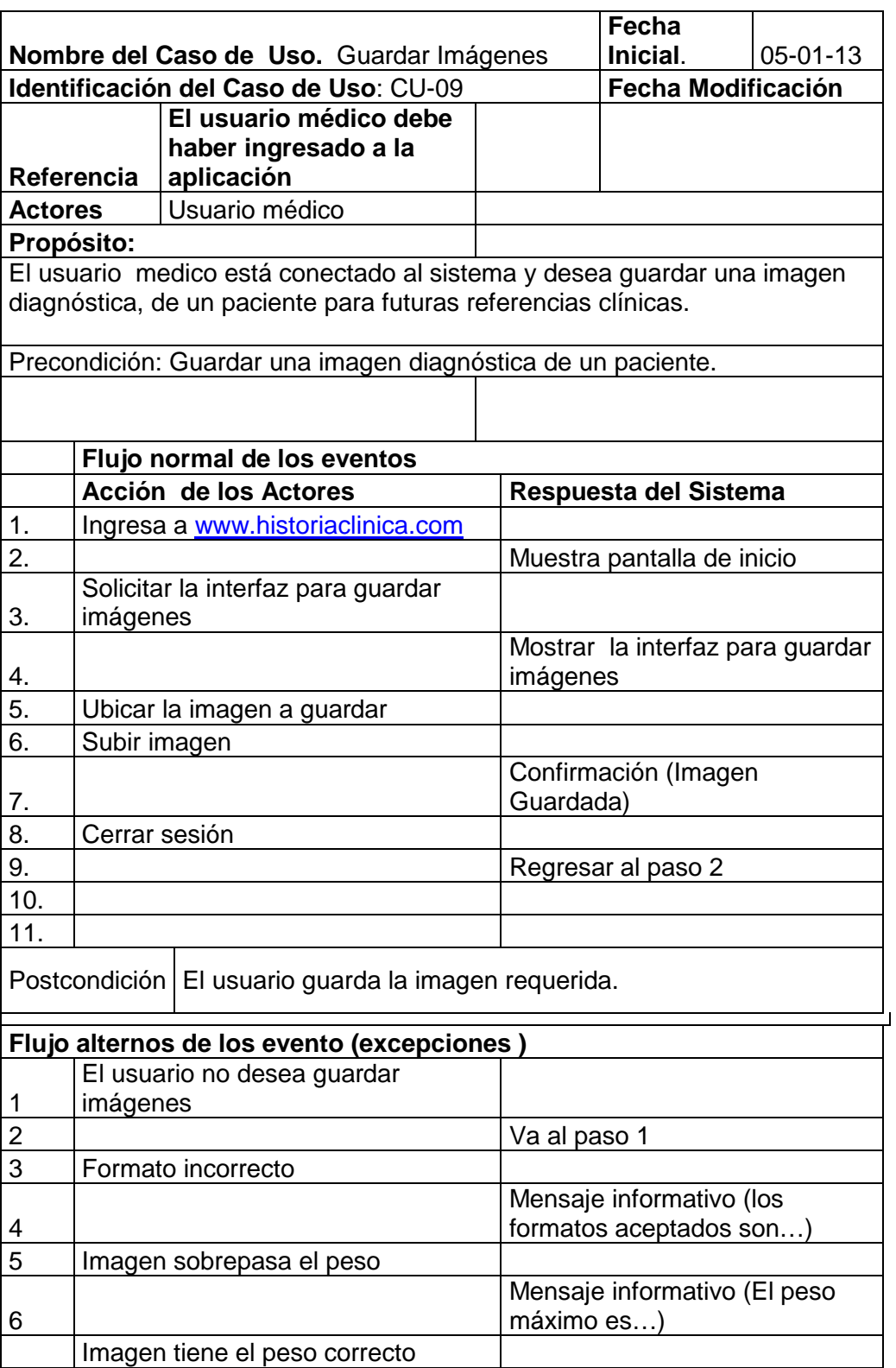

### Tabla 29: Buscar Imágenes

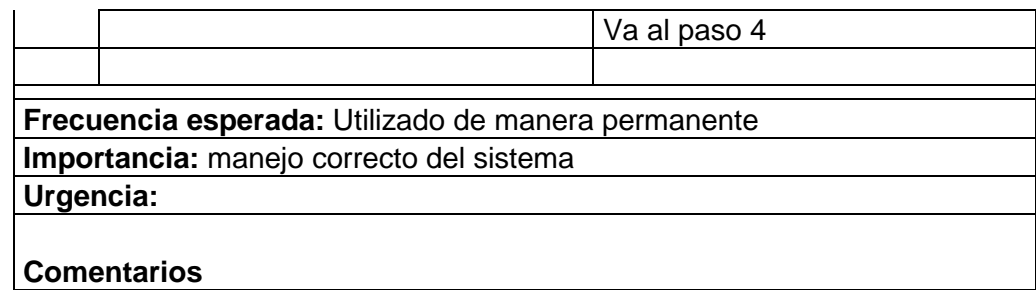

### Tabla 30: Guardar Imágenes

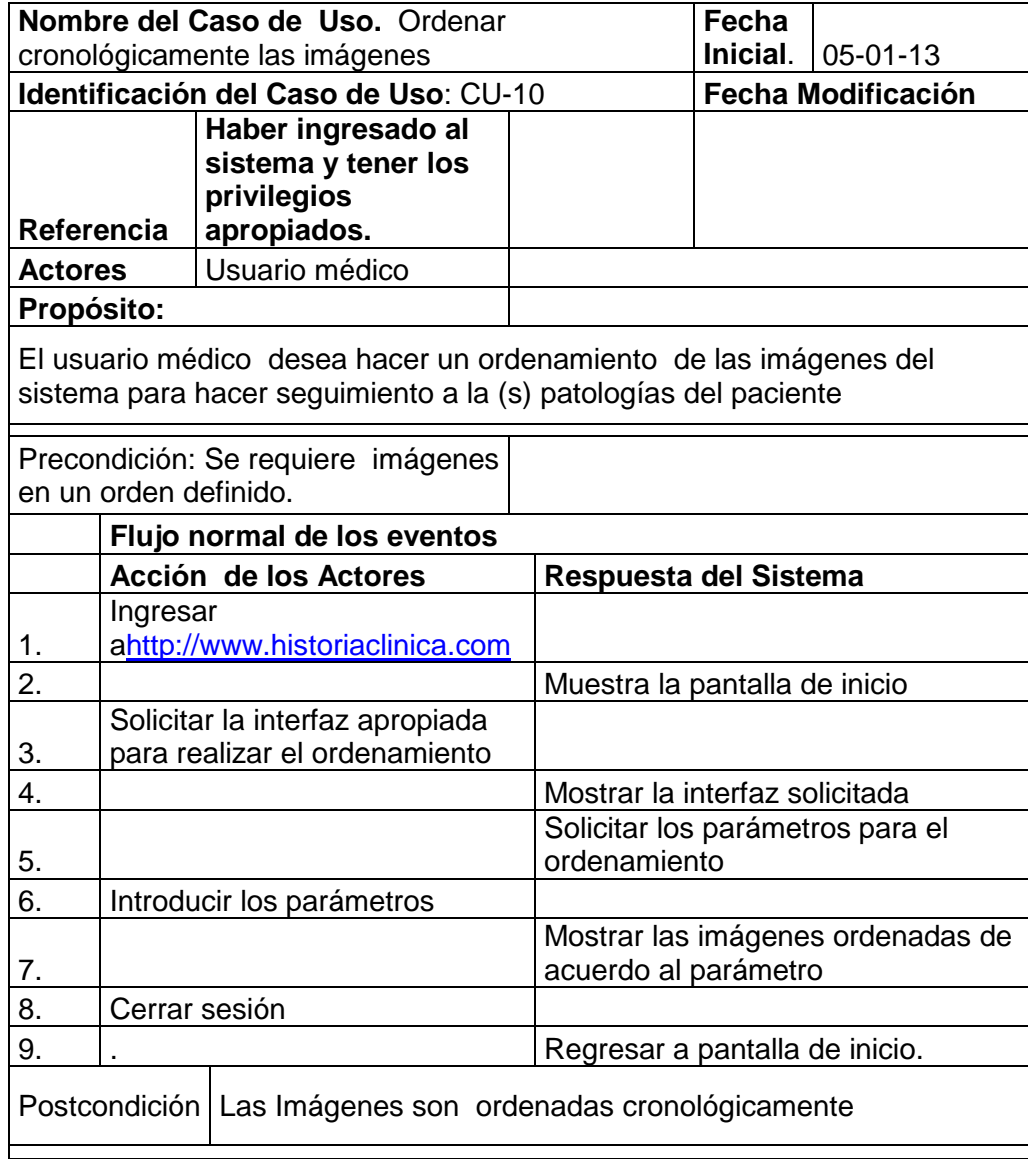

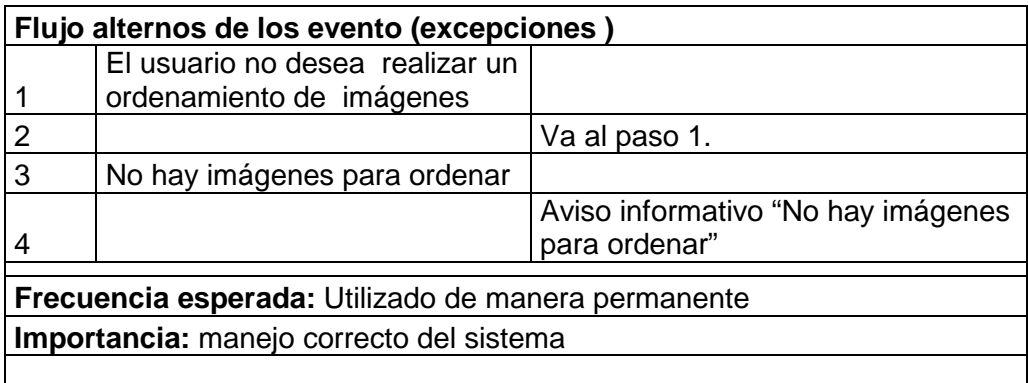

Tabla 31: Ordenar las imágenes cronológicamente

# **8.4.4. Gestión de búsqueda parametrizada**

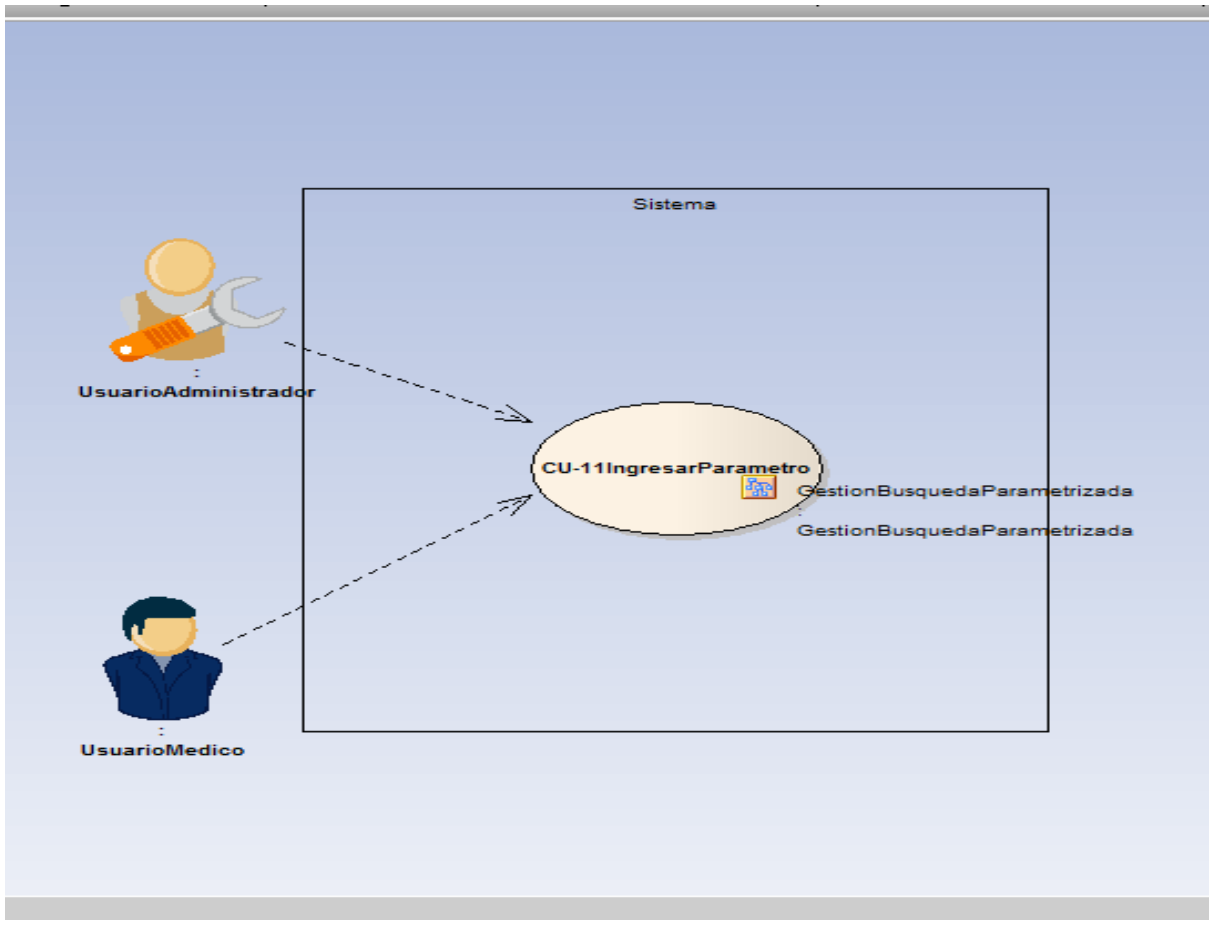

**Figura 10: Gestiones de búsqueda parametrizada.**

Fuente: Los autores

 **CU-11 Ingresar Parámetro:** Permite realizar una búsqueda de acuerdo a un parámetro definido por el usuario.

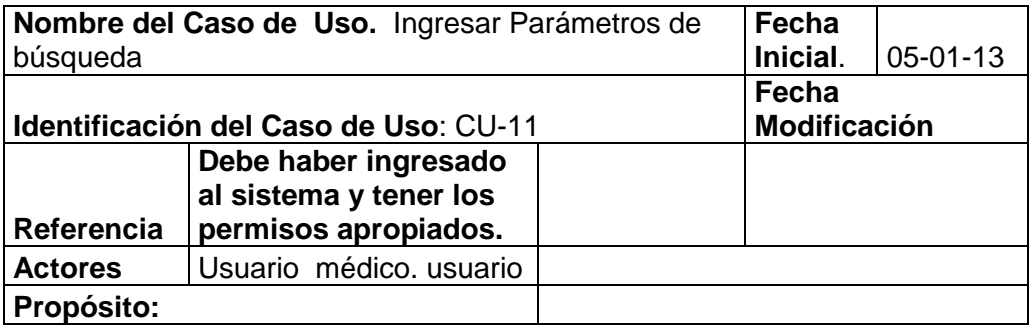

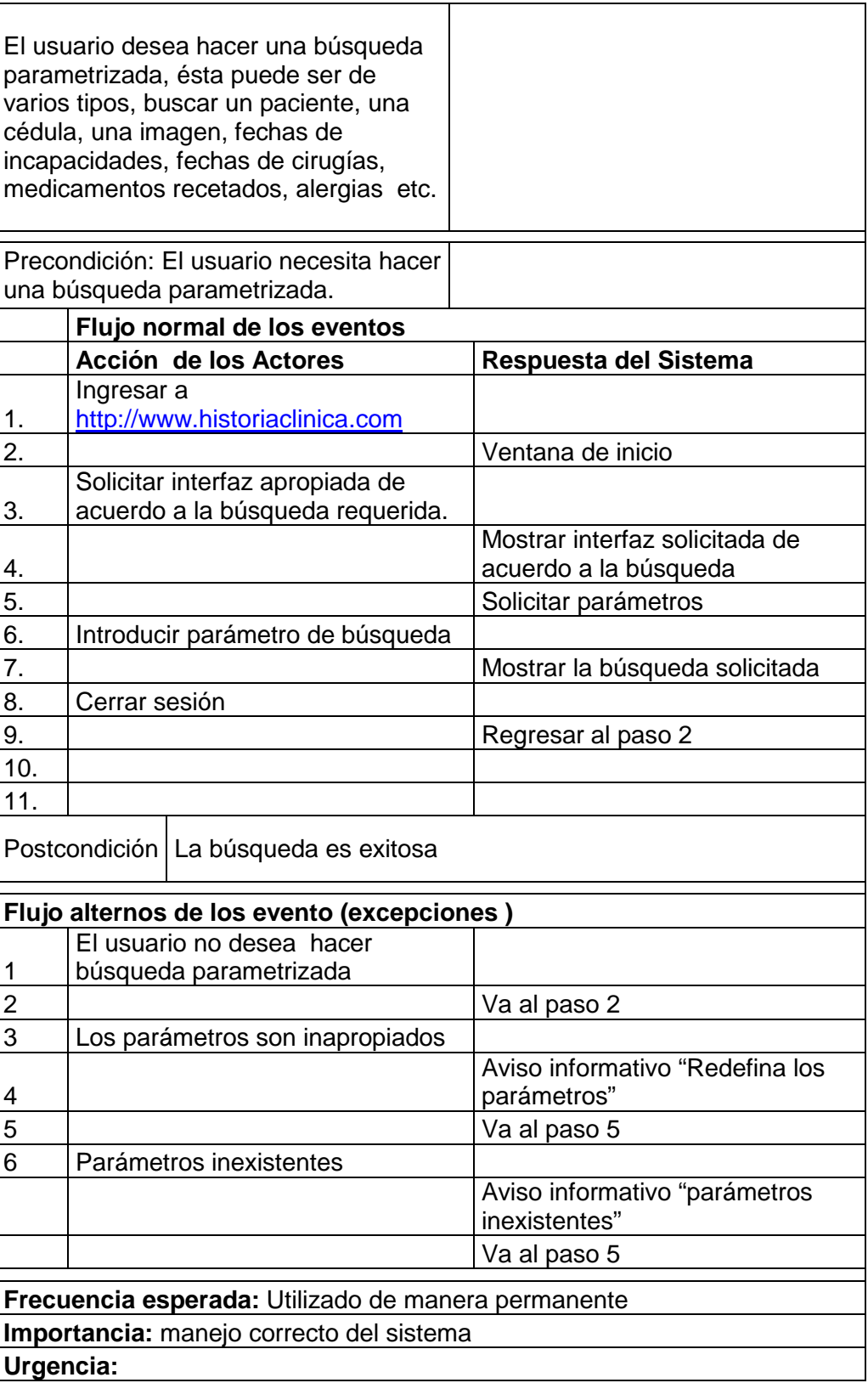

**Comentarios**

Tabla 32: Ingreso de parámetros de búsqueda

## **8.4.5. Gestionar Seguridad:**

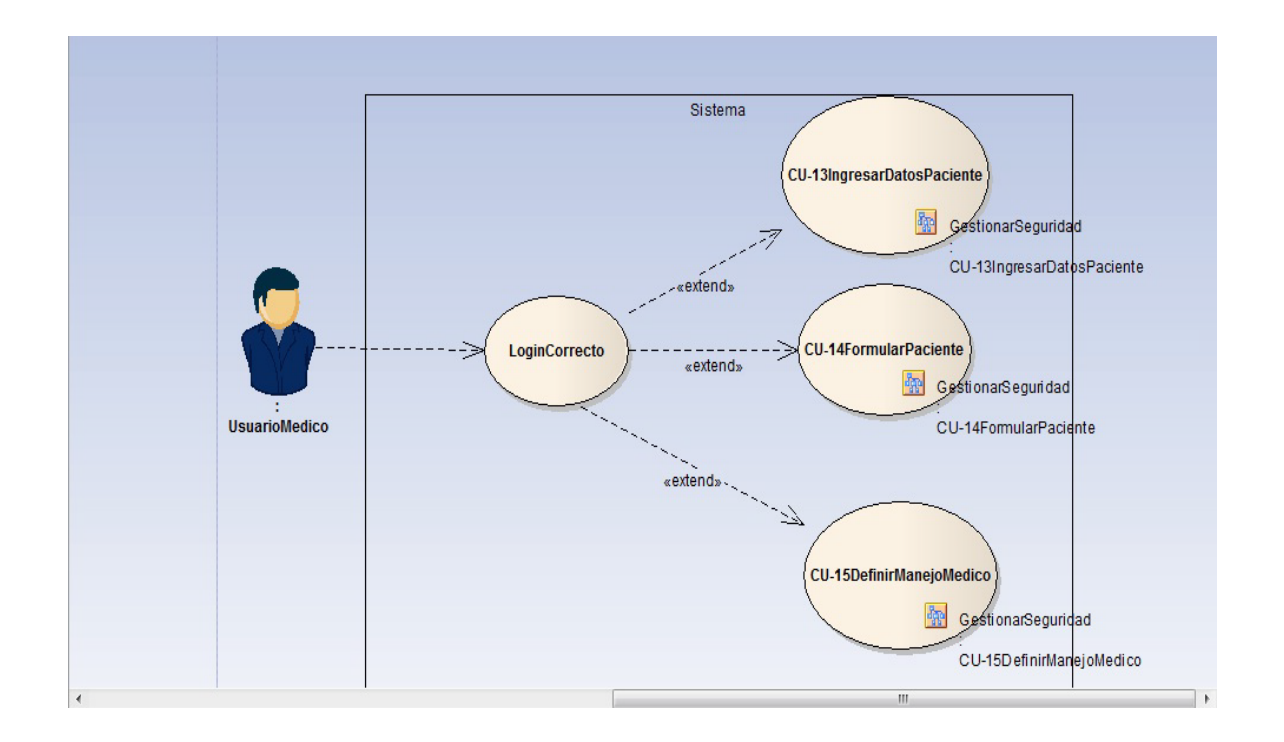

- **CU-13Ingresar DatosPaciente:** Permite ingresar por primera vez los datos del paciente e identificarlo de manera univoca.
- **CU-14 FormularPaciente:** Permite generar la formula para el paciente
- **CU-15 DefinirManejoMédico:** Permite definir el plan de manejo médico para el paciente.

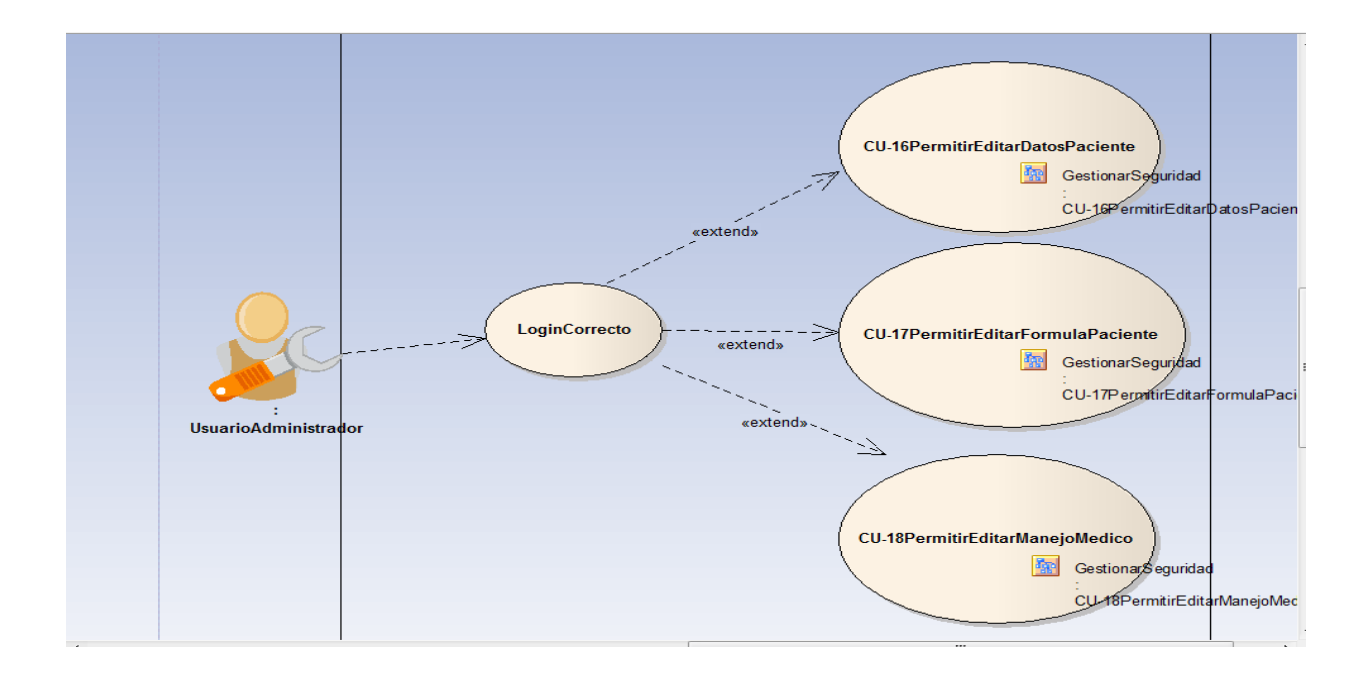

- **CU-16 PermitirEditarDatosPaciente:** Permite Editar los datos del paciente previa autorización del administrador.
- **CU-17 PermitirEditarFormulaPaciente:** Permite generar una formula que corrija la fórmula inicial previa autorización del administrador y quedando constancia del cambio, incluyendo fecha y hora.
- **CU-18 PermiteEditarManejoMédico:** Permite corregir o cambiar el plan de manejo médico para el paciente, previa autorización del administrador y quedando constancia del cambio, incluyendo fecha y hora.

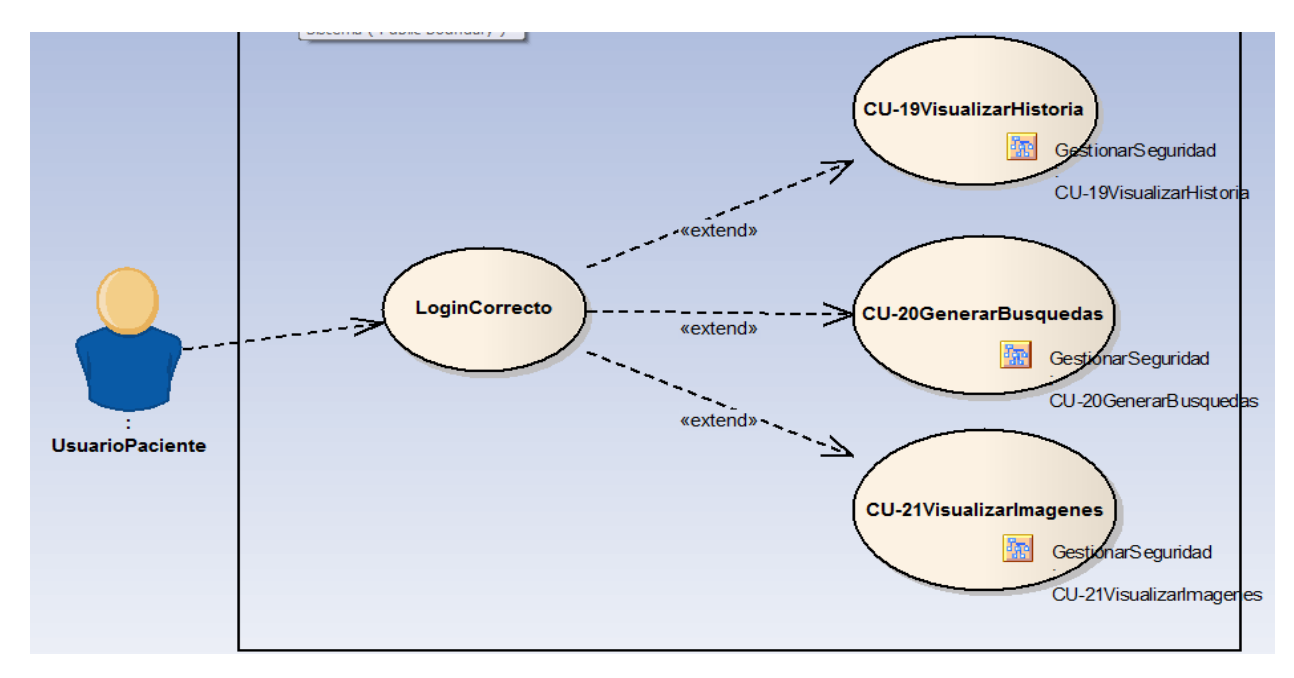

**Figura 11: Gestionar seguridad.**

- **CU-19 Visualizar Historia:** Permite al usuario visualizar su historia clínica.
- **CU-20 Generar búsquedas:** Permite al usuario hacer búsquedas con distintos parámetros en su historia clínica.
- **CU-21 Visualizar Imágenes:** Permite al usuario visualizar las imágenes de su historia clínica.

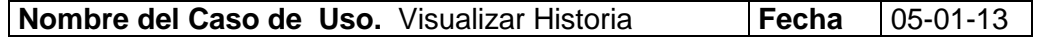

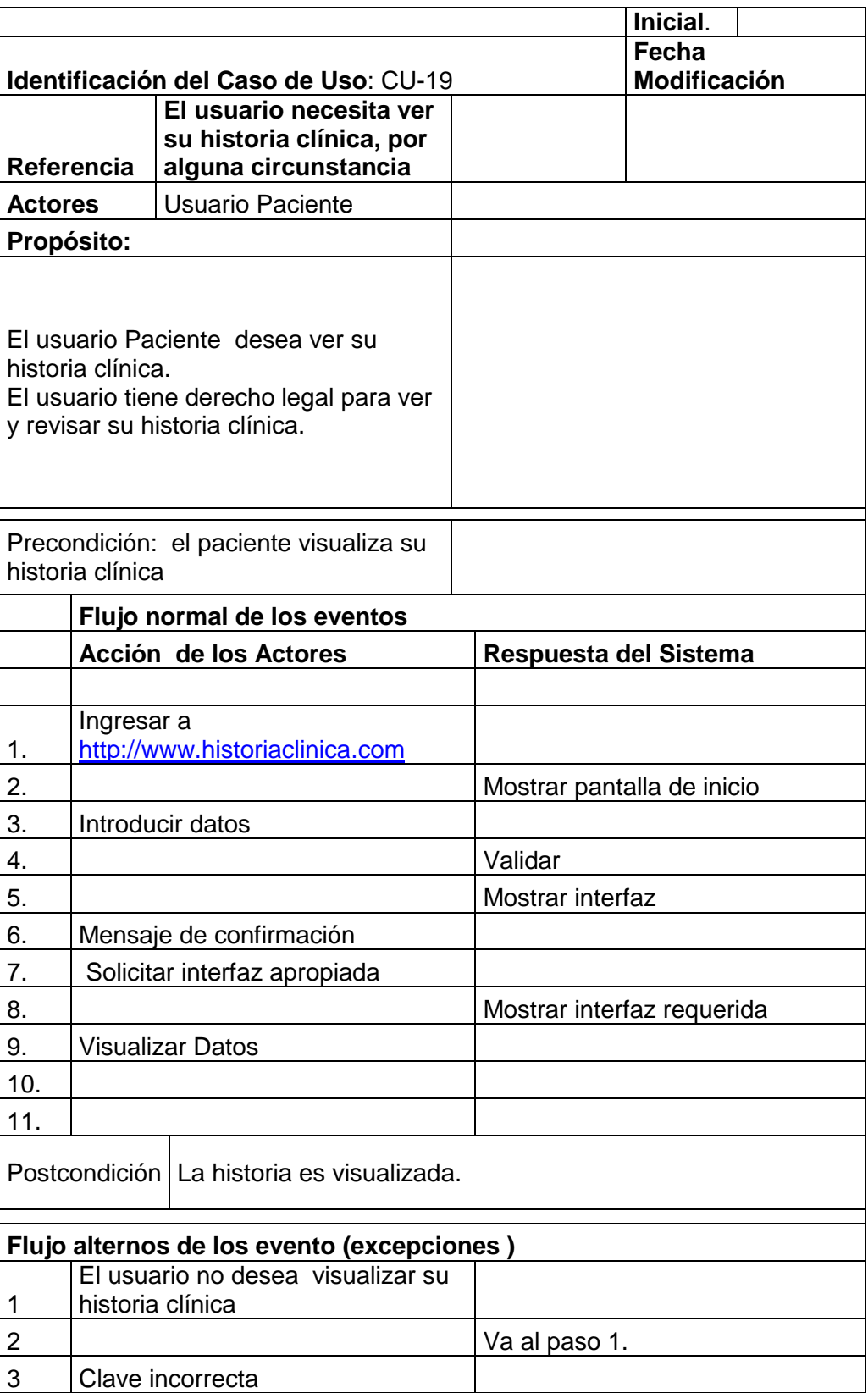

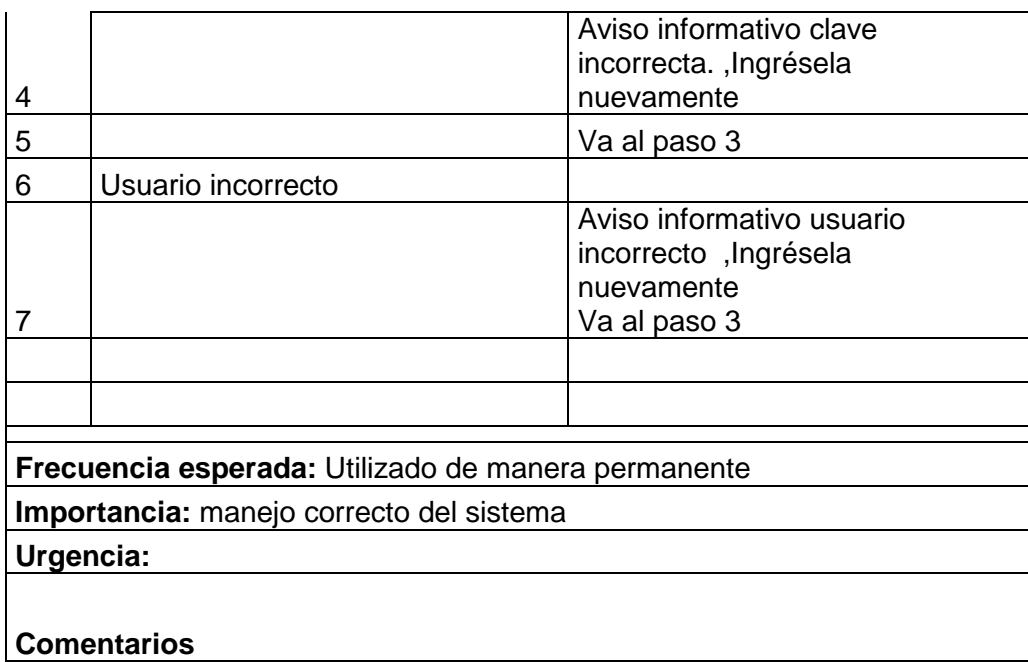

Tabla 33: Visualizar historia

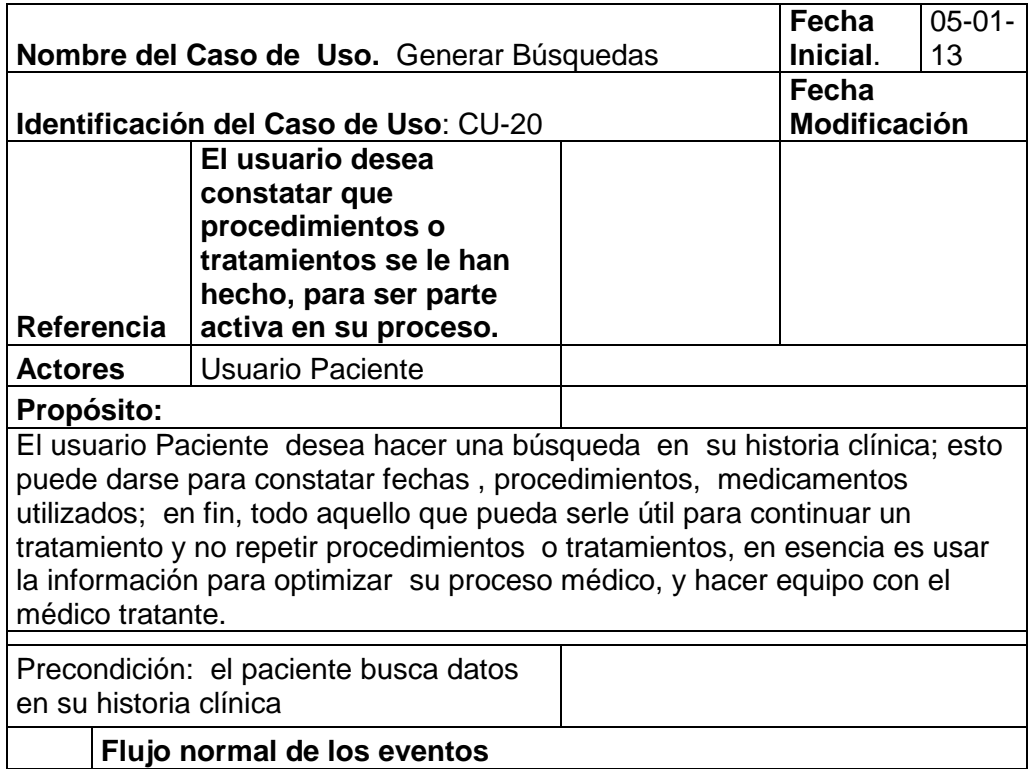

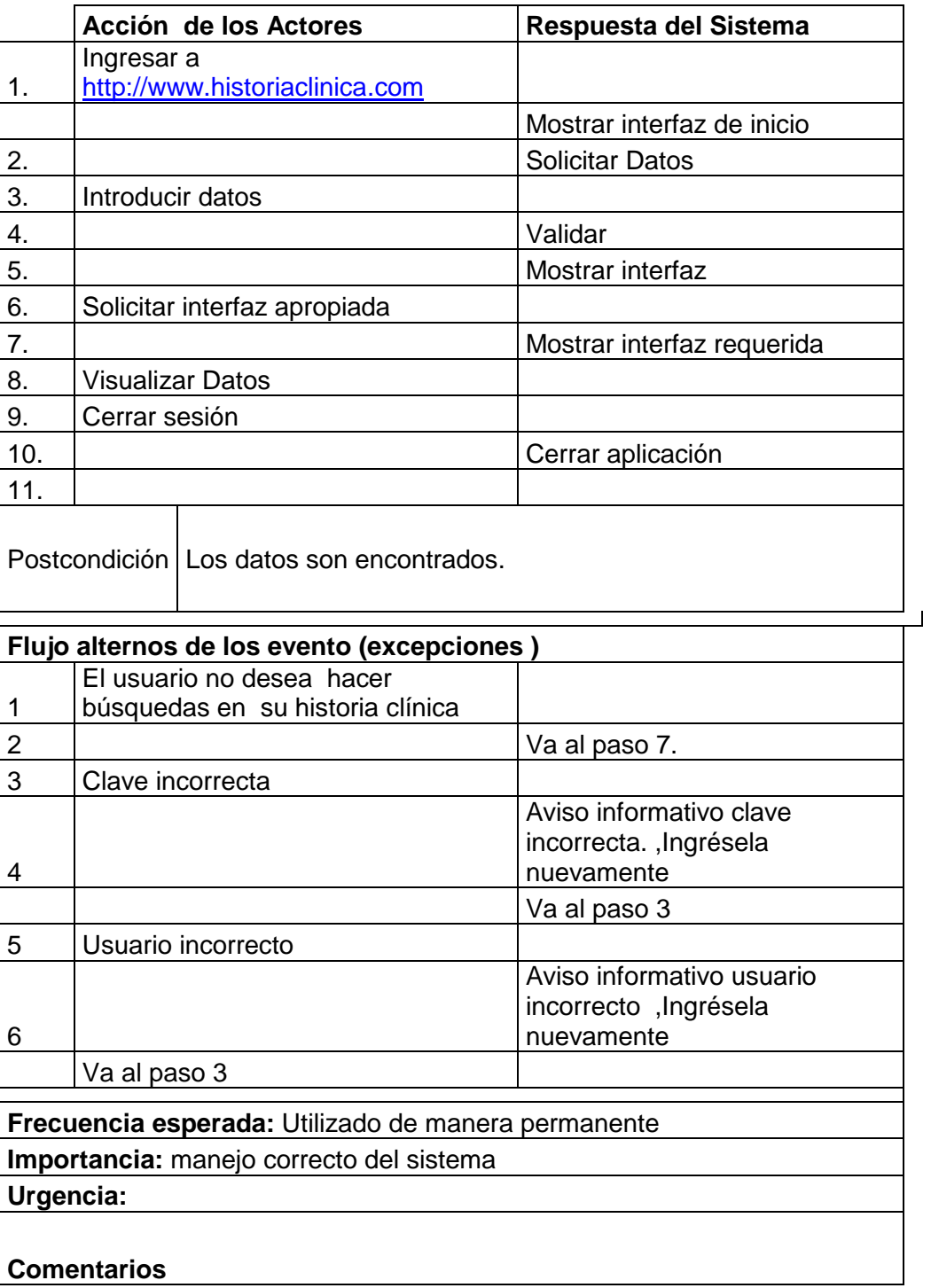

Tabla 34: Generar Búsquedas

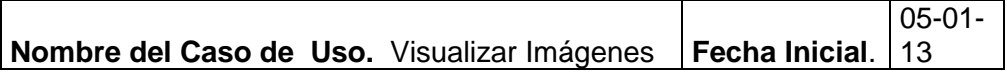

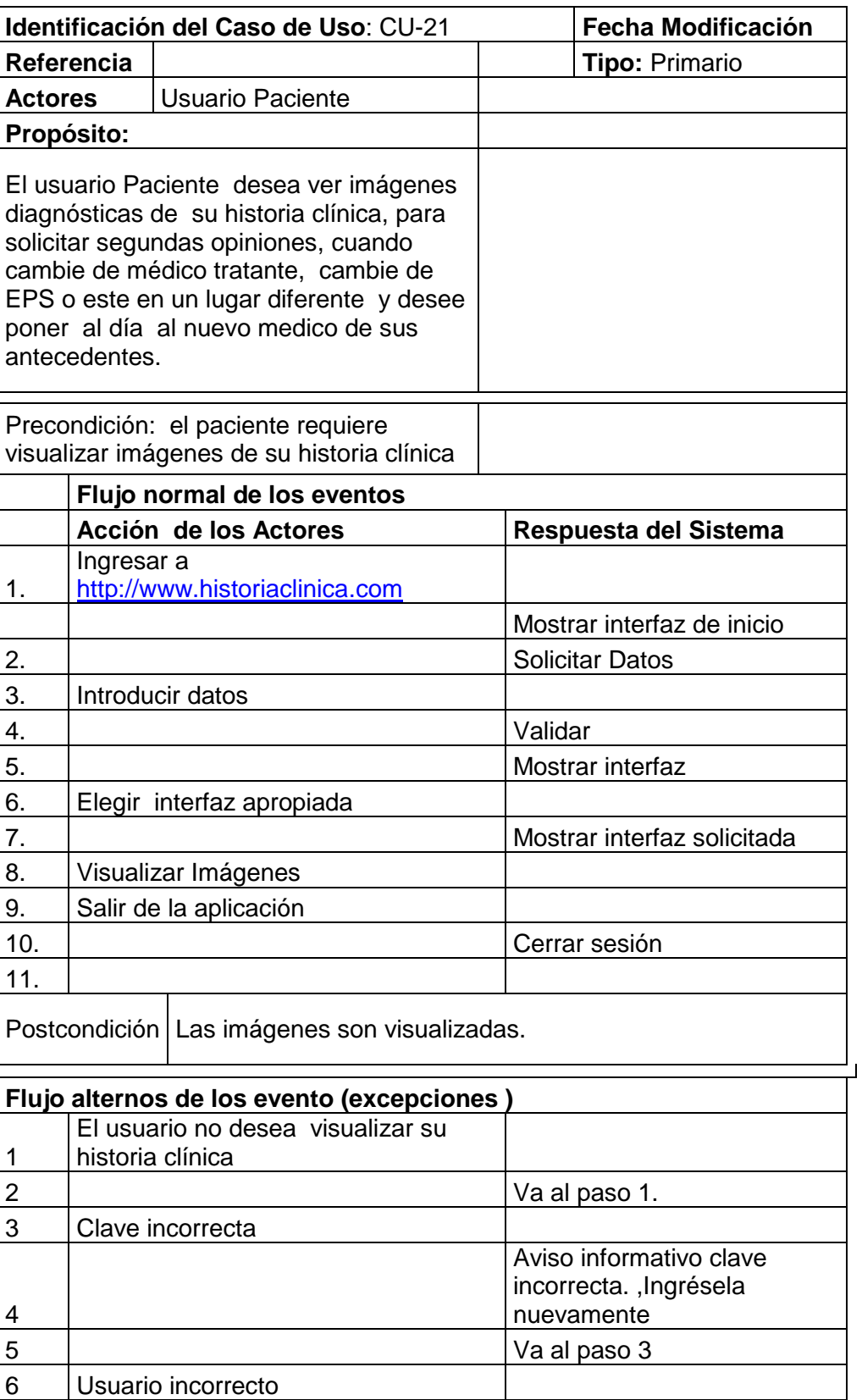

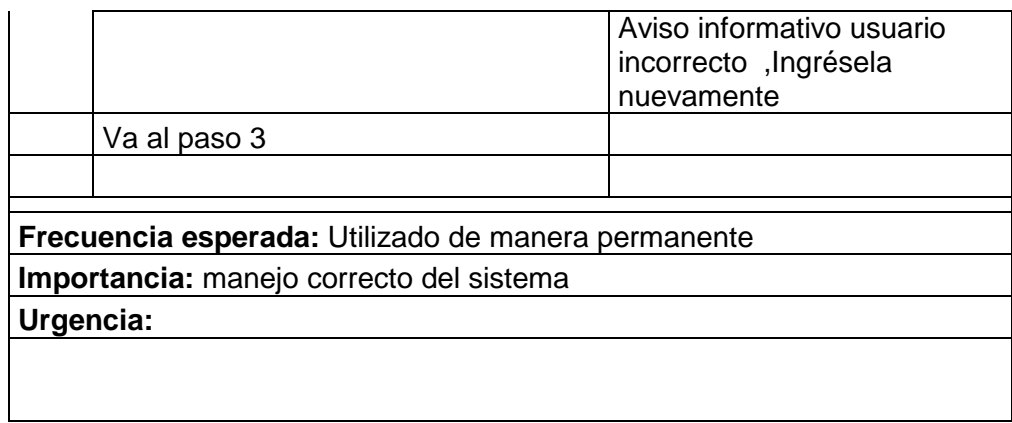

Tabla 35: Visualizar imágenes

## **8.5. Diagrama De Casos De Uso**

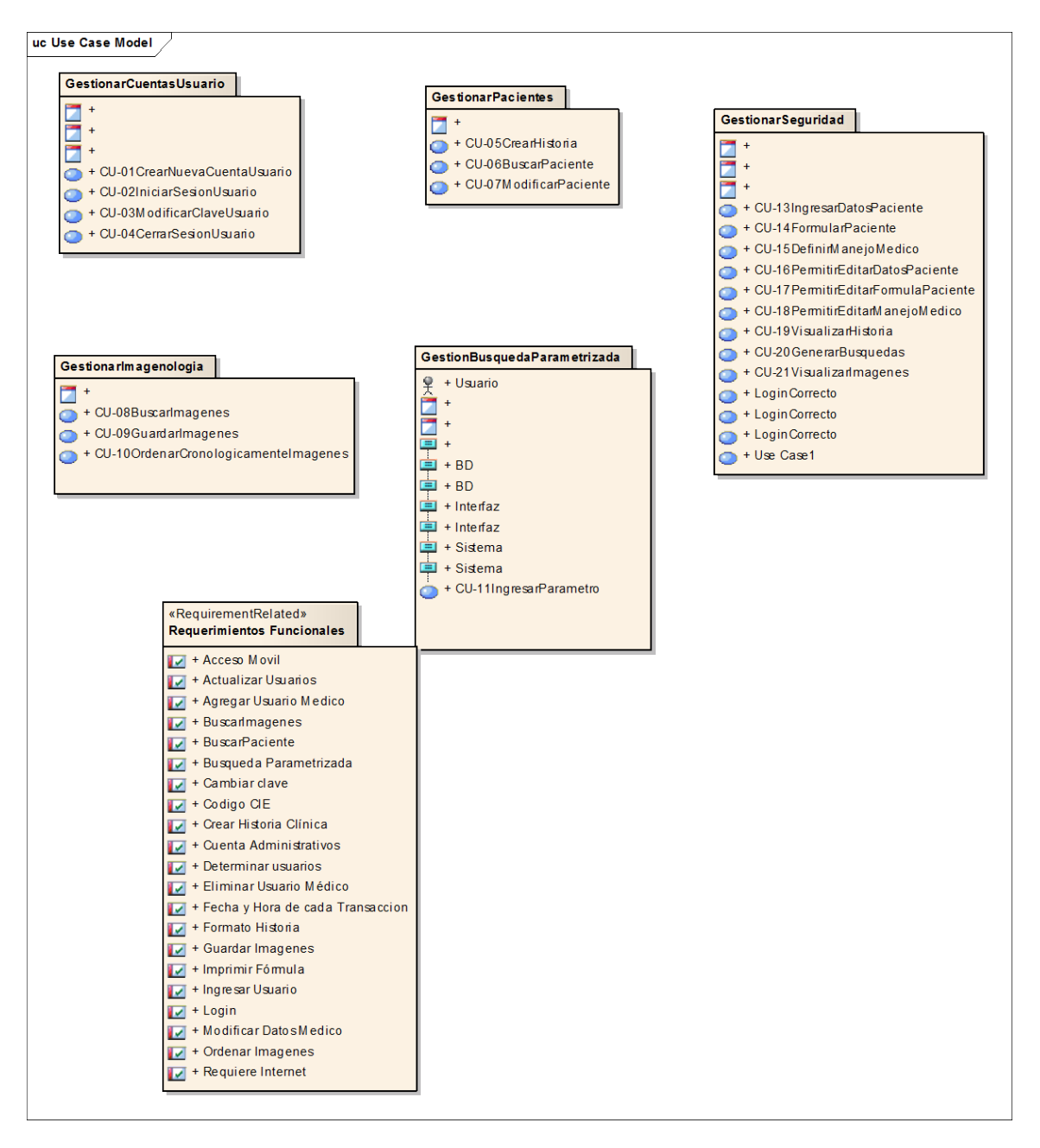

**Figura 12: Diagrama de casos de uso.**

Fuente: Los autores

## **8.5.1.** Diagrama: CU-01CrearNuevaCuentaUsuario

**Figura 13: Diagrama de secuencia caso de uso 1.**

Fuente: Los autores

# **8.5.2. Diagrama: CU-02IniciarSesionUsuario**

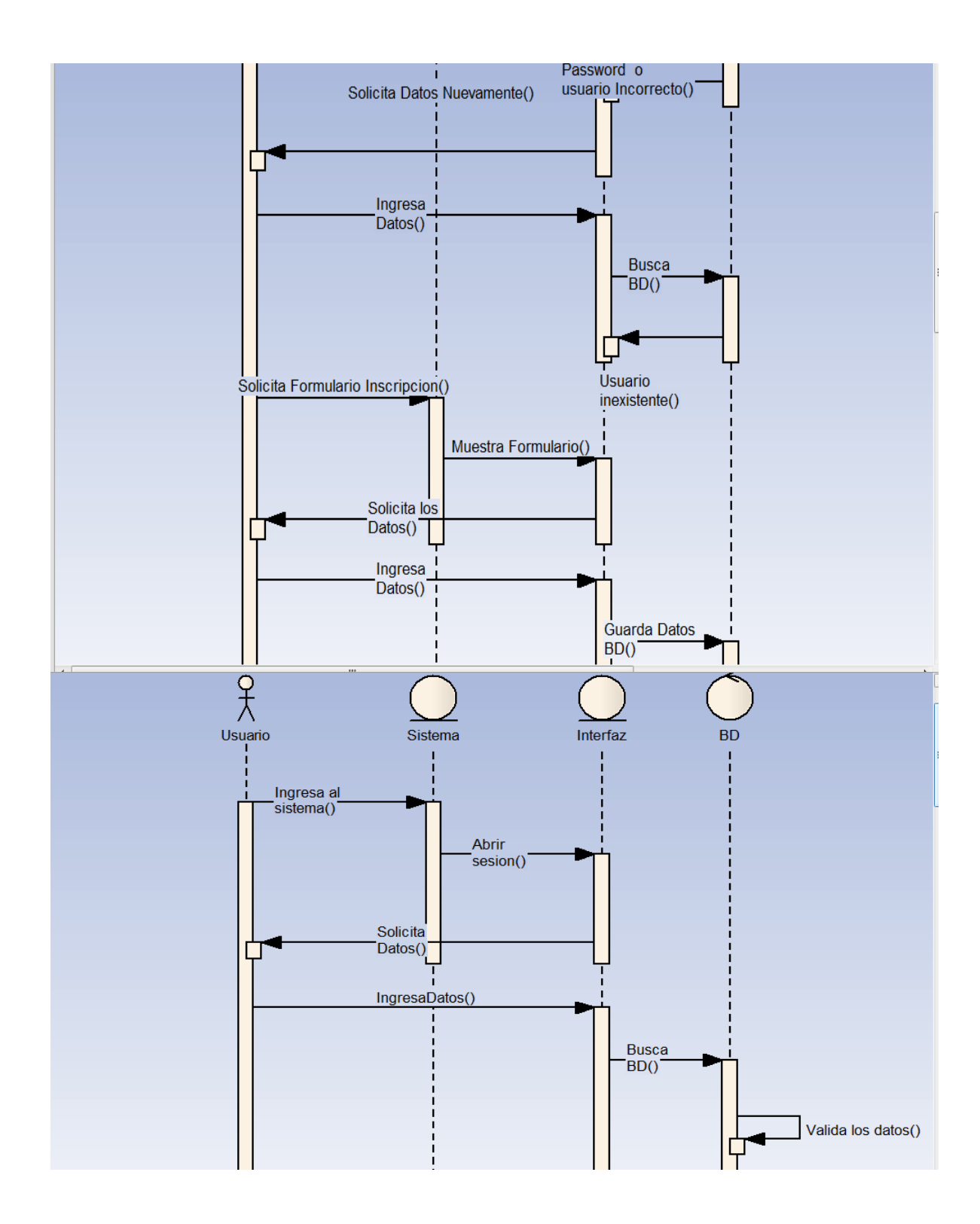

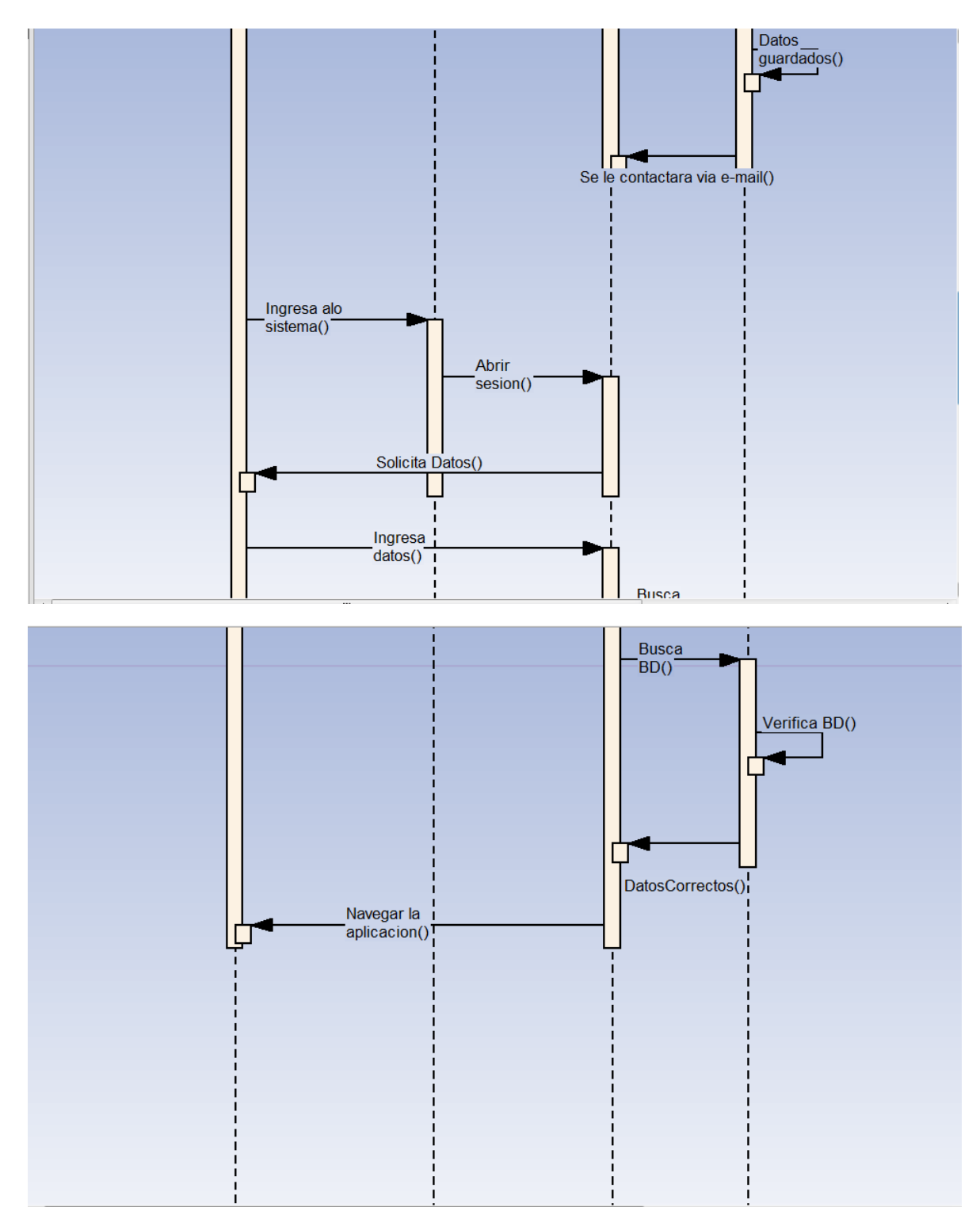

**Figura 14:** Diagrama de secuencia caso de uso 2.

# **8.5.3. Diagrama: CU-03ModificarClaveUsuario**

**Figura 15: Diagrama de secuencia caso de uso 3.**

# **8.5.4. Diagrama: CU-04CerrarSesionUsuario**

**Figura 16: Diagrama de secuencia caso de uso.**

**8.5.5. Diagrama: CU-05CrearHistoria**

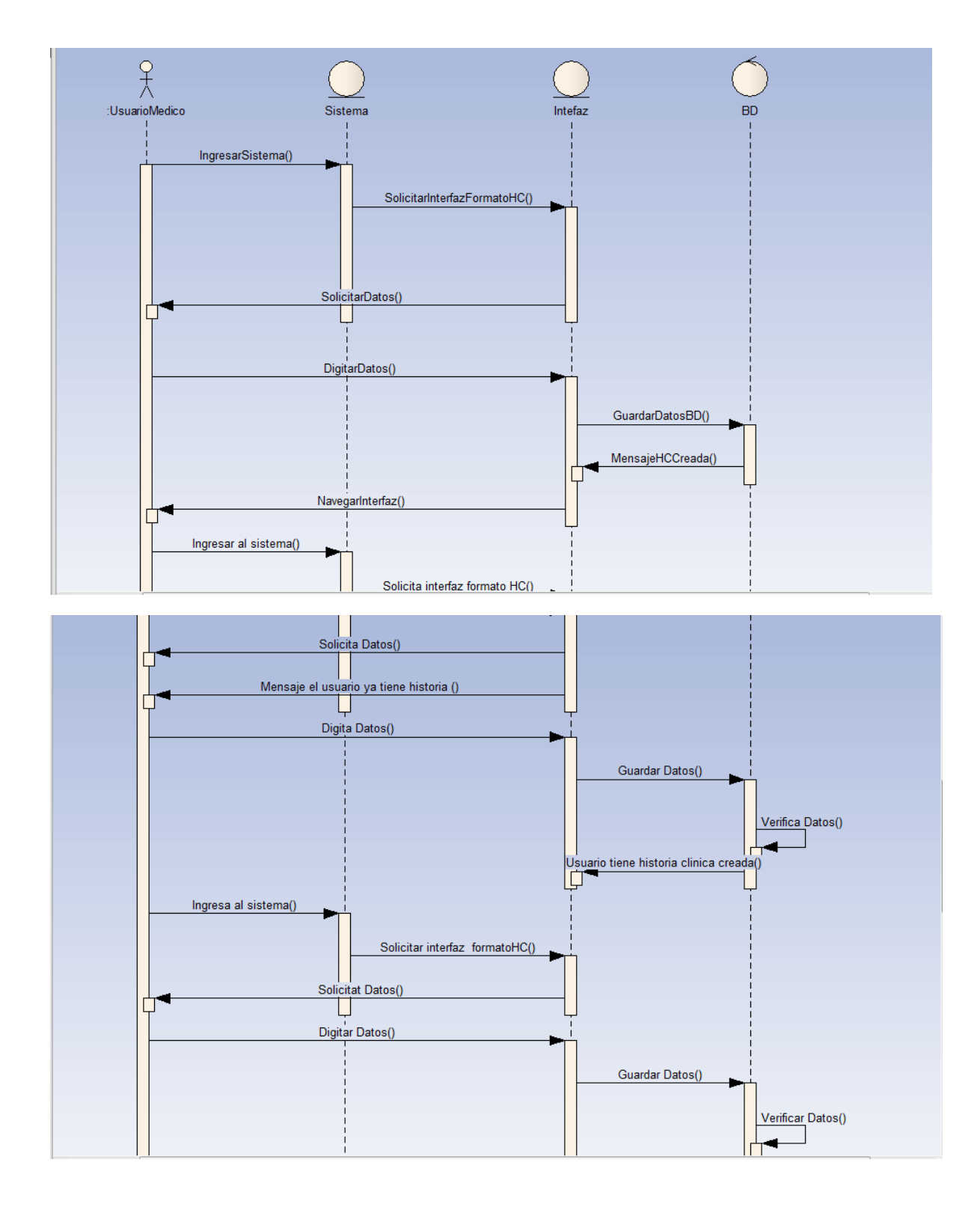

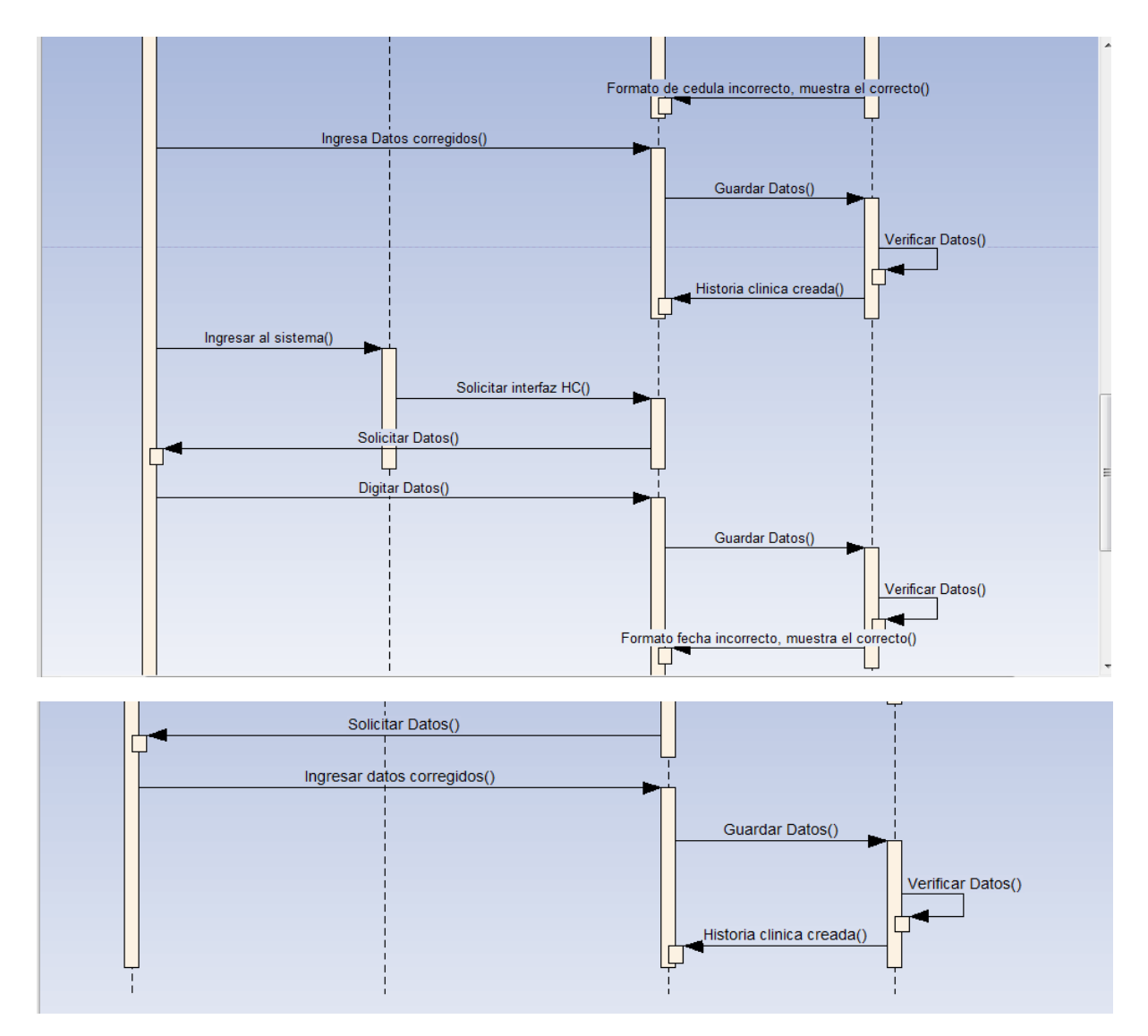

**Figura 17:** Diagrama de secuencia caso de uso 5.

**8.5.6. Diagrama: CU-06BuscarPaciente**

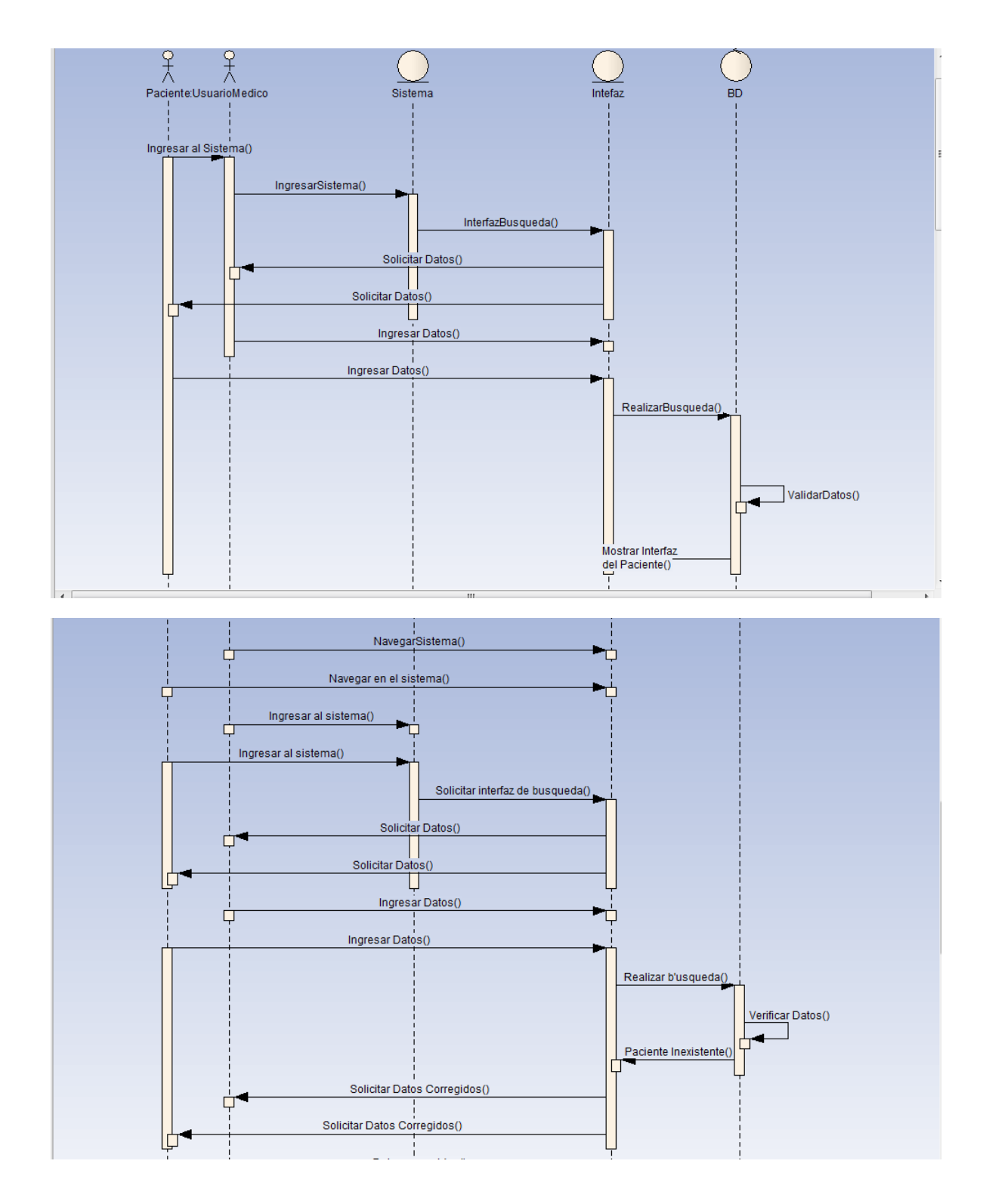
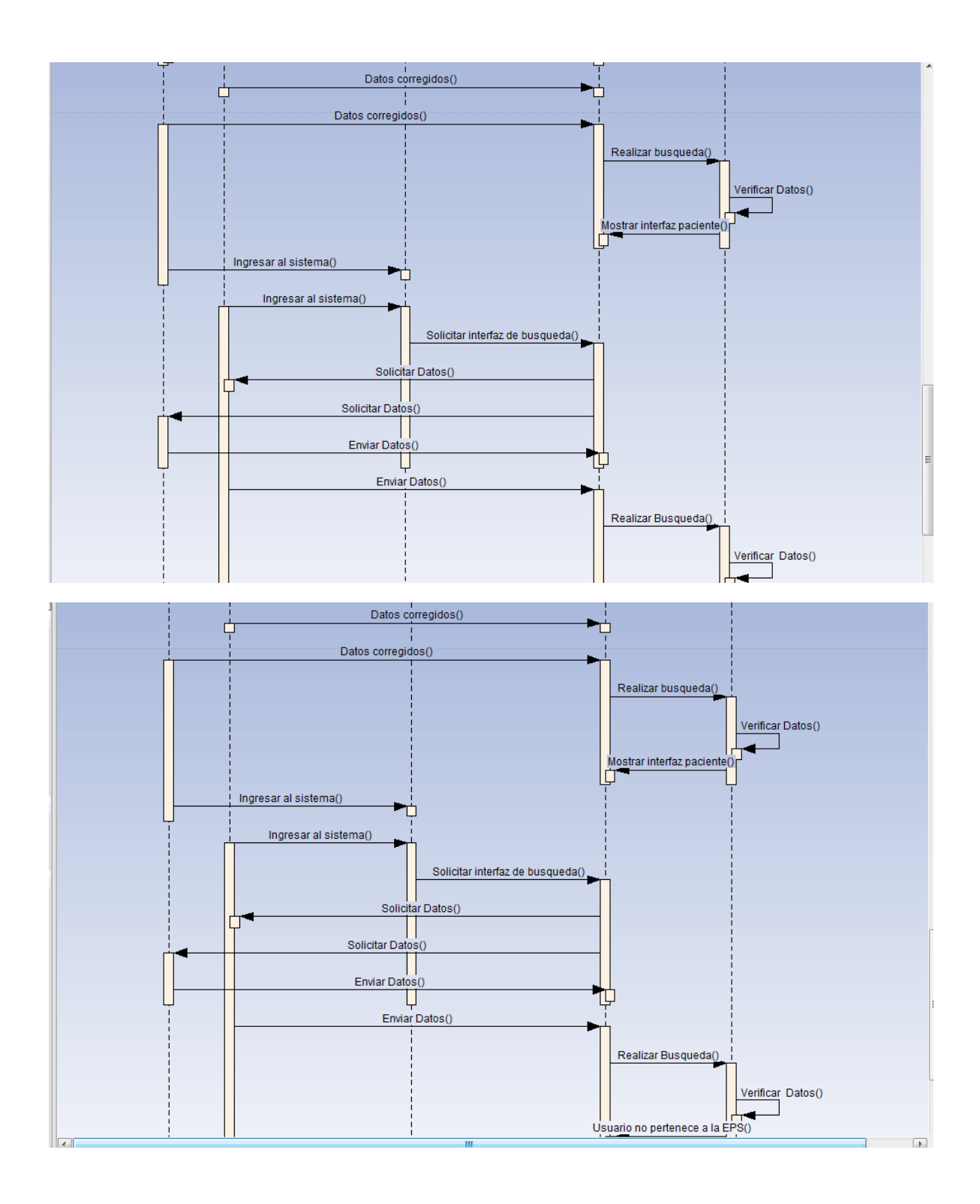

**Figura 18: Diagrama de secuencia caso de uso 6.**

# **8.5.7. Diagrama: CU-07ModificarPaciente**

**Figura 19: Diagrama de secuencia caso de uso 7.**

# **8.5.8. Diagrama: CU-08BuscarImagenes**

**Figura 20: Diagrama de secuencia caso de uso 8**

# **8.5.9. Diagrama: CU-09GuardarImagenes**

**Figura 21: Diagrama de secuencia caso de uso 9.**

# **8.5.10. Diagrama: CU-10 Ordenar Cronológicamente Imágenes**

Figura 22: Diagrama de secuencia caso de uso 10.

# **8.5.11. CU-11 Gestión búsqueda Parametrizada**

**Figura 23: Diagrama de secuencia caso de uso 11.**

# **8.5.12. Diagrama: CU-13 Ingresar Datos Paciente**

**Figura 24: Diagrama de secuencia caso de uso 13.**

# **8.5.13. Diagrama: CU-14: Formular Paciente**

**Figura 25: Diagrama de secuencia caso de uso 14**

# **8.5.14. Diagrama: CU-15DefinirManejoMedico**

**Figura 26: Diagrama de secuencia caso de uso 15**

# **8.5.15. Diagrama: CU-16 Permitir Editar Datos Paciente**

**Figura 27: Diagrama de secuencia caso de uso 16**

# **10.16. Diagrama: CU-17 Permitir Editar Formula Paciente**

**Figura 28 Diagrama de secuencia caso de uso 17**

# **8.5.16. Diagrama: CU-18PermitirEditarManejoMedico**

**Figura 29: Diagrama de secuencia caso de uso 18**

# **8.5.17. Diagrama: CU-19VisualizarHistoria**

**Figura 30: Diagrama de secuencia caso de uso 19**

# **8.5.18. Diagrama: CU-20 Generar Búsquedas**

**Figura 31: Diagrama de secuencia caso de uso 20**

# **8.5.19. Diagrama: CU-21VisualizarImagenes**

**Figura 32**: Diagrama de secuencia caso de uso 21

### **8.6. DIAGRAMA DE DESPLIEGUE**

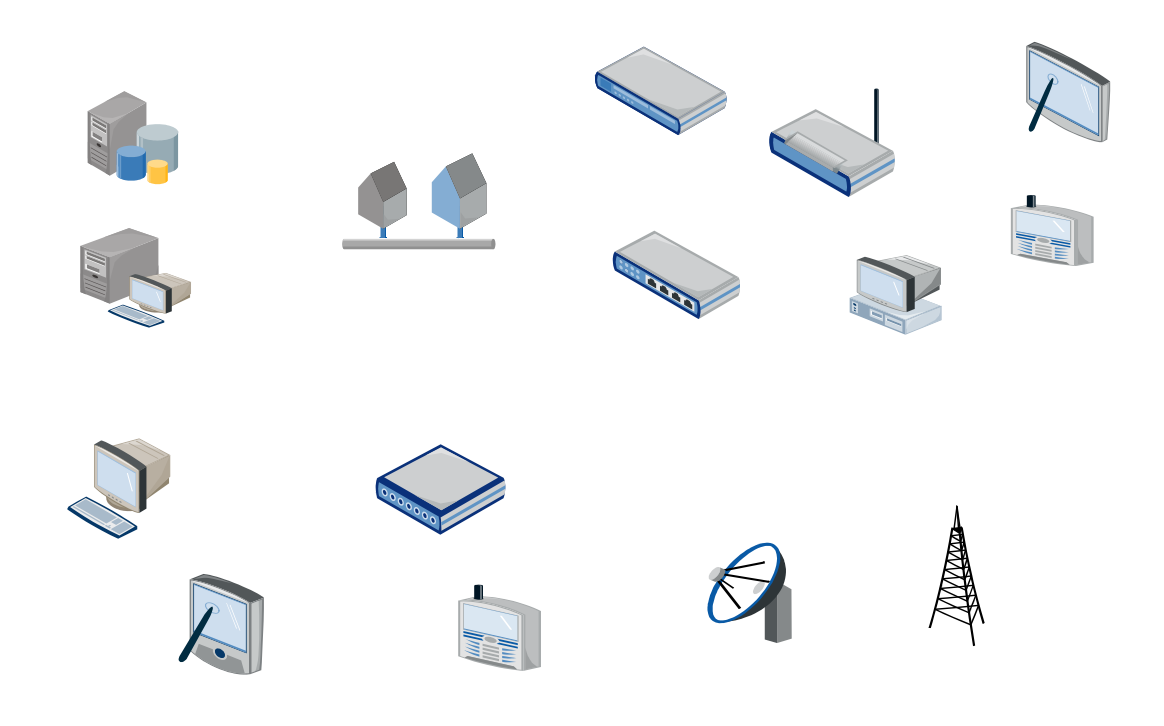

**Figura 33:** Diagrama de Despliegue proyecto DrOffice

### **8.7. DIAGRAMA DE PAQUETES**

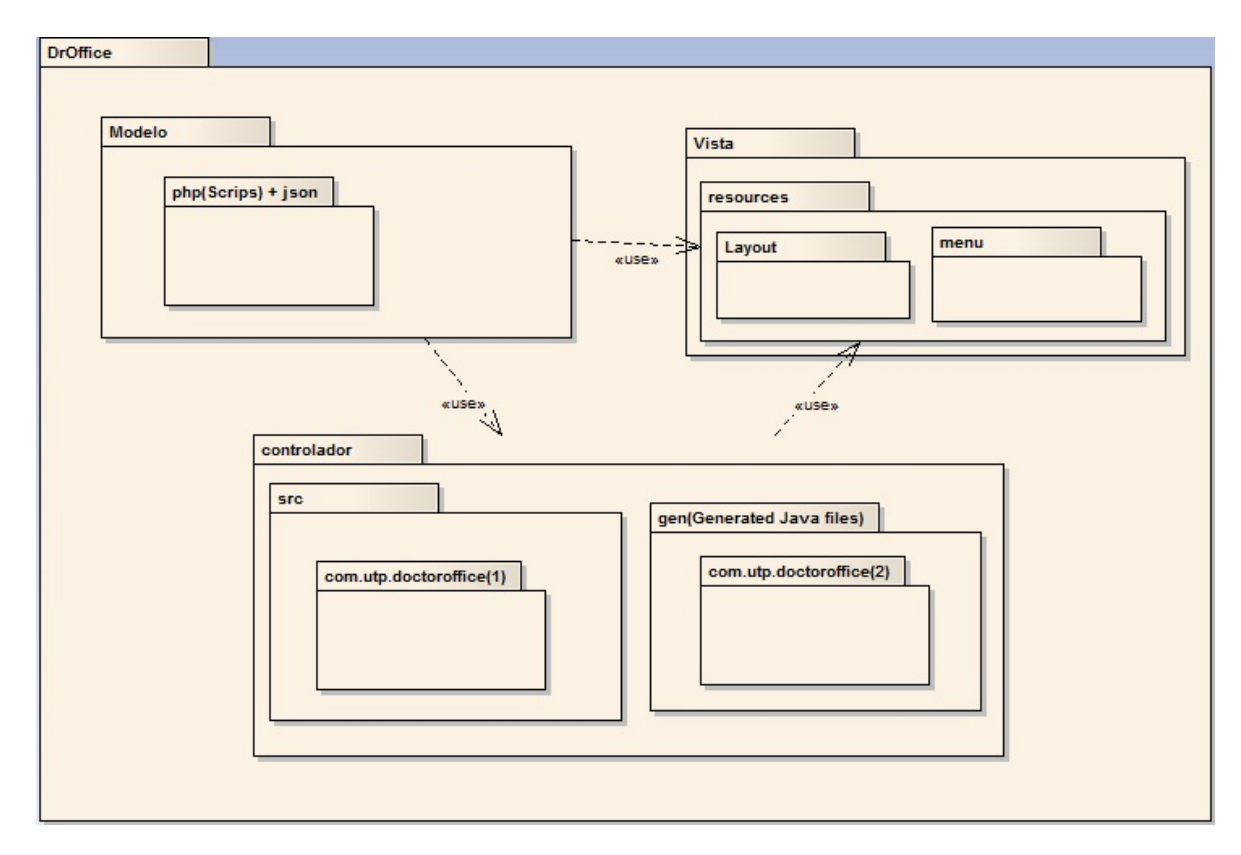

Fuente: Los autores

# **8.7. Diagrama de Componentes**

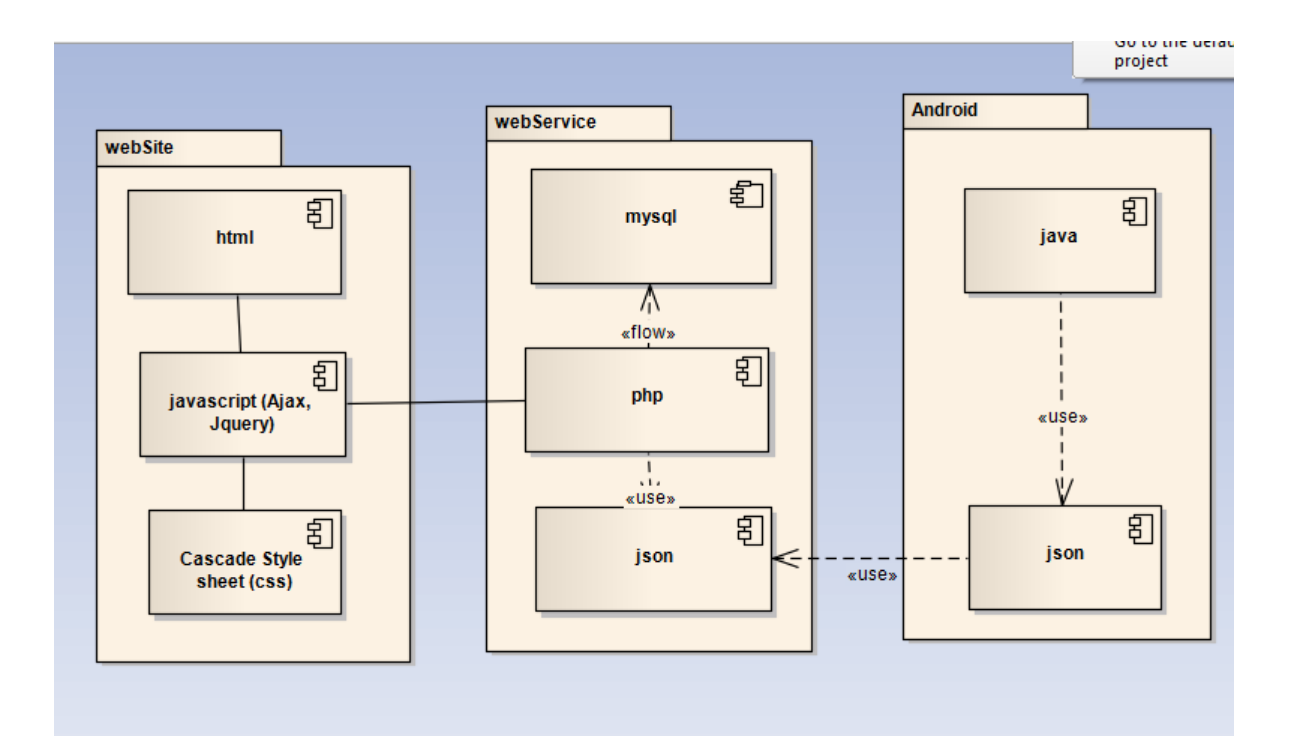

### **8.8. DIAGRAMA DE BASES DE DATOS**

# **8.8.1. Diagrama relacional**

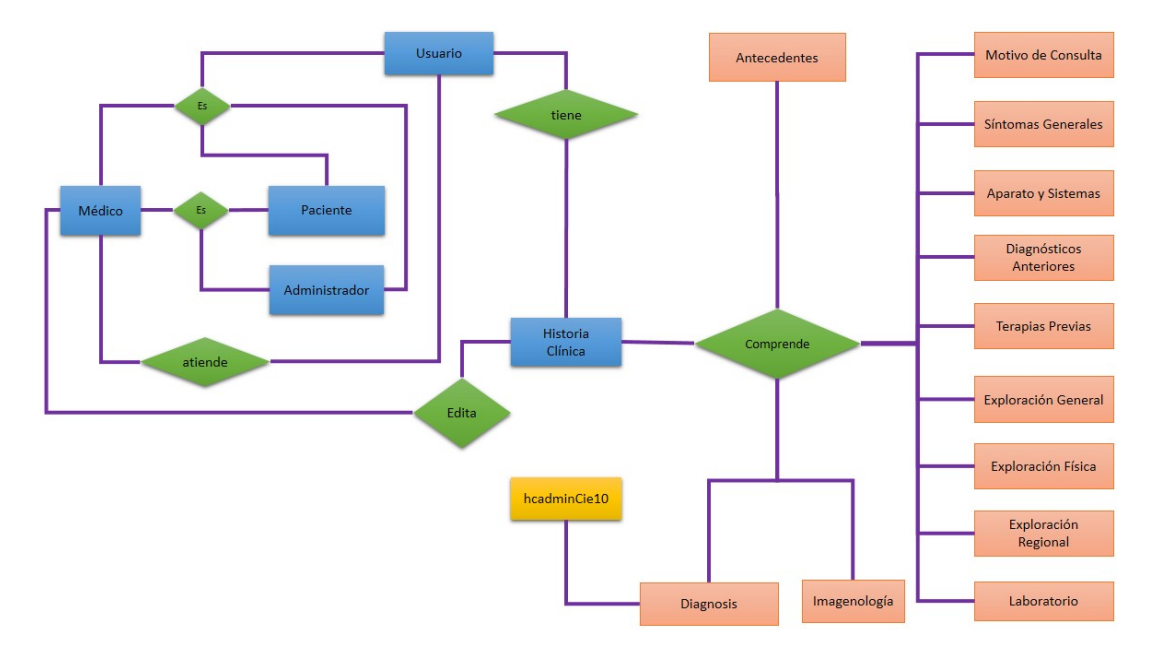

**Figura 34:** Diagrama Relacional

### **8.8.2. Modelo Relacional**

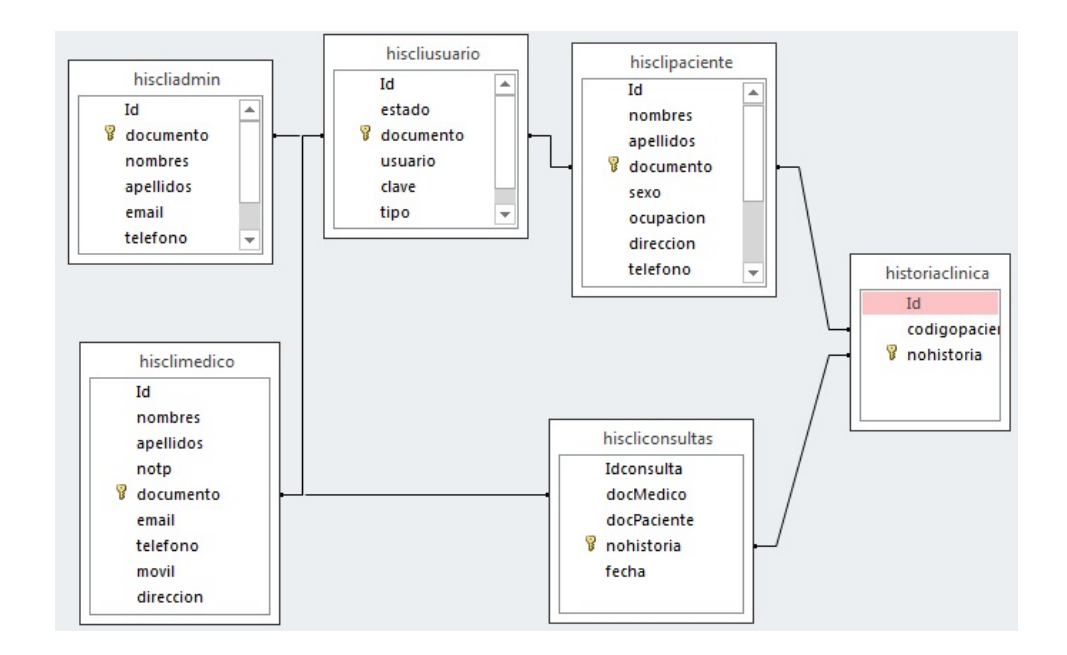

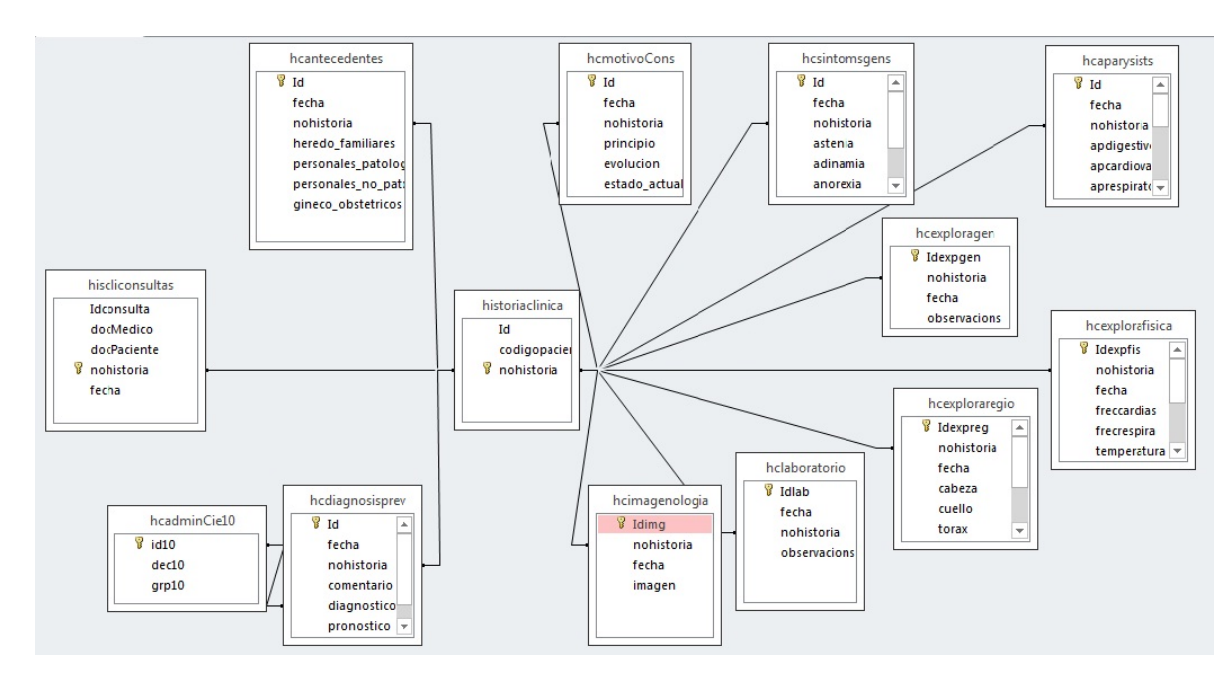

**Figura 35:** Modelo Relacional en tablas

### **8.8.3. Tablas Bd HcAdmin**

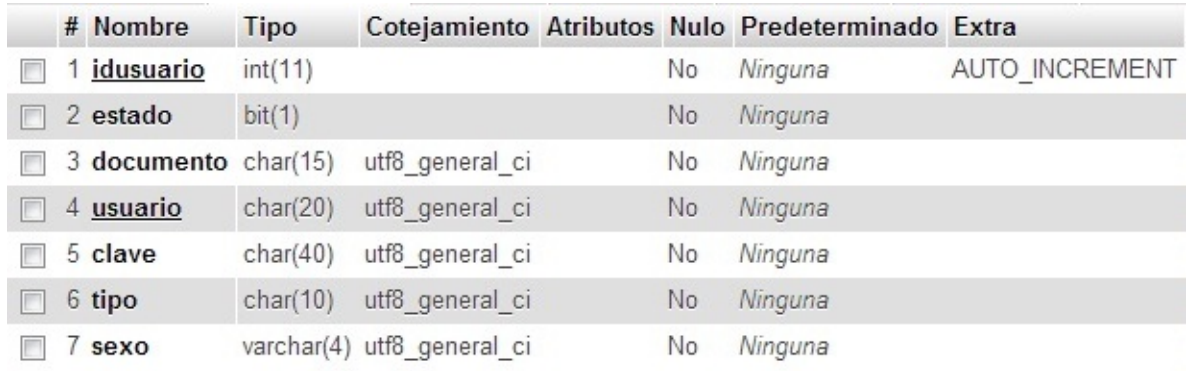

**Figura 36:** Entidad Usuario

Fuente: Los autores

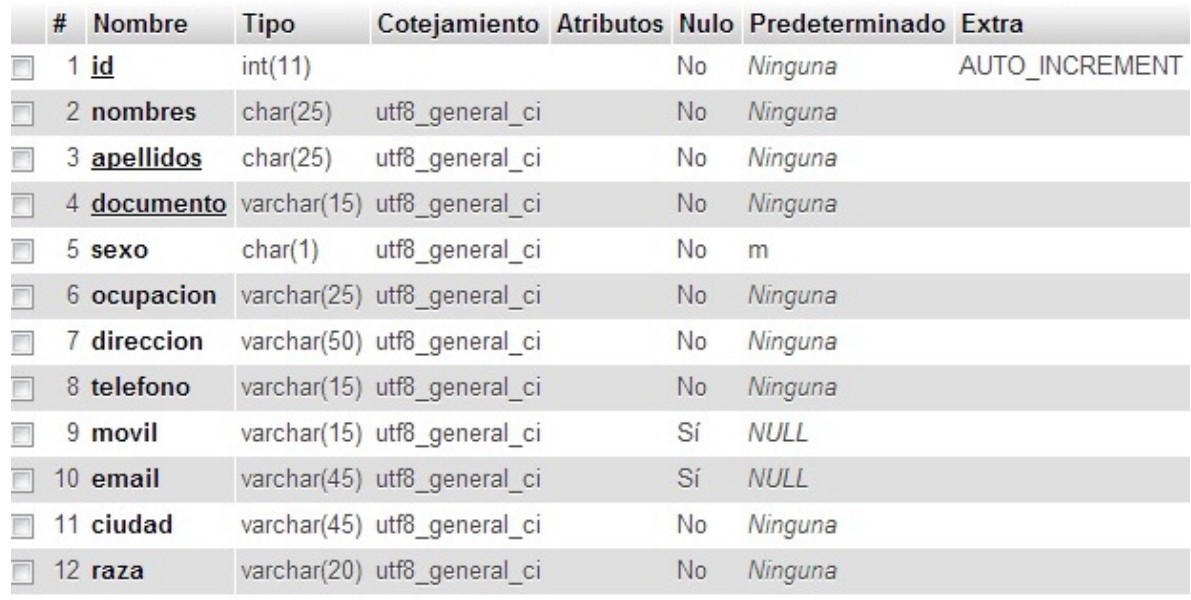

**Figura 37:** Entidad Paciente

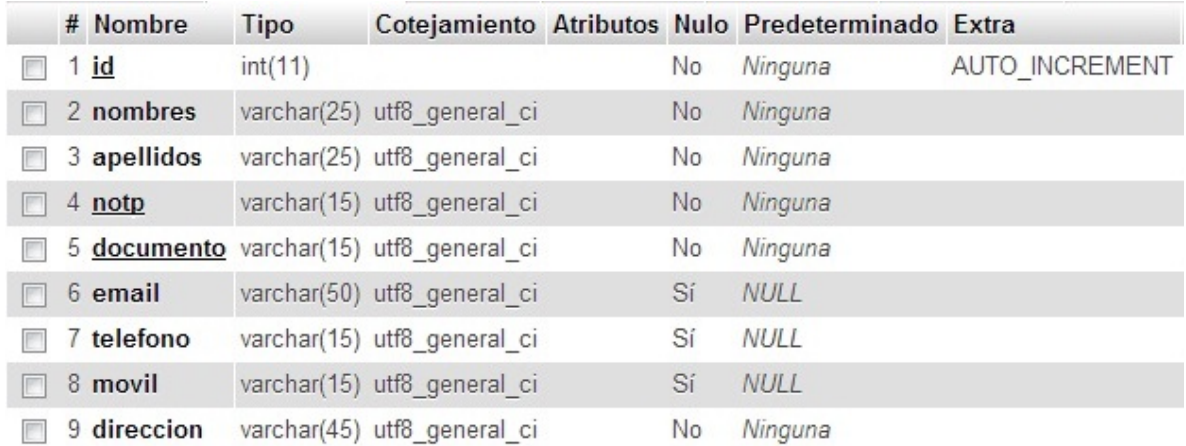

#### **Figura 38:** Entidad Médico

#### Fuente: Los autores

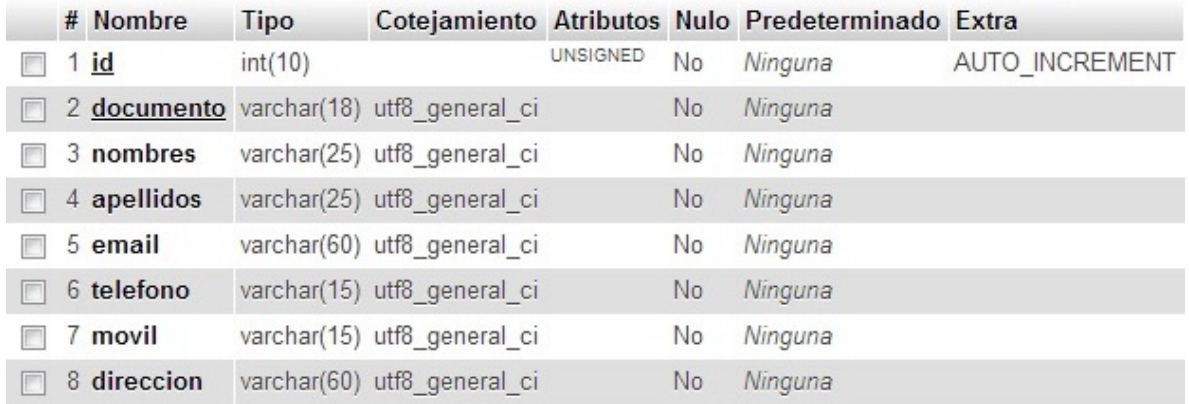

**Figura 39:** Entidad Administrador

#### Fuente: Los autores

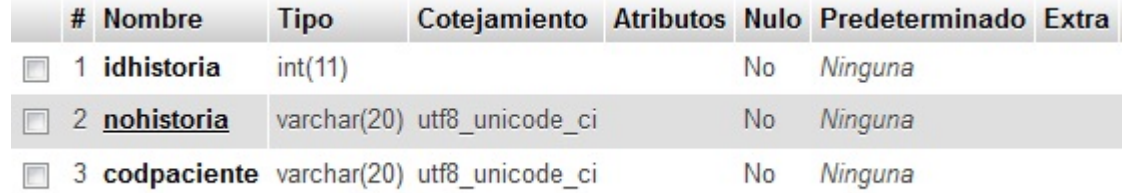

#### **Figura 40:** Historia Clínica

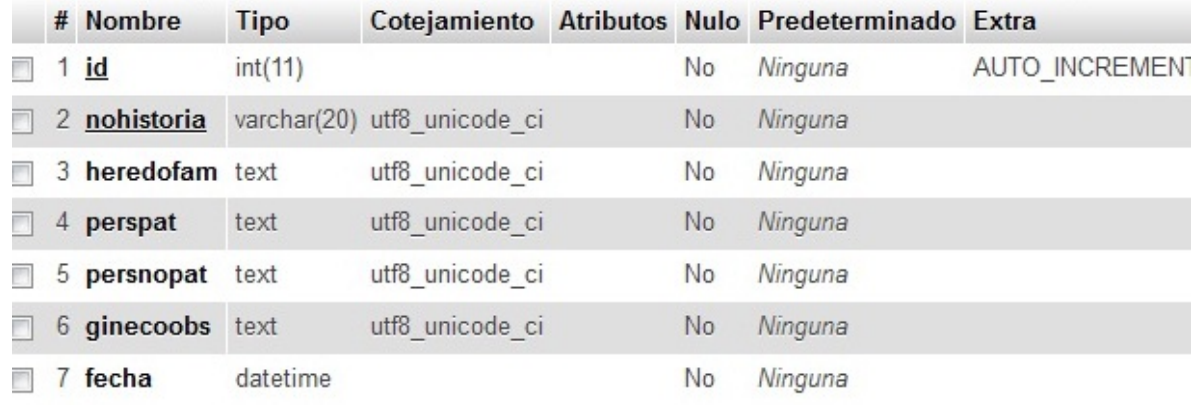

**Figura 41:** Entidad Antecedentes

Fuente: Los autores

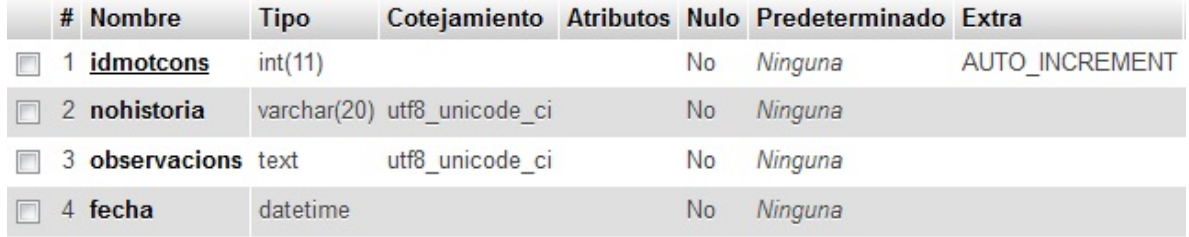

**Figura 42:** Entidad Motivo Consulta

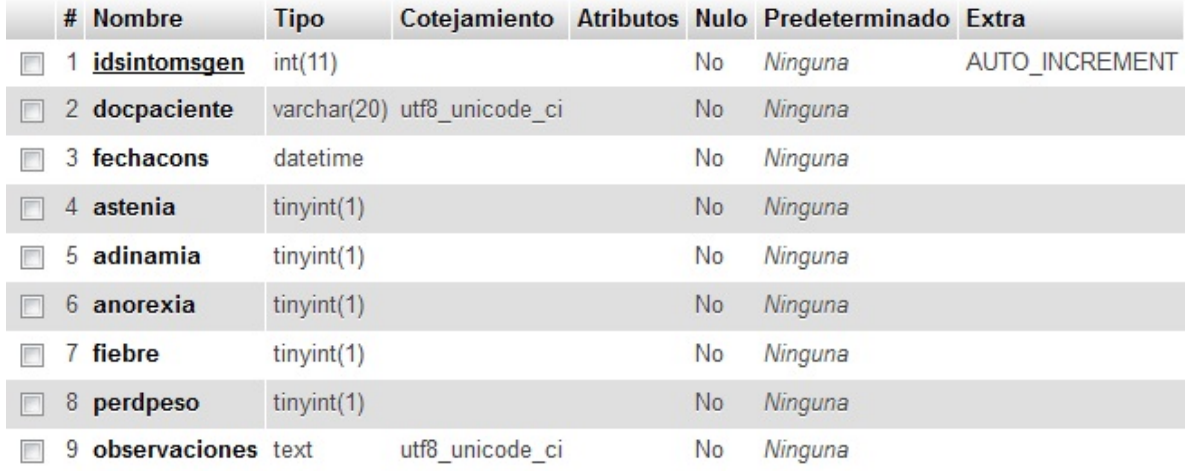

### **Figura 43:** Entidad Síntomas Generales

### Fuente: Los autores

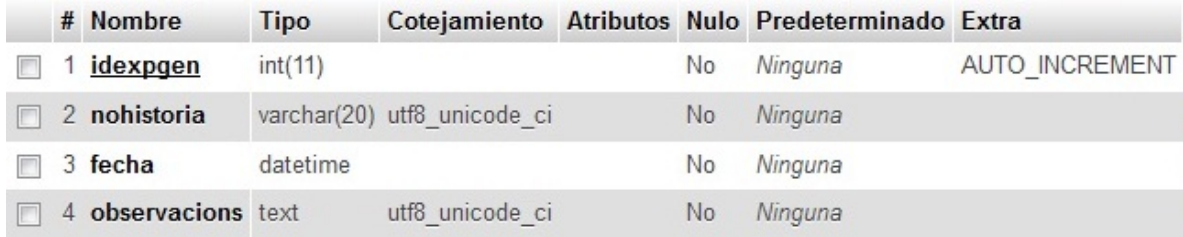

#### **Figura 44:** Entidad Exploración General

#### Fuente: Los autores

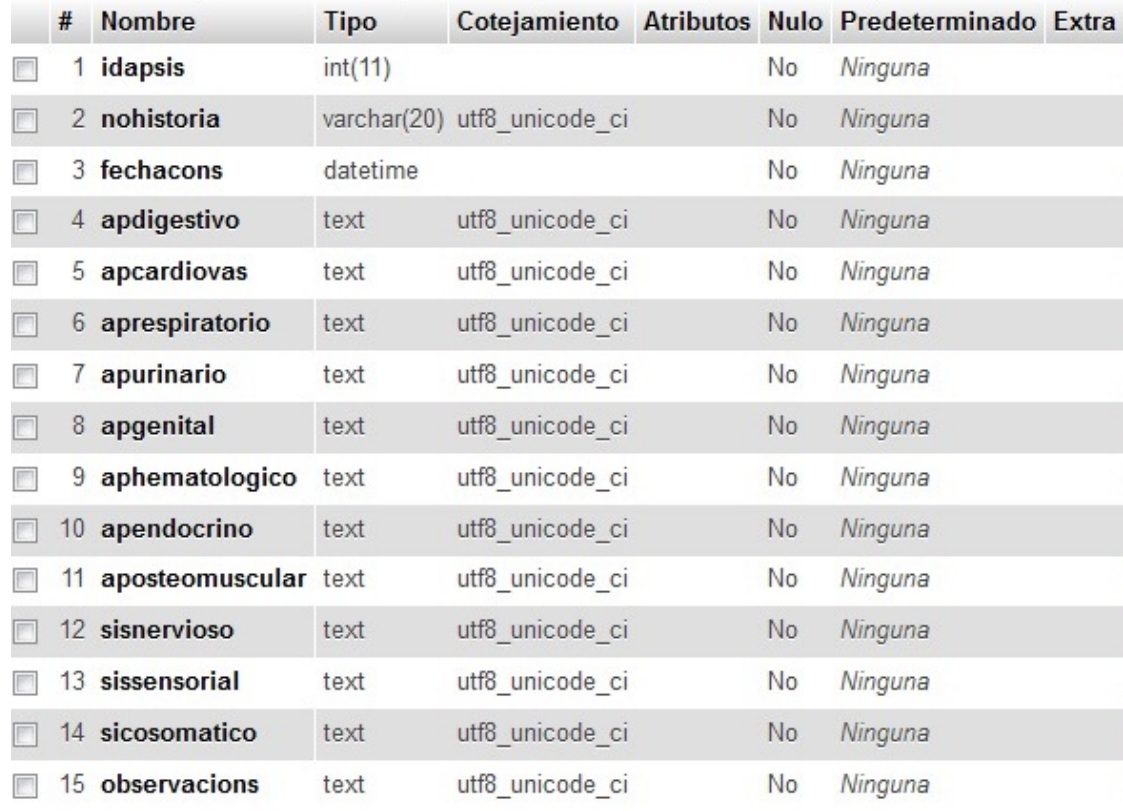

**Figura 45:** Entidad Aparatos y Sistemas

#### Fuente: Los autores

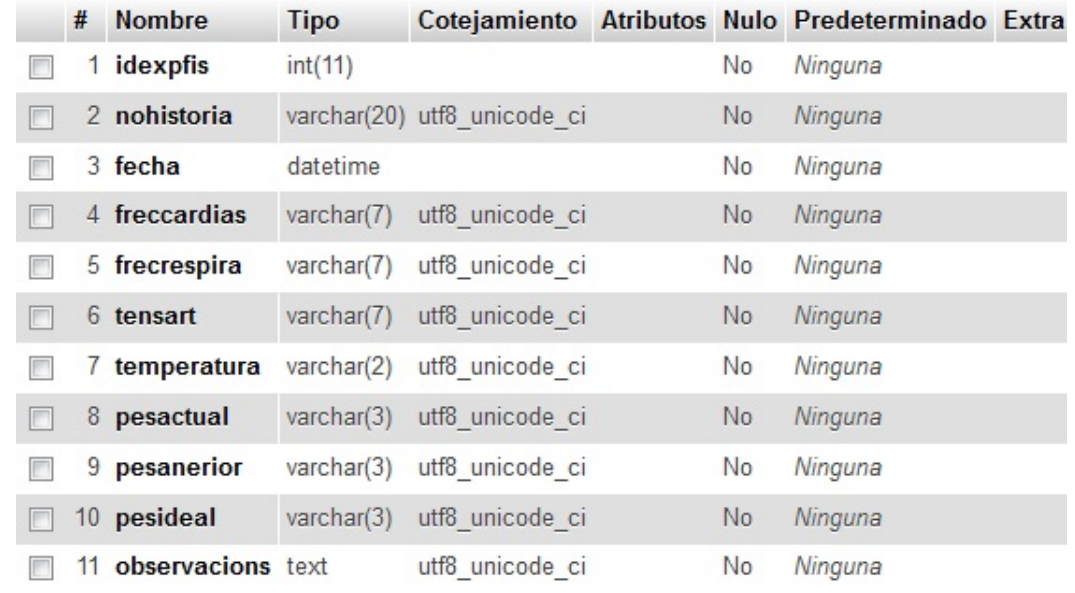

#### **Figura 46:** Entidad Exploración Física

#### Fuente: Los autores

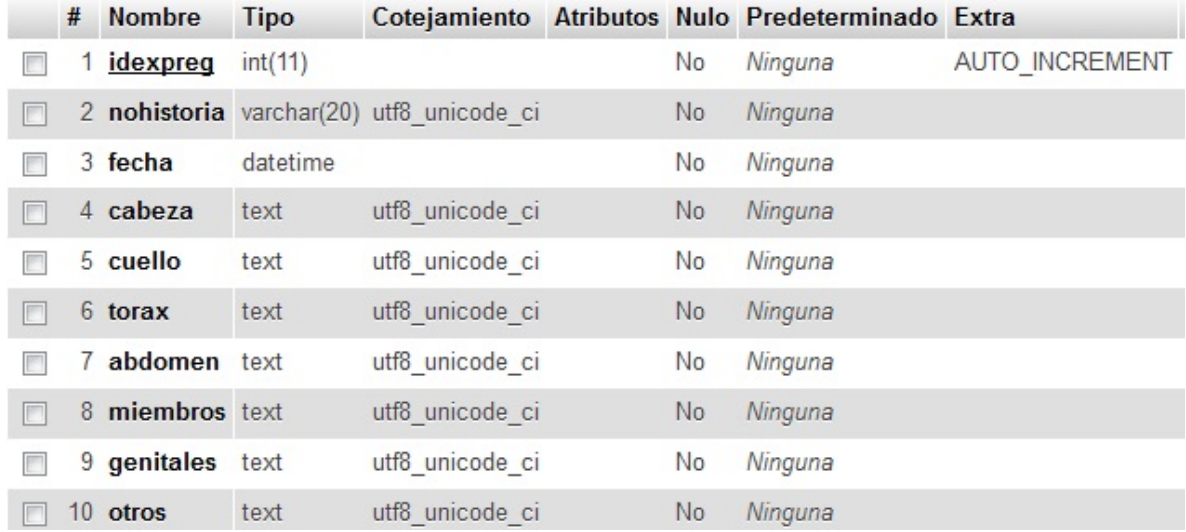

### **Figura 47:** Entidad Exploración Regional

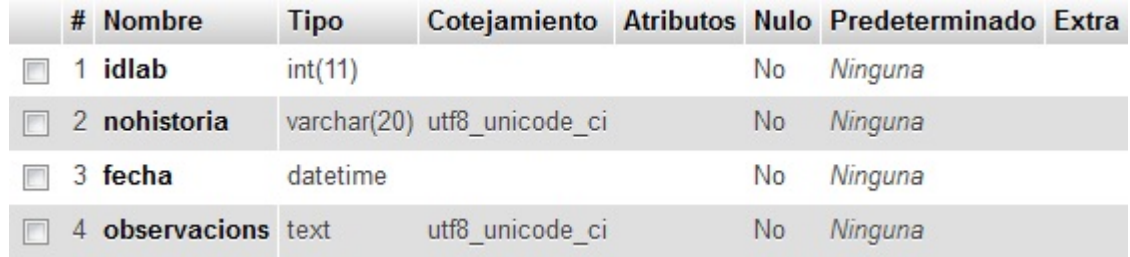

### **Figura 48:** Entidad Laboratorio

Fuente: Los autores

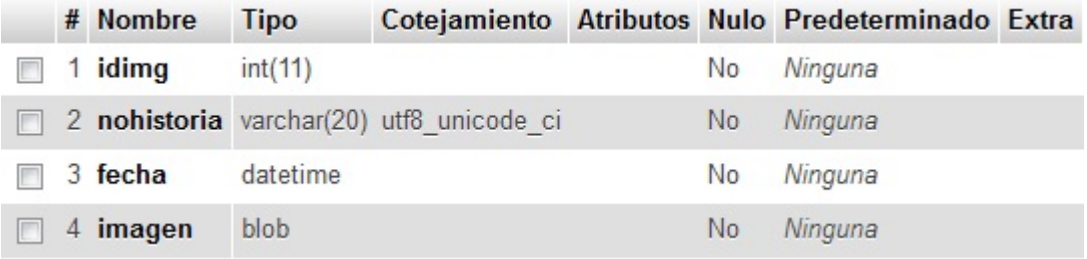

**Figura 49:** Entidad Imagenología

Fuente: Los autores

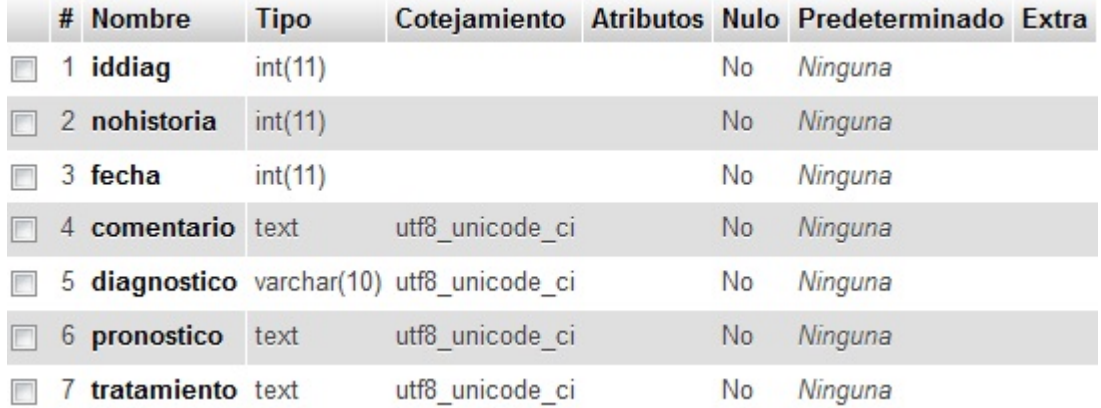

### **Figura 50:** Entidad Diagnosis

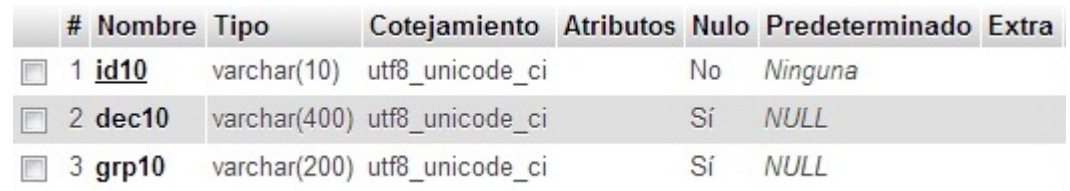

### **Figura 51:** Entidad CIE

Fuente: Los autores

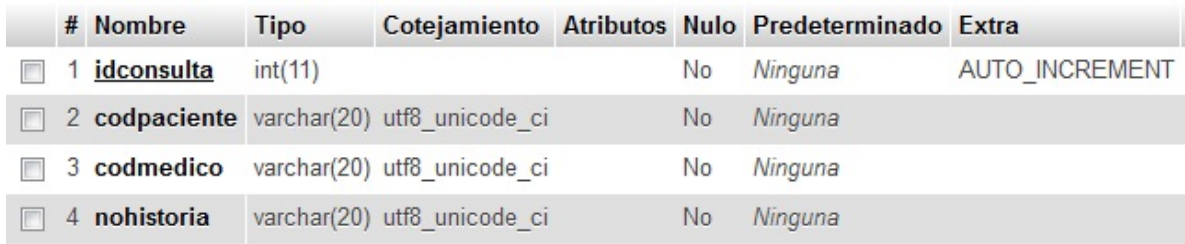

**Figura 52:** Entidad Consulta

### **8.9. INTERFACES DESARROLLO DE LA INVESTIGACION**

**8.9.1. INTERFAZ GRAFICA DE LOGIN:** La cual permitirá el acceso a las prestaciones de la aplicación de acuerdo al tipo de usuario que desea accesarla.

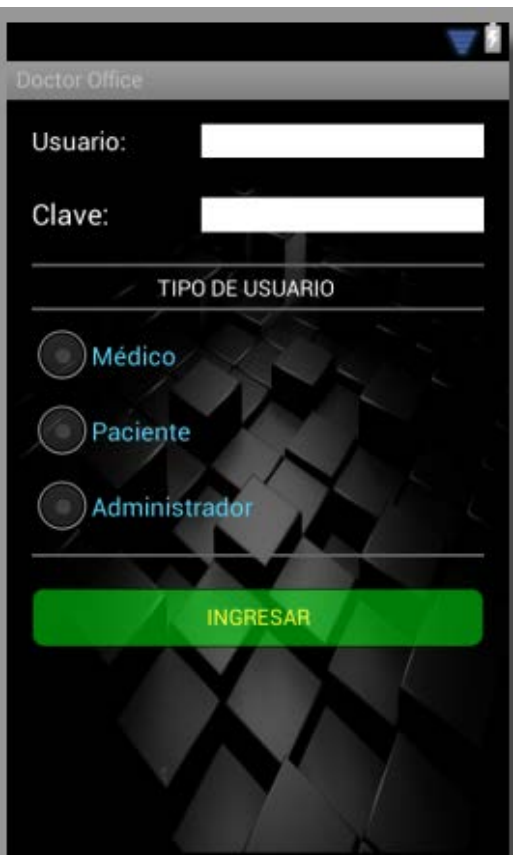

**Figura 53: Doctor Office - Ventana de login para Smartphone** 

Fuente. Doctor Office

**8.9.2. INTERFAZ GRAFICA DE ADMINISTRADOR**: permite el acceso de personal administrativo o autorizado para efectos de mantenimiento avanzado del sistema, por ejemplo mantenimiento de la Base de datos, ingreso de nuevo personal médico, usuarios y los mismos administradores**.**

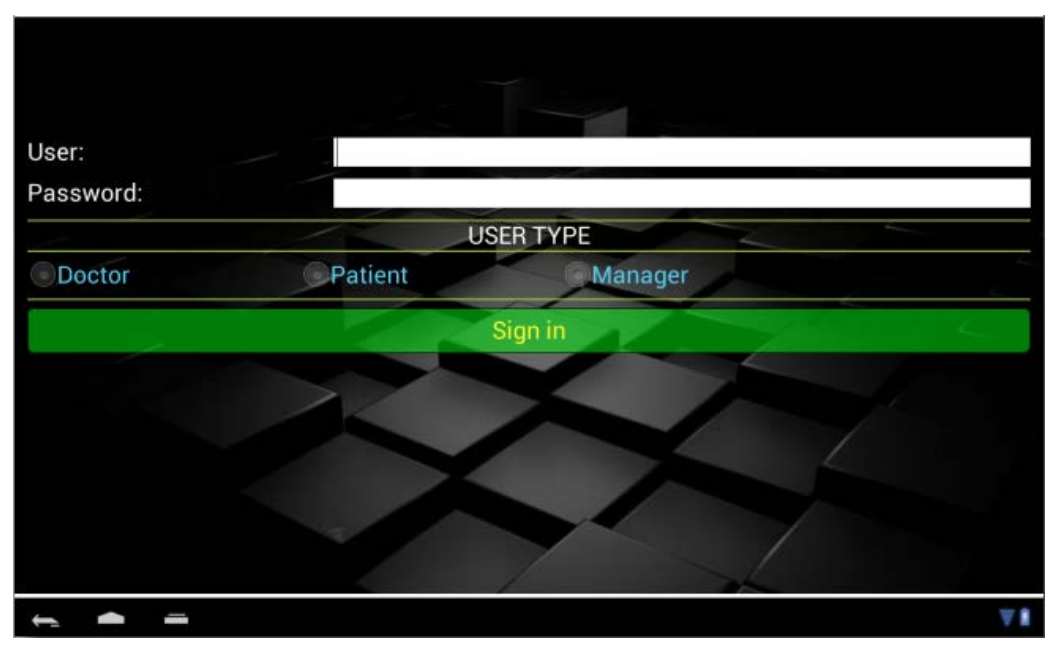

**Figura 54: doctor Office - Ventana de Login para Tablet**

Fuente: Los Autores

**8.9.3. INTERFAZ GRAFICA DEL PACIENTE:** Se permite el acceso de los usuarios-paciente a la plataforma sólo para visualizar su historia clínica.

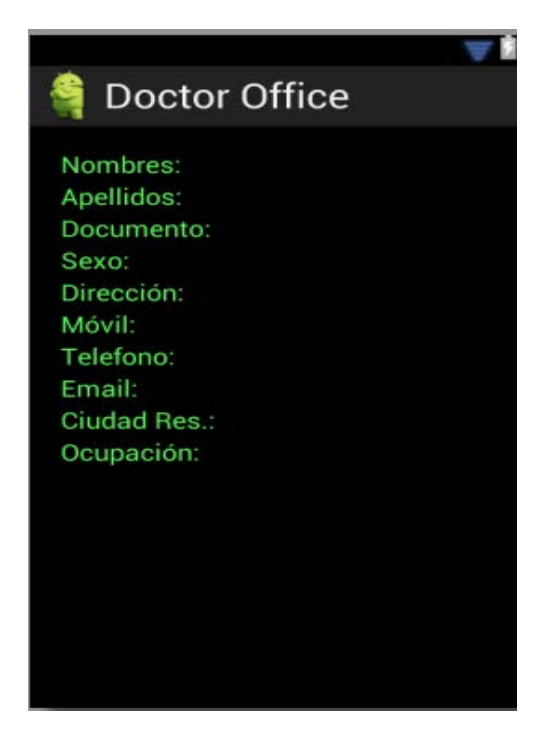

**INTERFAZ GRAFICA DEL MEDICO:** Que permitirá el manejo directo de la historia Clínica del paciente. Esta GUI deberá permitir el acceso a la interfaz de la Historia clínica de cada paciente.

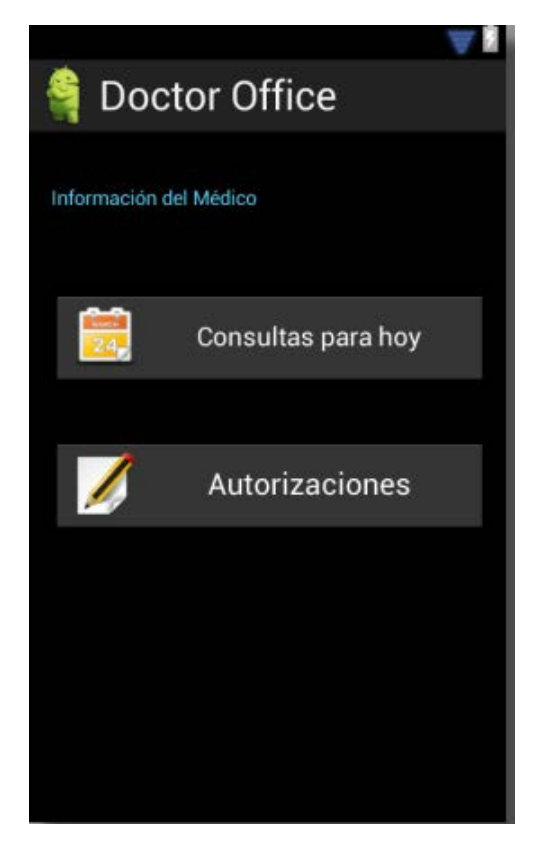

Fuente: Los Autores

**INTERFAZ GRAFICA DE HISTORIA CLÍNICA:** Permitirá la visualización de la información médica de los pacientes según la normativa internacional: Datos Personales del paciente, anamnesis, motivo de la consulta, plan de manejo, diagnosis apoyado por la CIE (Clasificación Internacional de Enfermedades, última versión).

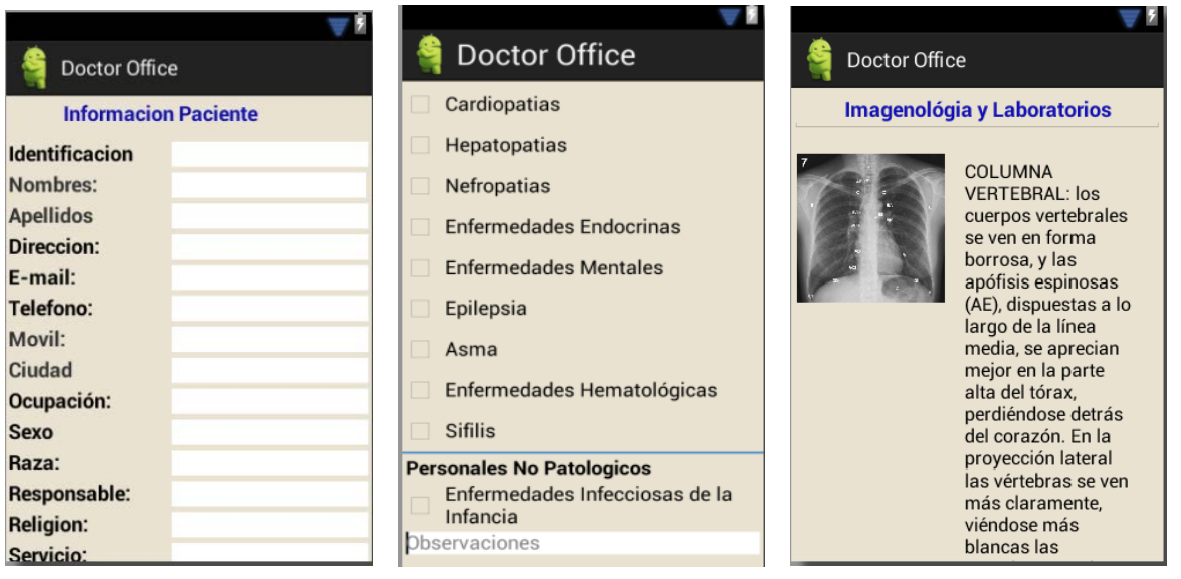

### **9. CONCLUSIONES**

El desarrollo basado en la plataforma de eclipse y java requiere que de acuerdo a cada dispositivo se haga una configuración previa de acuerdo a cada resolución.

El desarrollo basado en la plataforma de eclipse y Java es una buena herramienta para el aprendizaje, pero no es eficiente en comparación con PhoneGap o Rad Studio XE5.La única característica que nos impulsó a elegir esta herramienta es su condición de gratuita.

Las aplicaciones para dispositivos móviles debe considerarse seriamente para asegurar la portabilidad y uso rápido de la información, "aquí y ahora". Lo anterior en virtud de la expansión de los dispositivos móviles.

La ley 1348 de 2011 establece un pilar para el uso en profundidad de las TICs y la telemedicina al servicio de la salud, al servicio de la comunidad.

### **10. RECOMENDACIONES**

Se sugiere el uso de las herramientas PhoneGap o RAD Studio XE5, pese a ser privativas, su potencial y eficiencia son notables y aumentan la velocidad del desarrollo.

Utilizar plataformas virtuales que permiten la evaluación rápida y pruebas del software de la solución como es el caso de GenyMotion, y VirtualBox con una imagen de ndroid, Youwave.

Para la parte de desarrollo Eclipse, como herramienta libre permite utilización de plugins para las pruebas en tiempo de diseño.

El uso de herramientas que permitan versionado de la aplicación y copias de seguridad distribuida o en la nube, con herramientas gratuitas como Dropbox, googleDrive, 4shared, Mega, etc.

Herramientas de desarrollo como Dreamweaver permiten el diseño de scripts para html5, Ajax, Javascript y php para la parte de la implementación todo en un solo IDE. Existen otras herramientas como Sublime Text 2 pero aún no parece completa.

La ingeniería de software es el pilar fundamental para la codificación del proyecto, pero es flexible, no obstante la planificación previa evita pérdidas de tiempo.

El dominio o uso de diferentes tecnologías y herramientas es importante, ya que se pueden presentar problemas diversos que requieren el cambio de una tecnología a otra sin complicaciones.

### **BIBLIOGRAFÍA**

- *http://www.semana.com/on-line/articulo/salud-colombia-pide-remedios/92178-3.* (17 de mayo de 2008). Obtenido de Semana.com: http://www.semana.com/on-line/articulo/salud-colombia-pideremedios/92178-3
- Ableson, W. F., Sen, R., King, C., & Ortiz, E. (s.f.). *Android in action.* Shelter Island, NY 11964: Manning Publications Co.
- Aroche, S. F. (2011). *http://www.maestrosdelweb.com*. Obtenido de http://www.maestrosdelweb.com/editorial/curso-android/
- Arturo Baz Alonso, I. F. (s.f.). *http://156.35.151.9/~smi/5tm/09trabajossistemas/1/Memoria.pdf*. Obtenido de http://156.35.151.9/~smi/5tm/09trabajos-sistemas/1/Memoria.pdf
- Blerfont. (2013). *http://www.movilzona.es*. Obtenido de http://www.movilzona.es/android-preparacion-del-pc-para-usar-android/
- Burton, M., & Felker, D. (2012). *Android application development for dummies.* Hobken, New Jersey: John Wiley & Sons, Inc.
- COLPRENSA, B. (30 de 3 de 2014). *Vanguardia.com*. Obtenido de http://m.vanguardia.com/actualidad/colombia/144807-colombia-tiene-deficitde-medicos-generales-y-especialistas
- Darcey, L., & Conder, S. (2010). *Sam Teach yourself Android application Development in 24 hours.* Indianapolis: Pearson.
- dialnet. (s.f.). *http://dialnet.unirioja.es/descarga/articulo/4056927.pdf%E2%80%8E*.
- Diario Médico. (12 de Abril de 2013). *www.hospitaldigital.com.* Obtenido de http://www.hospitaldigital.com/2013/04/22/hacia-una-historia-clinicauniversal/
- Digito Zero . (17 de 1 de 2013). *http://softwaredehistoriasclinicas.blogspot.com*. Obtenido de http://softwaredehistoriasclinicas.blogspot.com/2013/01/ley-1438-de-2011-historia-clinica-unica.html
- Dr. Carlos Édgar Rodríguez. (6 de 5 de 2012). *http://www.acreditacionensalud.org.co/catalogo/docs/Revista%20Normas% 20y%20Calidad%20N%C2%B0%2090.pdf*. Obtenido de http://www.acreditacionensalud.org.co/catalogo/docs/Revista%20Normas% 20y%20Calidad%20N%C2%B0%2090.pdf

*El espectador.com*. (30 de 3 de 2014). Obtenido de http://www.elespectador.com/noticias/salud/articulo-329003-colombia-hayun-medico-cada-846-habitantes

Gauchat, J. D. (s.f.). *El gran libro de html5,css3, y javascript.* Marcombo.

- google. (2013). *http://developer.android.com*. Obtenido de http://developer.android.com/training/index.html
- *https://www.google.com.co/url?sa=t&rct=j&q=&esrc=s&source=web&cd=1&cad=rja &ved=0CC8QFjAA&url=http%3A%2F%2Fdialnet.unirioja.es%2Fdescarga% 2Farticulo%2F4056927.pdf&ei=AgJGUvSiAYvm8wSvuYFA&usg=AFQjCNE qJ4H69g-R\_uQ9aTp-3K232LK-9A&sig2=8nCYSWI9OeRYfECSSFeCog&bv*. (s.f.).
- *https://www.youtube.com*. (22 de 11 de 2011). Obtenido de https://www.youtube.com/watch?v=olCh2k4mimA
- Lee, W. M. (2013). *android application development cookbook.* Indianapolis: Jhon Wiley & Sons.
- Lee, W.-M. (2012). *Beginning android 4 Application Development.* Indianapolis,: John Wiley & Sons, Inc.
- Luis, J. (21 de 10 de 2012). *http://www.consultorjava.com*. Obtenido de http://www.consultorjava.com/wp/2012/10/21/como-hacer-prototipos-deinterfaces-graficas/
- Meier, R. (2009). *Professional Android ApplicationDevelopment.* Indianapolis: Wiley Publishing Inc.
- Ruiloba, V. (s.f.). Introducción a la psicopatología y la psiquiatría. Masson, Barcelona.
- S., S. (1995). *Mitología Griega. s.* Atena: Toubis Editions.
- Sgoliver. (4 de 8 de 2010). *http://www.sgoliver.net*. Obtenido de http://www.sgoliver.net/blog/?p=1267
- T, C. d. (1999). *Aspectos Médico Legales de la Historia Clínica.* Madrid: Colex.
- Tamada, R. (2013). *http://www.androidhive*. Obtenido de http://www.androidhive.info/2012/05/how-to-connect-android-with-phpmysql/
- TIC., M. d. (17 de 5 de 2012). Obtenido de http://www.elespectador.com/tecnologia/articulo-346920-colombia-hay-masde-6-millones-de-suscriptores-internet

Tomas, J. (s.f.). *El gran libro de Android.*

- tutos.4.u.com. (2013). *https://www.tutos4u.com*. Obtenido de https://www.tutos4u.com/android.php
- Universidad politecnica de Valencia. (2011). *http://androideric.blogspot.com/*. Obtenido de http://androideric.blogspot.com/
- Universidad Politecnica de Valencia. (2011). *http://www.androidcurso.com*. Obtenido de http://www.androidcurso.com/index.php/tutoriales-android/35 unidad-4-graficos-en-android/262-grandiendrawable
- *www.bdigital.unal.edu.co*. (2013). Obtenido de http://www.bdigital.unal.edu.co/2766/1/598346.2010.pdf